# Einsteigen - Verstehen - Beherrschen Man DM 3,80 ös 30 sfr 3,80 <sup>E</sup>i<sup>n</sup> wöchentliches Sammelwerk

**6 Canada and States** ar at c'è de l'ar at de l'ar at de l'ar at de l'ar at de l'ar at de l'ar at de l'ar at de l'ar at de l'ar at d

Programmados

 $\lambda$  . The  $\lambda$ 

NST IS

Zubehör: Digital-Tracer **Musik mit Sequenzern Ausbaufähig: Advance 86 Assemblersprache** Die wichtigsten Bauteile **Sensible Roboter** 

**TITLES** 

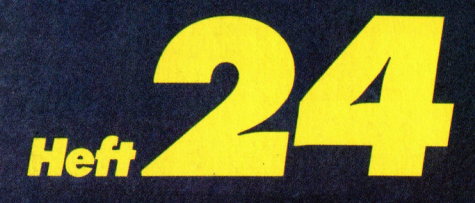

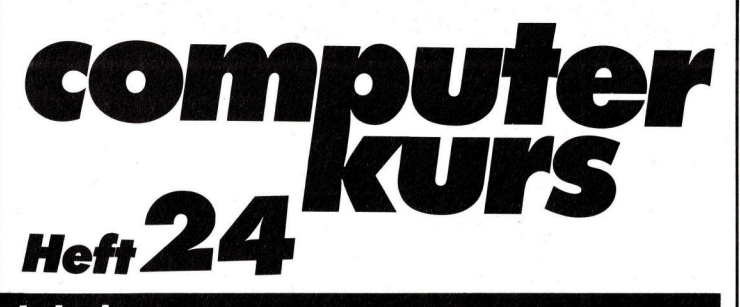

# **Inhalt**

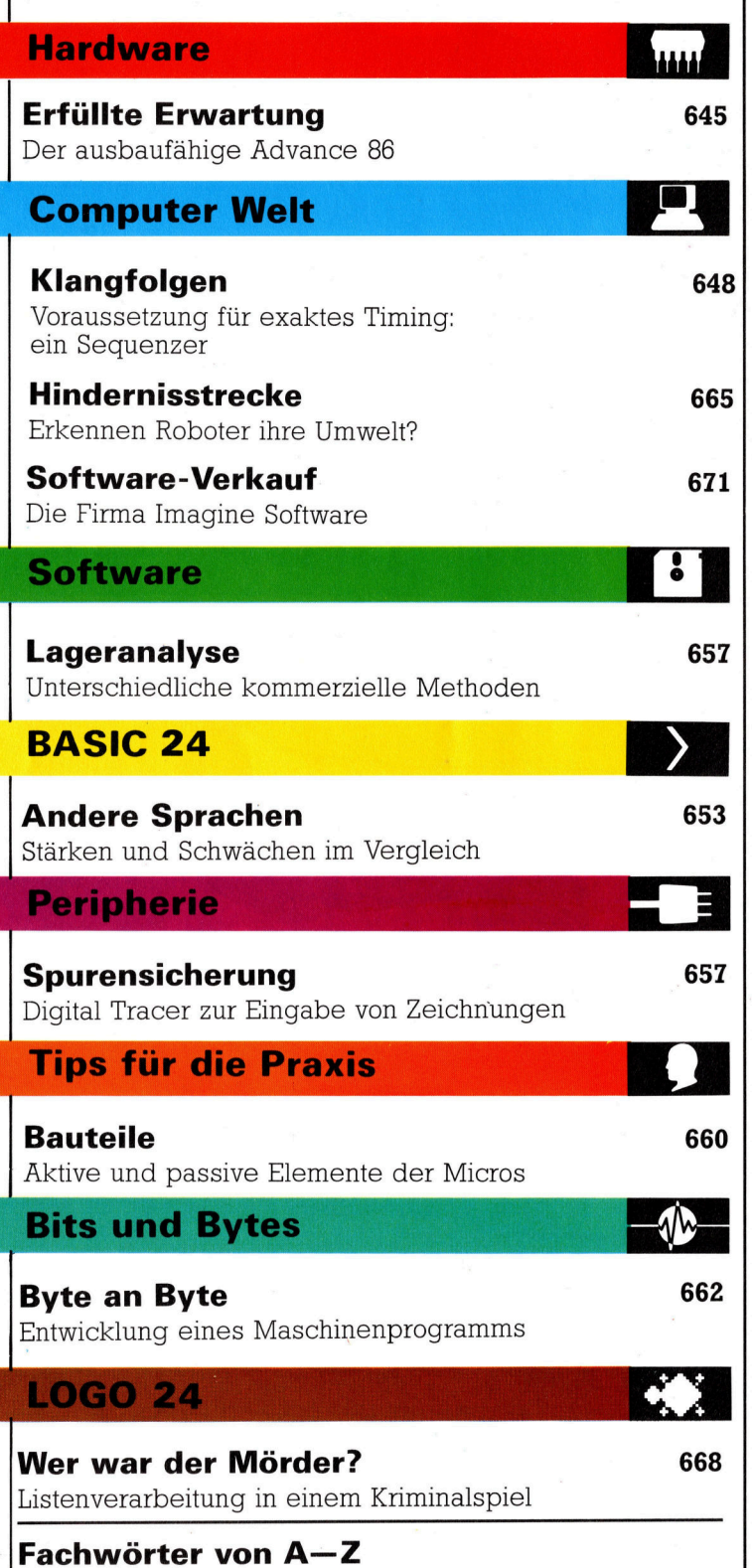

## <sup>W</sup>I<sup>E</sup> <sup>S</sup>I<sup>E</sup> JEDE WOCHE <sup>I</sup>H<sup>R</sup> HEFT BEKOMMEN

Computer Kurs ist <sup>e</sup>i<sup>n</sup> wöchentlich erscheinendes Sammelwerk. <sup>D</sup>i<sup>e</sup> Gesamtzahl der Hefte ergibt ein vollständiges Computer-Nachschlagewerk. Damit <sup>S</sup>i<sup>e</sup> jede Woche Ihr Heft erhalten, bitten <sup>S</sup>i<sup>e</sup> <sup>I</sup>hre<sup>n</sup> Zeitschriftenhändler, Computer Kurs für Sie zu reservieren.

### Zurückliegende Hefte

Ihr Zeitschriftenhändler besorgt Ihnen gerne zurückliegende Hefte. Sie können sie aber auch direkt beim Verlag bestellen.

Deutschland: Das einzelne Heft kostet DM 3,80. Bitte füllen Sie eine Postzahlkarte aus <sup>a</sup>n: Marshall Cavendish <sup>I</sup>nt. <sup>L</sup>td. (MCI), Sammelwerk-Service, Postgiroamt Hamburg 48064-202, Postfach 105703, 2000 Hamburg 1, Kennwort: Computer Kurs

**Osterreich:** Das einzelne Heft kostet öS 30. Bitte füllen Sie eine Zahlkarte<br>aus an: Computer Kurs, Wollzeile 11, 1011 Wien, Postscheckkonto Wien<br>7857201 oder legen Sie Ihrer Bestellung einen Verrechnungsscheck bei. Kennwort: Computer Kurs.

Schweiz: Das einzelne Heft kostet sfr 3,80. Bitte wenden Sie sich an Ihren Kiosk, dort werden <sup>S</sup>i<sup>e</sup> jederzeit <sup>d</sup>i<sup>e</sup> gewünschten Exemplare erhalten.

### Abonnement

<sup>S</sup>i<sup>e</sup> können Computer Kurs auch <sup>a</sup>ll<sup>e</sup> <sup>2</sup> Wochen (j<sup>e</sup> <sup>2</sup> Ausgaben) <sup>p</sup>e<sup>r</sup> Post zum gleichen <sup>P</sup>rei<sup>s</sup> <sup>i</sup><sup>m</sup> Abonnement beziehen. Der Abopreis für 12 Ausgaben <sup>b</sup>eträgt DM 45,60 inkl. Mwst., den wir Ihnen nach Eingang der Bestellung be-<br>rechnen. Bitte senden Sie Ihre Bestellung an: Marshall Cavendish Int. Ltd.<br>(MCI), Sammelwerk Service, Postgiroamt Hamburg 86853-201, Postfach 105703 <sup>c</sup>he<sup>r</sup> Nummer <sup>d</sup>a<sup>s</sup> Abo beginnen soll und <sup>o</sup><sup>b</sup> <sup>S</sup>i<sup>e</sup> regelmäßig für <sup>j</sup>eweil<sup>s</sup> 12 Folgen einen Sammelordner wünschen. <sup>B</sup>e<sup>i</sup> Bestellungen aus Österreich oder Schweiz senden Sie <sup>I</sup>hre<sup>n</sup> Auftrag bitte auch an die Hamburger Adresse. Be-rechnung und Zahlung erfoigen <sup>i</sup><sup>n</sup> Landeswährung zum Ladenpreis.

WICHTIG: <sup>B</sup>e<sup>i</sup> Ihren Bestellungen muß der linke Abschnitt der Zahlkarte <sup>I</sup>hr<sup>e</sup> vollständige Adresse enthalten, damit Sie <sup>d</sup>i<sup>e</sup> Hefte schnell und sicher erhalten. Uberweisen Sie durch Ihre Bank, so muß die Uberweisungskopie Ihre vollständige An-schrift gut leserlich enthalten.

### SAMMELORDNER

<sup>S</sup>i<sup>e</sup> können <sup>d</sup>i<sup>e</sup> Sammelordner entweder direkt <sup>b</sup>e<sup>i</sup> Ihrem Zeitschriftenhändler kaufen (falls nicht vorrätig, bestellt er sie gerne für Sie) oder aber Sie bestellen<br>die Sammelordner für den gleichen Preis beim Verlag wie folgt:

**Deutschland:** Der Sammelordner kostet DM 12. Bitte füllen Sie eine Zahl-<br>karte aus an: Marshall Cavendish International Ltd. (MCI), Sammelwerk-Ser-<br>vice, Postgiroamt Hamburg 48064-202, Postfach 105703, 2000 Hamburg 1,<br>Ken

**Österreich:** Der Sammelordner kostet öS 98. Bitte füllen Sie eine Zahlkarte<br>aus an: Computer Kurs Wollzeile 11, 1011 Wien, Postscheckkonto Wien 7857201 oder legen <sup>S</sup>i<sup>e</sup> <sup>I</sup>hre<sup>r</sup> Bestellung einen Verrechnungsscheck <sup>b</sup>ei. Kennwort: Sammelordner Computer Kurs

Schweiz: Der Sammelordner kostet sfr 15. Bitte wenden Sie sich an Ihren Kiosk; dort werden <sup>S</sup>i<sup>e</sup> jederzeit <sup>d</sup>i<sup>e</sup> gewünschten Exemplare erhalten.

### INHALTSVERZEICHNIS

<sup>A</sup>ll<sup>e</sup> <sup>1</sup><sup>2</sup> Hefte erscheint <sup>e</sup>i<sup>n</sup> Teilindex. Die <sup>l</sup>etzt<sup>e</sup> Ausgabe von Computer Kurs enthält den Gesamtindex — darin einbezogen sind Kreuzverweise auf die<br>Artikel, die mit dem gesuchten Stichwort in Verbindung stehen.

**Redaktion:** Winfried Schmidt (verantw. f. d. Inhalt), Joachim Seidel, Elke<br>Leibinger, Susanne Brandt, Uta Brandl (Layout), Sammelwerk Redaktions-<br>Service GmbH, Paulstraße 3. 2000 Hamburg 1

Vertrieb: Marshall Cavendish International Ltd., Heidenkampsweg 74, 2000 Hamburg <sup>1</sup>, <sup>T</sup>el.: 040/23 40 <sup>8</sup><sup>5</sup>

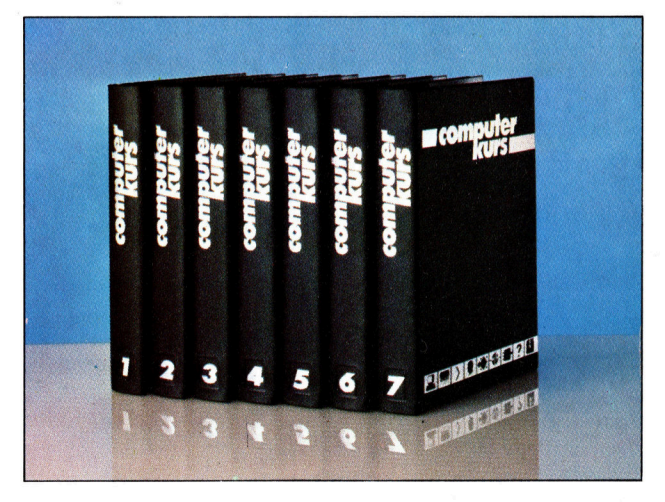

© APSIF, Copenhagen, 1982, 1983; © Orbis Publishing <sup>L</sup>td., 1982, 1983: © Marshall Cavendish Ltd., 1984, 1985; Druck: E. Schwend GmbH, Schmollerstraße 31, 7170 Schwäbisch Hall

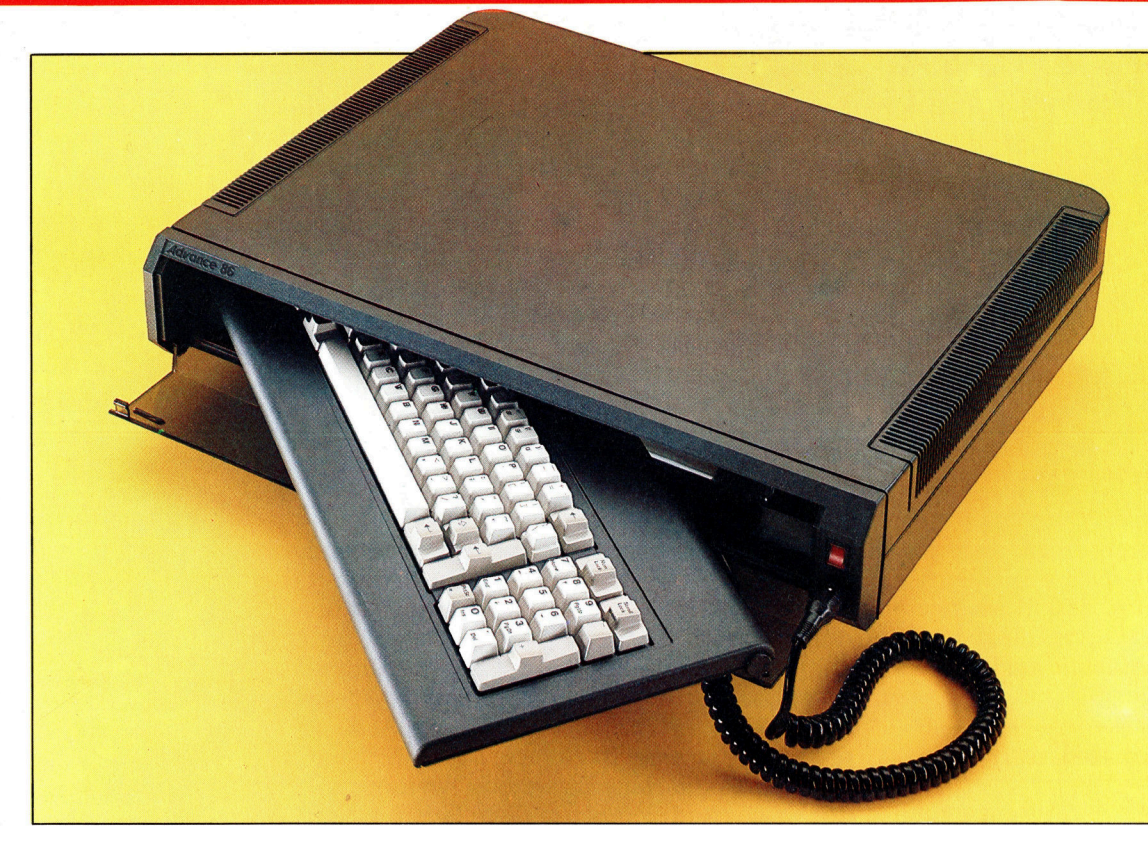

Den Advance <sup>8</sup><sup>6</sup> <sup>g</sup>ib<sup>t</sup> <sup>e</sup><sup>s</sup> in zwei Versionen - den als Heimcomputer gedachten Advance 86a <sup>f</sup>ü<sup>r</sup> <sup>c</sup>a. 1200 Mark (siehe Bild) und den Advance 86b <sup>f</sup>ü<sup>r</sup> <sup>c</sup>a. 6000 Mark, ein IBMkompatibler kommerziell einsetzbarer Microcomputer.

# **Erfüllte Erwartung**

Seit Jahren werden billige Heimcomputer mit dem Versprechen angeboten, daß sie sich zu leistungsfähigen kommerziellen Computern ausbauen lassen. Die Firma Advance Technology ist eine der ersten, die dieses Versprechen mit dem Micro Advance 86 erfüllt.

en Advance 86 gibt es in zwei Ausführungen: Der 86a arbeitet mit Cassetten und besitzt einen Arbeitsspeicher von 128 KByte RAM. Der 86b hat die gleichen Eigenschaften, verfügt jedoch zusätzlich über zwei Laufwerke <sup>f</sup>ü<sup>r</sup> 5 1/4-Zoll-Disketten und ein umfangreicheres BASIC. Der 86a <sup>l</sup>aß<sup>t</sup> sich zum 86b aufrüsten, wobei das "Erweiterungspaket" mit den Diskettenlaufwerken einfach auf das Grundgerät aufgesteckt wird. Das Ergebnis ist ein IBMkompatibler Computer für <sup>d</sup>i<sup>e</sup> Hälfte des <sup>P</sup>reises vom IBM PC.

Der 86b besteht aus zwei Teilen - der Tastatur und dem Hauptgehäuse mit dem Microprozessor. Alle Steckleisten und das Netzteil befinden sich <sup>i</sup><sup>n</sup> dem Gehäuse.

Die Tastatur <sup>i</sup>s<sup>t</sup> per Koaxialkabel und einer fünfpoligen DIN-Buchse mit dem Hauptgerät verbunden. Uber der Buchse liegt der Hauptschalter mit einer LED-Betriebsanzeige. Die <sup>8</sup><sup>4</sup> Tasten der ausgezeichneten Tastatur sind <sup>i</sup><sup>n</sup> <sup>d</sup>re<sup>i</sup> Gruppen angeordnet: <sup>d</sup>i<sup>e</sup> Haupttastatur <sup>m</sup>i<sup>t</sup> den alphanumerischen Zeichen, <sup>e</sup>i<sup>n</sup> Block mit zehn Funktionstasten und ein Zehnerblock, der wahlweise <sup>f</sup>ü<sup>r</sup> die Zahleneingabe oder die Cursorsteuerung einsetzbar <sup>i</sup>st.

Die Funktionstasten sind mit einigen Befeh<sup>l</sup>e<sup>n</sup> wie RUN, <sup>L</sup>IST, SAVE, LOAD <sup>e</sup>tc. belegt, lassen sich aber leicht umdefinieren. Die Zehnertastatur läßt sich mit der Taste "Num Lock" zwischen Rechenfunktion und Cursorsteuerung umschalten.

# 16-Bit-Prozessor Intel 8086

Im Hauptgehäuse befindet sich eine verhältnismäßig kleine Schaltplatine mit 128 KByte RAM und dem 16-Bit-Prozessor <sup>I</sup>nte<sup>l</sup> <sup>8</sup>086. Der 8086 ist <sup>m</sup>i<sup>t</sup> dem 8088 des IBM kompatibel, <sup>a</sup>rbeitet aber schneller. Ebenfalls auf der Platine befinden sich Steckleisten, mit denen sich die RAM-Kapazität verdoppeln <sup>l</sup>äßt. Obwohl der Arbeitsbereich des BASIC auf maximal <sup>6</sup><sup>2</sup> KByte begrenzt <sup>i</sup>st, reicht diese Kapazität <sup>f</sup>ü<sup>r</sup> <sup>f</sup>as<sup>t</sup> <sup>a</sup>ll<sup>e</sup> Anwendungen <sup>v</sup>ölli<sup>g</sup> <sup>a</sup>us.

Der Advance ist <sup>m</sup>i<sup>t</sup> zahlreichen Steckkontakten und Schnittstellen ausgerüstet: ein Netzstecker, <sup>m</sup>i<sup>t</sup> dem <sup>e</sup>i<sup>n</sup> Monitor oder Fernseher über das Netzteil des Computers betrieben werden kann, ein Signalausgang für den Ein<sup>s</sup>at<sup>z</sup> eines Fernsehers, RGB-Monitorausgang, eine Standard-Centronics-Schnittstelle <sup>f</sup>ü<sup>r</sup>

**MANUEL DE L'AUDIT DE L'AUDIT DE L'AUDIT DE L'AUDIT DE L'AUDIT DE L'AUDIT DE L'AUDIT DE L'AUDIT DE L'AUDIT DE L**<br>Audit de l'Audit de l'Audit de l'Audit de l'Audit de l'Audit de l'Audit de l'Audit de l'Audit de l'Audit de l

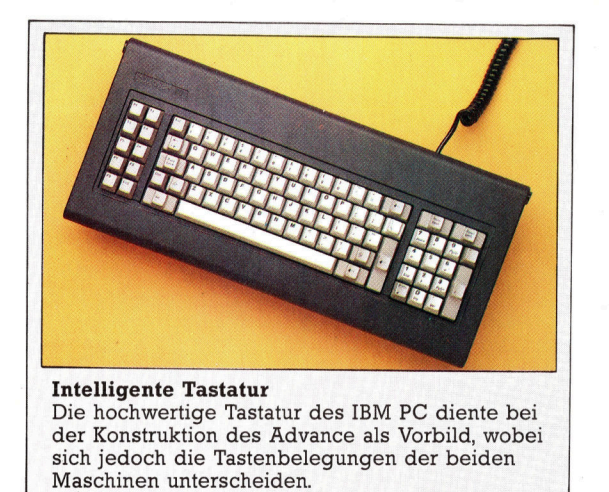

einen parallelen Druckeranschluß, zwei Joystickbuchsen und eine fünfpolige DIN-Buchse <sup>f</sup>ü<sup>r</sup> den Cassettenrecorder. Die Erweiterung des Gerätes stellt außerdem eine RS232-Steckleiste <sup>f</sup>ü<sup>r</sup> den seriellen Anschluß von Druckern oder Modems <sup>z</sup>u<sup>r</sup> Verfügung.

# Bildschirmdarstellung

In der Textdarstellung zeigt der Advance wahlweise <sup>2</sup><sup>5</sup> Zeilen mit je 40 Zeichen oder 25 Zeilen mit je 80 Zeichen an, die jedoch ohne Monitor kaum lesbar <sup>s</sup>ind. Die unterste Bildschirmzeile <sup>s</sup>tell<sup>t</sup> normalerweise die Befehle der Funktionstasten dar, die Anzeige läßt sich jedoch für eine volle Ausnutzung des Bildschirms abschalten. <sup>I</sup><sup>n</sup> dieser Darstellungsart können <sup>1</sup><sup>6</sup> Farben (blinkend oder normal) auf den Schirm gebracht werden. Die mittlere Auflösung unterstützt den Einsatz von vier Farben und kann 320x200 Pixel oder <sup>2</sup><sup>5</sup> Zeilen <sup>x</sup> <sup>4</sup><sup>0</sup> Zeichen Text darstellen. In der hohen Auflösung <sup>i</sup>s<sup>t</sup> eine Schwarzweißdarstellung mit 640x200 Pixeln oder <sup>2</sup><sup>5</sup> Zeilenx80 Zeichen Text möglich. <sup>I</sup><sup>m</sup> RAM können sieben Bildschirminhalte im 25x40-Format gespeichert und unmittelbar abgerufen werden. Bei der <sup>8</sup>0- Zeichen-Darstellung lassen sich vier Bildschirmseiten auf diese Weise bereithalten. Der Einsatz der Farben ist jedoch mit einigen Einschränkungen verbunden. In der Textdarstellung kann man <sup>f</sup>ü<sup>r</sup> den Hintergrund nur eine von acht Farben benutzen, obwohl für Vordergrund und Umrahmung <sup>d</sup>i<sup>e</sup> gesamte Farbskala zur Verfügung <sup>s</sup>teht. Noch komplizierter <sup>i</sup>s<sup>t</sup> die mittlere Auflösung: Obwohl vier Farben darge<sup>s</sup>tell<sup>t</sup> werden können, lassen sich dafür nicht <sup>a</sup>ll<sup>e</sup> Farben einsetzen, sondern nur eine von zwei Farbgruppen (sogenannte "Paletten").

Auf dem 86a <sup>g</sup>ib<sup>t</sup> <sup>e</sup><sup>s</sup> nur zwei Grafikbefehle: PSET (mit dem sich <sup>d</sup>i<sup>e</sup> Farbe eines einzelnen Pixels bestimmen <sup>l</sup>äßt) und LINE (ei<sup>n</sup> Befehl zum schnellen Zeichnen von Linien und Kästen). Befehle wie CIRCLE, PAINT (fü<sup>r</sup> das Ausfüllen <sup>v</sup>o<sup>n</sup> gezeichneten Flächen), DRAW (mi<sup>t</sup> dem sich Figuren definieren und zeichnen lassen), GET und PUT (mit denen Teilbereiche

des Bildschirms <sup>i</sup><sup>n</sup> ein Datenfeld übertragen und dann in anderen Farben und Größen <sup>e</sup>rneut dargestellt werden können) gibt <sup>e</sup><sup>s</sup> nur auf dem 86b mit der Diskettenversion des BA-SIC. Das ist als Nachteil zu werten, da die Be<sup>s</sup>itze<sup>r</sup> von Heimcomputern erfahrungsgemäß großes Interesse an einem vollständigen Befehlssatz <sup>f</sup>ü<sup>r</sup> Grafik haben. Der Zeichensatz des Advance enthält den normalen ASCII-Umfang, mathematische Zeichen, Blockgrafik <sup>m</sup>i<sup>t</sup> Spielkartensymbolen, Musiknoten und griechische Schriftzeichen. <sup>E</sup><sup>s</sup> besteht außerdem <sup>d</sup>i<sup>e</sup> Möglichkeit, selbst Zeichen zu definieren.

Das BASIC des Advance <sup>i</sup>s<sup>t</sup> schnell und <sup>l</sup>äß<sup>t</sup> sich leicht einsetzen. Es enthält Hilfsroutinen für die automatische Vorgabe von Zeilennummern und deren Reorganisation, PRINT USING <sup>z</sup>u<sup>r</sup> Formatierung der Bildschirmausgabe und den SWAP-Befehl, <sup>m</sup>i<sup>t</sup> dem der Inhalt zweier Variablen gegeneinander ausgetauscht werden kann. Die Soundmöglichkeiten sind <sup>g</sup>ut, aber nicht außergewöhnlich. Der vollständige Befehlssatz ist auch hier nur bei der Diskettenversion des BASIC vorhanden. Die Ansteuerung der Cassette <sup>i</sup>s<sup>t</sup> einfach: Das BASIC und Programme <sup>i</sup><sup>m</sup> Maschinencode werden <sup>m</sup>i<sup>t</sup> dem einfachen Befehl LOAD geladen, wobei <sup>d</sup>i<sup>e</sup> Programme automatisch ablaufen, wenn nach dem LOAD ein "R" eingegeben wird.

Beeindruckend ist der ausgezeichnete <sup>B</sup>ildschirmeditor des Advance. Nach Umschalten der Zehnertastatur <sup>m</sup>i<sup>t</sup> der Num-Lock-Taste kann der Cursor für Korrekturen oder Eingaben frei auf jede Position des Bildschirms bewegt werden.

Insgesamt scheint der Advance die Versprechung <sup>z</sup><sup>u</sup> erfüllen, daß <sup>s</sup>ic<sup>h</sup> <sup>e</sup>i<sup>n</sup> Heimcomputer auf ein kommerziell einsetzbares Gerät aufrüsten <sup>l</sup>äßt. Wenn auch das Disketten-BASIC weitaus mehr Möglichkeiten bietet <sup>a</sup>l<sup>s</sup> das BASIC der kleineren Maschine, <sup>s</sup><sup>o</sup> besteht auch dieses Gerät den Vergleich mit Heimcomputern gleicher Größe.

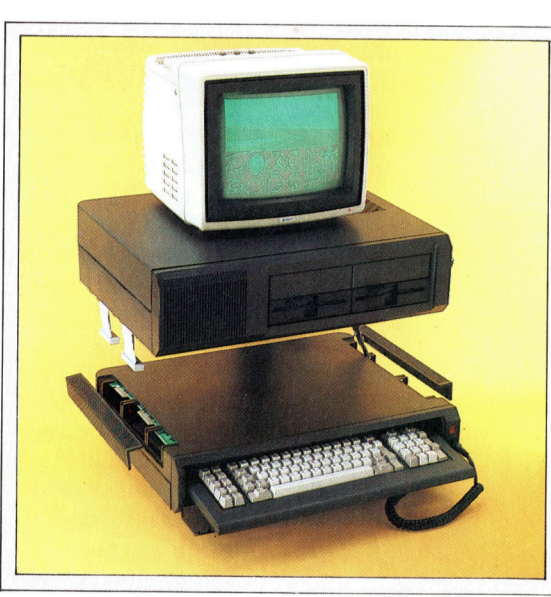

### Centronics-Druckerschnittstelle

RGB-Monitorausgang

Hier kann ein RGB-Farbmonitor angeschlossen werden.

Videoanschluß Signal für Monochromoder Farbmonitor.

### Moduliertes Fernsehsignal Anschlußmöglichkeit <sup>f</sup>ü<sup>r</sup>

einen normalen Fernseher.

Van

### Ferranti-ULA-Chips

Der Preis dieses Computers wird durch den Einsatz von neun ULA- (Uncommitted Logic Array) Chips niedrig gehalten, in denen viele Schaltungen zusammengefaßt sind.

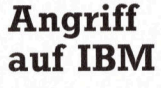

Hauptattraktion des Advance ist die Möglichkeit, das Gerat als Heimcomputer kaufen und spater zu einem vollwertigen kommerziell einsetzbaren Gerät ausbauen <sup>z</sup><sup>u</sup> können. Das erweiterte System <sup>i</sup>s<sup>t</sup> weitestgehend <sup>m</sup>i<sup>t</sup> dem IBM kompatibel. Unser Bild zeigt den Flugsimulator von Microsoft auf dem Advance. Die Erweiterung kostet <sup>c</sup>a. 4400 Mark und läßt sich auf das Gehäuse des 86a aufsetzen. Der Ausbau <sup>s</sup>ollt<sup>e</sup> von einem Händler vorgenommen werden.

# **Hardware**

44 nn 1940

### Buchse <sup>f</sup>ü<sup>r</sup> Joysticks und Analog/Digital-Buchse für Joysicks<br>und Analog/Digital-<br>Wandler Wandler Wandler Muniche Tastatur

Mit Hilfe dieses Anschlusses können verschieden hohe <sup>S</sup>tromstär-- Tastaturanschluß 4 REIS Exercic mode uniquitale Signale<br>
umgewandelt werden. Wegliche Tastatur an-<br>
schließen.<br>
Schließen.<br>
Mark Advance 86b ca. 6000 Mark

Re ate a en operation of the seventh of the seventh of the seventh of the seventh of the seventh of the seventh of the seventh of the seventh of the seventh of the seventh of the seventh of the seventh of the seventh of th

 $\sum_{i=1}^N$ se

Hier läßt sich die frei be-<br>wegliche Tastatur an-

Interface

maler Cassettenrecorder

ABMESSUNGEN

95x400x520 mm

**ZENTRALEINHEIT** 

<sup>I</sup>nte<sup>l</sup> <sup>8</sup>086, <sup>4</sup>,<sup>77</sup> MHz

SPEICHERKAPAZITÄT

128 K RAM, auf 256 K erweiterbar, 64 K ROM

# BILDSCHIRM-DARSTELLUNG

DARSTELLUNG<br>25 Zeilen mit je 40 Zeichen BILDSCHIRM-<br>DARSTELLUNG<br>28 Zeilen mit je 40 Zeichen<br>oder 25 Zeilen mit je 80 Zei der 25 Zeilen mit je 80 Zei-<br>chen, Grafik 320x200 (4 Farben) oder Grafik 640x200 (schwarz/weiß). <sup>1</sup><sup>6</sup> Farben <sup>i</sup><sup>n</sup> der Textdarstellung.

### **SCHNITTSTELLEN**

RGB- und Videoausgang, <sup>2</sup> Netzschalter<br>
Metzschalter<br>
Schnittstelle, Cassettenrecor-<br>
Schnittstelle, Cassettenrecorschnittstelle, Cassettenrecor-<br>deranschluß, Netzausgang, RS232-Ausgang (nu<sup>r</sup> <sup>8</sup>6b) Cassettenrecorder-

# Interlace<br>Für die Speicherung von PROGRAMMIERSPRACHEN

Daten läßt sich ein nor-<br>maler Cassettenrecorder auf Diskette (86b)

### TASTATUR

| 84 Schreibmaschinentasten, | 1990 Schreibmaschinentasten, | 1991 Schreibmaschinentasten, | 1991 Schreibmaschinentasten, | 1991 Schreibmaschinentasten, | 1992 Schreibmaschinentasten, | 1992 Schreibmaschinentasten, | 1992 darunter 10 Funktionstasten<br>und Zehnerblock

### **HANDBÜCHER**

Benutzerhandbuch und BASIC-Handbuch werden mitgeliefert.

# STÄRKEN

STÄRKEN<br>Ausgezeichnete Tastatur und <sup>4</sup> <sup>B</sup>ildschirmeditor. <sup>D</sup>i<sup>e</sup> <sup>D</sup>isket- | tenversion des BASIC ist umfassend.

### **SCHWÄCHEN**

In der ROM-Version des BA-SIC fehlen Befehle, mit denen sich Grafik- und Tonerzeugung <sup>v</sup>oll ausschöpfen lassen.

### Steckleisten für

Erweiterungen Uber diese Steckleisten <sup>l</sup>äß<sup>t</sup> sich der 86a <sup>z</sup><sup>u</sup> dem IBM-kompatiblen 86b ausbauen.

### Microprozessor 8086

Dieser ,echte" 16-Bit-Microprozessor <sup>i</sup>s<sup>t</sup> schneller <sup>a</sup>l<sup>s</sup> der des IBM PC.

Lautsprecher

### RAM

Außer <sup>1</sup>2<sup>8</sup> <sup>K</sup> RAM <sup>h</sup>a<sup>t</sup> <sup>d</sup>e<sup>r</sup> Advance einen zusatzlichen Speicher fiir Prufsummen. Nach Einbau der zusatzlichen RAM-Chips <sup>h</sup>a<sup>t</sup> der Advance eine Kapazitat von 256 <sup>K</sup>.

### 8087-Steckplatz

Hier kann ein Prozessor für komplizierte mathematische Berechnungen eingesetzt werden.

# Klangfolgen

Im ersten <sup>T</sup>ei<sup>l</sup> dieser Serie wurde verdeutlicht, welche entscheidende Rolle die Sequenzer <sup>f</sup>ü<sup>r</sup> den Musiker von heute spielen. Exakte Steuerung <sup>i</sup>s<sup>t</sup> nicht nur auf der Bühne wichtig, sondern im Studio von ebensolcher Bedeutung, wo exaktes Timing Grundvoraussetzung <sup>f</sup>ü<sup>r</sup> erfolgreiches Mischen <sup>i</sup>st.

owohl auf der Bühne wie im Studio hat der Sequenzer das Musikschaffen wesentlich beeinflußt. Doch auch hier gibt es Nachteile: Arbeitet ein Keyboard-Spieler mit zwei Synthesizern, von denen der eine über vielfältige Steuerungsmöglichkeiten verfügt, der andere aber einen guten Klang <sup>h</sup>at, so gibt es keine Möglichkeit, die beiden Einheiten miteinander bei der Bedienung <sup>z</sup><sup>u</sup> koordinieren. Der Zweck einer digitalen Schnittstelle für Musikinstrumente besteht darin, diese Verbindung herzustellen und das System insgesamt über eine leistungsfähige Steuereinheit regulieren zu können. MIDI ist ein Versuch, dies zu standardisieren. Das heißt: Bei der Musikproduktion kann jedes digitale System ein anderes kontrollieren bzw. beeinflussen oder steuern.

MIDI arbeitet mit einem Acht-Bit-Prozessor. Die mit der Entwicklung beauftragten Techniker hatten die Wahl zwischen zwei Übertragungsmöglichkeiten - der parallelen und der seriellen. Nachteil des parallelen Verfahrens sind die relativ hohen Kosten und der Umstand, daß ein mindestens achtadriges Kabel <sup>m</sup>i<sup>t</sup> einem Zöpoligen D-Stecker verbunden werden muß. Bei der seriellen Übertragung werden lediglich zwei Leitungen benötigt. Über die eine sendet man die Daten hintereinander. Die zweite Leitung wird dazu benutzt, vom empfangenden Instrument Fehlermeldungen an das Hauptinstrument bzw. den Microcomputer zurückmelden <sup>z</sup><sup>u</sup> können. Folglich verläuft die serielle Übertragung langsamer als die parallele, hat aber den Vorteil der einfacheren Verbindung und <sup>i</sup>s<sup>t</sup> dadurch sehr <sup>v</sup>ie<sup>l</sup> kostengünstiger.

Hauptgrund <sup>f</sup>ü<sup>r</sup> die MIDI-Entwicklung war das Bestreben, eine Kontrolleinheit zu haben, die die Bandbreite synthetisch erzeugter Musik vergrößerte und zugleich eine exakte Tonkontrolle erlaubte. Der Preis dafür sollte sich im Rahmen dessen bewegen, was Heimcomputerbesitzer, aber auch Musiker, die mit Synthesizern und Rhythmusmaschinen arbeiteten, sich leisten konnten.

Die Übertragung bei MIDI verläuft asynchron und bedient sich dabei desselben Prinzips wie das RS232-Interface. Bei der asynchronen Übertragung von Daten muß jedes Byte <sup>f</sup>ü<sup>r</sup> das empfangende Instrument definiert werden. Bei MIDI bewirkt das ein Motorola 6850 ACIA( Asynchronous Communications Interface Adaptor)-Chip, der jedes vom Steuerinstrument ausgesandte Byte um zwei Bits ergänzt. Das erste ist eine "0", das Start-Bit, worauf die acht seriellen Datenbits folgen. Abgeschlossen wird die Übertragung mit "l" als stop-Bit. Dieses serielle 10-Bit-Wort wird an das empfangende Instrument übertragen, worin ein zweiter ACIA-Chip die "Sendung" wieder <sup>i</sup><sup>n</sup> echte Acht-Bit-Daten umwandelt.

<sup>I</sup><sup>n</sup> einem sehr wichtigen Punkt unterscheidet sich MIDI von der RS232-Schnittstelle. Bei der RS232 beträgt die Übertragungsrate 1920 se<sup>r</sup>iell<sup>e</sup> Worte pro Sekunde. Das entspricht einer Rate von <sup>1</sup>9,<sup>2</sup> KBaud. MIDI <sup>i</sup>s<sup>t</sup> fast doppelt <sup>s</sup><sup>o</sup> schnell. Das beeinträchtigt die Kompatibilität <sup>m</sup>i<sup>t</sup> Heimcomputenn allerdings <sup>n</sup>icht, <sup>d</sup><sup>a</sup> <sup>d</sup>i<sup>e</sup> interne Logik des MIDI die Geschwindigkeit auf 3125 Worte pro Sekunde oder, anders ausgedrückt, <sup>m</sup>i<sup>t</sup> 31,25 KBaud <sup>t</sup>aktet.

MIDI wurde so gestaltet, daß es mit mehreren Instrumenten "kommunizieren" kann, vorausgesetzt, daß die richtigen Daten zum enten "kommunizieren" kann, vor<br>3 die richtigen Daten zum ent<br>1000 - Paris III (1000 - 1000 - 1000 - 1000 - 1000 - 1000 - 1000 - 1000 - 1000 - 1000 - 1000 - 1000 - 1000 - 1

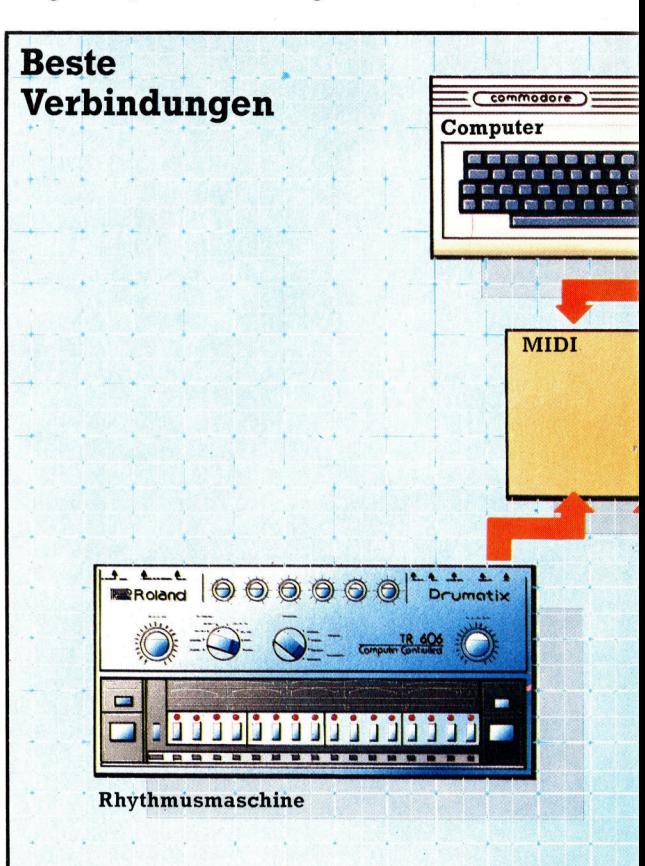

**Computer Welt** 

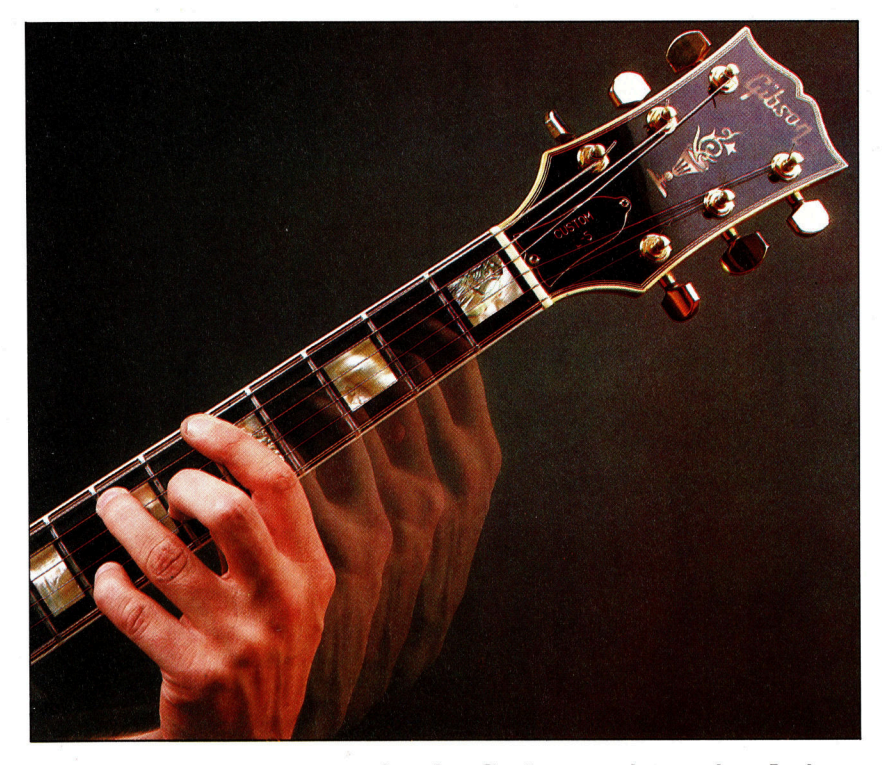

Das "Glissando" (Veränderung der Tonhöhe von einer Note zur nachsten) ist auf Saiteninstrumenten leicht durchführbar. Dieser Effekt erfordert auf dem Synthesizer sorgfaltige Programmierung, da sonst die Noten als Einzeltöne hörbar sind.

sprechenden Gerät gesendet werden. Andern<sup>f</sup>all<sup>s</sup> könnte eine Rhythmusmaschine plötzlich versuchen, eine sorgfältig komponierte Melodie zu spielen, oder ein polyphoner Synthesizer sähe sich plötzlich veranlaßt, auf dem mittleren <sup>C</sup> <sup>e</sup>i<sup>n</sup> Baßtrommel-Rhythmus-Muster <sup>z</sup><sup>u</sup> erzeugen. MIDI-kompatible Instrumente bedürfen einer sogenannten numerischen Identifikation <sup>a</sup>l<sup>s</sup> Zuweisungscode, kurz <sup>I</sup><sup>D</sup> genannt.

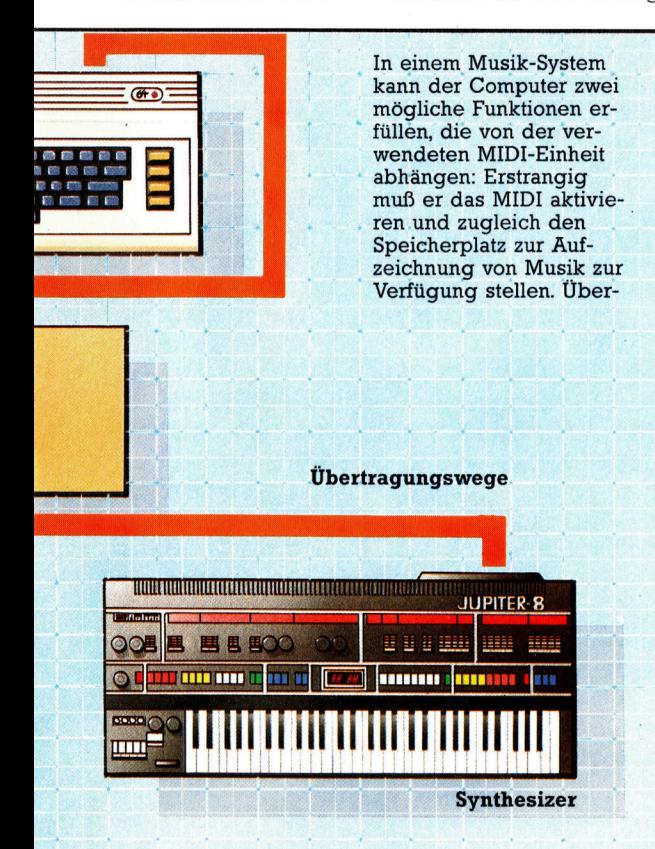

dies kann er die MIDI-Software enthalten bzw. steuern, falls diese nicht ins MIDI selbst integriert <sup>i</sup>st. MIDI kann sowohl ein einfaches digitales Interface zwischen Musikinstrumenten und dem Computer <sup>s</sup>ein, aber auch eine Schnittstelle, die ak<sup>t</sup>i<sup>v</sup> die <sup>z</sup><sup>u</sup> übertragenden Daten kontrolliert. Es gibt zwei Übertragungsarten: Aufzeichnung und Wiedergabe. Bei der Aufzeichnung wird die auf den Instrumenten erzeugte Musik über das MIDI <sup>i</sup><sup>n</sup> den Speicher übertragen <sup>4</sup> entweder <sup>i</sup><sup>n</sup> den des Computers oder <sup>i</sup><sup>n</sup> den Buffer des MIDI. Bei der Wiedergabe wird diese digitale Information durch das MIDI für die entsprechenden Instrumente interpretiert: Je nach Anweisung steuert <sup>e</sup><sup>s</sup> das Timing, die Synchronisation und kontrolliert die Ausführung.

Einer der 16 zur Verfügung stehenden MIDI-Kanäle wird diesem Code zugewiesen, <sup>s</sup><sup>o</sup> daß nur dieser Kanal Daten für das betreffende Instrument annimmt. Erster Teil einer vollständigen MIDI-Übertragung ist deshalb <sup>e</sup>i<sup>n</sup> Status-Byte, das diesen ID beinhaltet.

Die Einheit, etwa 100x120x45 mm groß, verfügt über zwei fünfpolige DIN-Buchsen, <sup>a</sup>l<sup>s</sup> >MIDI IN< und >MIDI OUT" gekennzeichnet. "MIDI IN" nimmt die Anweisungen eines Computers oder Mastersynthesizers entgegen, die dann über "MIDI-OUT" als modifizierter Bitfluß an das empfangende bzw. ausführende Instrument weitergegeben werden. Einige Modelle verfügen zusätzlich über eine zweite Ausgangsbuchse, bezeichnet als "MIDI THRU", die lediglich den an "MIDI IN" geleiteten, ori $q$ inalen – also unmodifizierten – Bitfluß weiterleitet.

# Eingabe-Möglichkeiten

Versetzen wir uns einmal in die Rolle eines Anwenders, der erstmals mit MIDI zu tun <sup>h</sup>at. <sup>E</sup><sup>r</sup> möchte eine kurze Melodie ausprobieren. Die Melodie beginnt <sup>m</sup>i<sup>t</sup> dem mittleren <sup>C</sup>, hebt sich dann auf das <sup>E</sup>, weiter auf das G und <sup>s</sup><sup>o</sup> <sup>f</sup>ort. Wie <sup>e</sup><sup>r</sup> <sup>d</sup>i<sup>e</sup> Anweisungen eingibt, hängt von der verwendeten Software ab. Er kann die Anweisung mit einem Lichtgriffel über den Bildschirm, aber auch mit einer MCL (Music Composition Language) über die Tastatur seines Computers eingeben. Eine andere Möglichkeit wäre, die Noten der Melodie auf einer speziellen Musiktastatur zu spielen, die <sup>a</sup>l<sup>s</sup> Peripherie zur Verfügung steht. Wie immer die Musik eingegeben <sup>w</sup>ird, <sup>d</sup>i<sup>e</sup> MIDI-Übertragung bleibt dieselbe: Damit die Melodie gespielt werden kann, gibt das erste Byte  $-$  als serielles Wort <sup>m</sup>i<sup>t</sup> seinen beiden Extra-Bits vom ACIA-Chip übertragen – die Anweisung PLAY/ON, CHANNEL 6; <sup>d</sup>a<sup>s</sup> <sup>z</sup>weit<sup>e</sup> <sup>B</sup>yt<sup>e</sup> <sup>b</sup>einhalte<sup>t</sup> <sup>d</sup>i<sup>e</sup> <sup>e</sup>rste Note.

Diese kurze Anweisung erzeugt das mittlere <sup>C</sup> <sup>a</sup>u<sup>f</sup> dem empfangenden Instrument. Der Synthesizer wird das mittlere C so lange spielen, bis <sup>d</sup>i<sup>e</sup> Anweisung <sup>e</sup>rfolgt, daß der Ton <sup>a</sup>bzubrechen <sup>i</sup>st. Erfolgt diese nicht, und wird der Rest der Melodie - das E, G usw. - ohne Parameter <sup>f</sup>ü<sup>r</sup> die Klangdauer eingegeben, klingen <sup>a</sup>ll<sup>e</sup> Noten der Melodie kontinuierlich weiter. Das Ergebnis wäre ein Dauerakkord, der aus den Noten der Melodie besteht.

Selbst wer die herkömmliche Art der Notation und ihre Bildschirmdarstellung nur flüchtig kennt, kann unschwer feststellen, daß aus der Melodie <sup>e</sup>i<sup>n</sup> Akkord geworden ist. Der Benut<sup>z</sup>er, dem dieser Fehler unterlaufen ist, wird unproblematisch diese Sequenz spielen Können, indem er einfach <sup>e</sup>in<sup>e</sup> MONOPHONIC-Anweisung <sup>a</sup><sup>n</sup> den Synthesizer <sup>g</sup>ibt. Monophonie, die Einstimmigkeit, steht gegen Polyphonie, Vielbzw. Mehrstimmigkeit. Der empfangende Synthesizer kann nur jeweils einen Ton erzeugen,

# **Computer Welt**

Steuerung Der 2764-Chip spei-<br>chert und steuert in<br>MIDI die ein- und<br>ausgehenden Klang<br>information er au chert und steuert im MIDI die ein- und ausgehenden Klang-

Zweiweg-Prozessor

Im 6116 befinden sich ein 8-K-bidirektionaler Buffer und ein Digital-Relais. Zugleich erfolgt darüber die Unterbrechung.

> Die MIDI-Schnittstelle koordiniert die Eingabe-/Ausgabe-Anweisungen der <sup>m</sup>i<sup>t</sup> ihr verbundenen Computer und Musikinstrumente genau wie jede andere Schnittstelle. Sie verarbeitet überdies die durch sie geleiteten digitalisierten Töne und fügt der Synthesizer-Eingabe vorgegebene Parameter wie Abfolge, Synchronisation und Takt hinzu.

Eingabe-/Ausgabe-Kontrolle Der HD-6801-Prozessor steuert die grundlegenden Eingabe-/ Ausgabe-Kontrollfunktionen. **Schnittstelle** 

treibt die MIDI-Ports, weist die Eingangssignale <sup>z</sup><sup>u</sup> und adressiert <sup>d</sup>a<sup>s</sup> ROM und <sup>d</sup>a<sup>s</sup> RAM.

Interne

Der HD61 be-

wenn <sup>e</sup><sup>r</sup> <sup>a</sup>u<sup>f</sup> MONOPHONIC <sup>g</sup>eschalte<sup>t</sup> <sup>i</sup>st. <sup>D</sup>i<sup>e</sup> unkorrekt eingegebene Sequenz wird folglich als Abfolge einzelner Noten ausgeführt eben <sup>a</sup>l<sup>s</sup> Melodie und nicht <sup>a</sup>l<sup>s</sup> Akkord.

Unterstellen wir einmal, daß der Erstanwender nach mehreren Versuchen und Fehlern die Melodie richtig eingegeben hat und der angeschlossene Synthesizer nun spielt. Die Melodie läuft, und der Rhythmus - definiert durch die Abfolge der Tondauer - ist stimmig.

Der Komponist dieser Melodie hört sich das Ergebnis mehrere Male an und bemerkt, daß sie, aufgrund der begrenzten Definition, "steif" <sup>k</sup>lingt. <sup>E</sup><sup>r</sup> entschließt <sup>s</sup>ich, die Tonhöhe des <sup>C</sup> zum <sup>E</sup> gleitend zu verändern, <sup>s</sup>tatt die Töne nacheinander erklingen <sup>z</sup><sup>u</sup> lassen. Diese <sup>A</sup>r<sup>t</sup> des Tonwechsels nennt man ,glissando" oder Tonhöhenverschiebung. Das entspricht <sup>i</sup><sup>n</sup> etwa dem, wie <sup>e</sup>i<sup>n</sup> Mensch <sup>d</sup>i<sup>e</sup> Melodie pfeifen würde. So klingt die Darbietung auf dem Synthesizer lebhafter und fließender. Der ursprüngliche Befehl für das mittlere C wird er<sup>s</sup>etzt. Dies erfolgt durch Hinzufügen eines Extra-Bytes.

# Mögliche Einschränkungen

Damit kommen <sup>w</sup>i<sup>r</sup> <sup>z</sup><sup>u</sup> einem wichtigen Punkt bei unserer MIDI-Gesamtbetrachtung. Verfügt der empfangende Synthesizer <sup>n</sup>ich<sup>t</sup> über <sup>d</sup>i<sup>e</sup> Möglichkeit, ein ,Glissando" zu erzeugen, <sup>s</sup><sup>o</sup> kann <sup>e</sup><sup>r</sup> diese <sup>l</sup>etzt<sup>e</sup> Anweisung auch nicht ausführen! Er wird das mittlere C so spielen, als hätte er <sup>d</sup>i<sup>e</sup> ursprüngliche Anweisung empfangen, oder er spielt etwas völlig anderes. Enthalten die Befehle Anweisungen zur Erzeugung polyphoner Musik, und der empfangende Synthesizer <sup>i</sup>s<sup>t</sup> monophon, wird <sup>e</sup><sup>r</sup> eine nicht genau voraussagbare Auswahl aus der polyphonen Komposition treffen und diese monophon wiedergeben. Kurz gesagt: Durch den

Einsatz eines MIDI-Interfaces <sup>i</sup><sup>n</sup> Verbindung mit einem Microcomputer und einem einfachen Synthesizer werden dessen technische Möglichkeiten nicht erweitert. Durch MIDI wird aus einem einfachen Synthesizer kein kostspieliger wie etwa ein Fairlight.

Umgekehrt gelten diese Einschränkungen auch. Mag <sup>e</sup><sup>s</sup> <sup>s</sup>ic<sup>h</sup> <sup>b</sup>e<sup>i</sup> dem empfangenden Instrument auch um einen Synthesizer handeln,  $der$  an die 40 000 Mark kostet,  $-$  sind nicht genügend musikalische Parameter eingegeben und die entsprechenden Kontrollen des Synthesizers nicht richtig eingestellt, kann ein vergleichbares Ergebnis auch mit einem einfachen, klangerzeugenden Taschenrechner er<sup>z</sup>iel<sup>t</sup> werden!

In der Praxis bedeutet das: Die zweite aufgezeigte Situation läßt sich leicht ändern. Unter Verwendung der Kontrolleinheiten des Synthesizers können beliebig viele Parameter <sup>a</sup>l<sup>s</sup> Konstanten <sup>f</sup>ixier<sup>t</sup> werden. <sup>I</sup><sup>m</sup> Rahmen dieser Parameter sind die MIDI-Anweisungen durchführbar.

Bisher wurden nur die Beeinflussungsmöglichkeiten von Tonhöhe und -dauer berücksichtigt, doch theoretisch ermöglicht MIDI insgesamt <sup>1</sup>2<sup>8</sup> verschiedene Kontrollfunktionen, darunter Filterung, Verzerrung, "weißes Rauschen" (eine Mischung aller möglichen Frequenzen auf Zufallsbasis) und "rosa Rauschen" (Frequenzen im mittleren Klangbereich), deren Werte sich wiederum jeweils zwischen Ound <sup>1</sup>2<sup>8</sup> bewegen können. Das <sup>i</sup>s<sup>t</sup> <sup>w</sup>ei<sup>t</sup> mehr, <sup>a</sup>l<sup>s</sup> bei den meisten Synthesizern zur Einstellung verfügbar ist. Und eben diese Kontrollmöglichkeiten sind für Heimcomputerbesitzer besonders interessant.

<sup>I</sup><sup>n</sup> diesem Zusammenhang erweist <sup>s</sup>ic<sup>h</sup> <sup>d</sup>i<sup>e</sup> Übertragungsrate des MIDI als wichtiger Faktor. Wie dargelegt, benötigt man zur Formulierung eines Befehls, der lediglich eine Note darstellt und zwei Parameter definiert, drei serielle Worte. Basierend auf einer Übertragungsgeschwindigkeit von 31,25 KBaud, wird zur Übermittlung fast eine Millisekunde benötigt. Bei vielen Kompositionen legt man sechsstimmige Akkorde zugrunde. Ein solcher Akkord benötigt zur Übertragung 5,76 Millisekunden. Wird dieser Akkord unter Verwendung der MIDI-Steuerung definiert, erfolgt die Übertragung <sup>s</sup><sup>o</sup> langsam, daß das menschliche Ohr <sup>d</sup>i<sup>e</sup> Veränderungen der Klang-Charakteristika, bedingt durch die Verzögerung bei der Übertragung, als solche wahrnimmt. Diese Veränderungen sind vor allem dann hörbar, wenn Töne  $-$  insbesondere gleichklingende  $-$  zur selben Zeit abgespielt werden.

Aus diesem Grunde ist <sup>d</sup>i<sup>e</sup> serielle Ubertragungsweise des MIDI-Interfaces kritisiert worden. Eine parallele Übertragung wäre effektiver gewesen. Immerhin <sup>s</sup>tell<sup>t</sup> die gegenwärtig genutzte Technologie einen Kompromiß zwischen Kosten und Effizienz dar. Es kann also durchaus sein, daß das MIDI verändert wird.

# **Lageranalyse**

Auch einfache Lagerprogramme wie das Dragon's Data für den Dragon <sup>6</sup><sup>4</sup> erzeugen genaue Listen mit erstaunlich vielen Einzelheiten. <sup>I</sup><sup>n</sup> dieser Folge über kommerzielle Software untersuchen wir die unterschiedlichen Methoden der Datenanalyse.

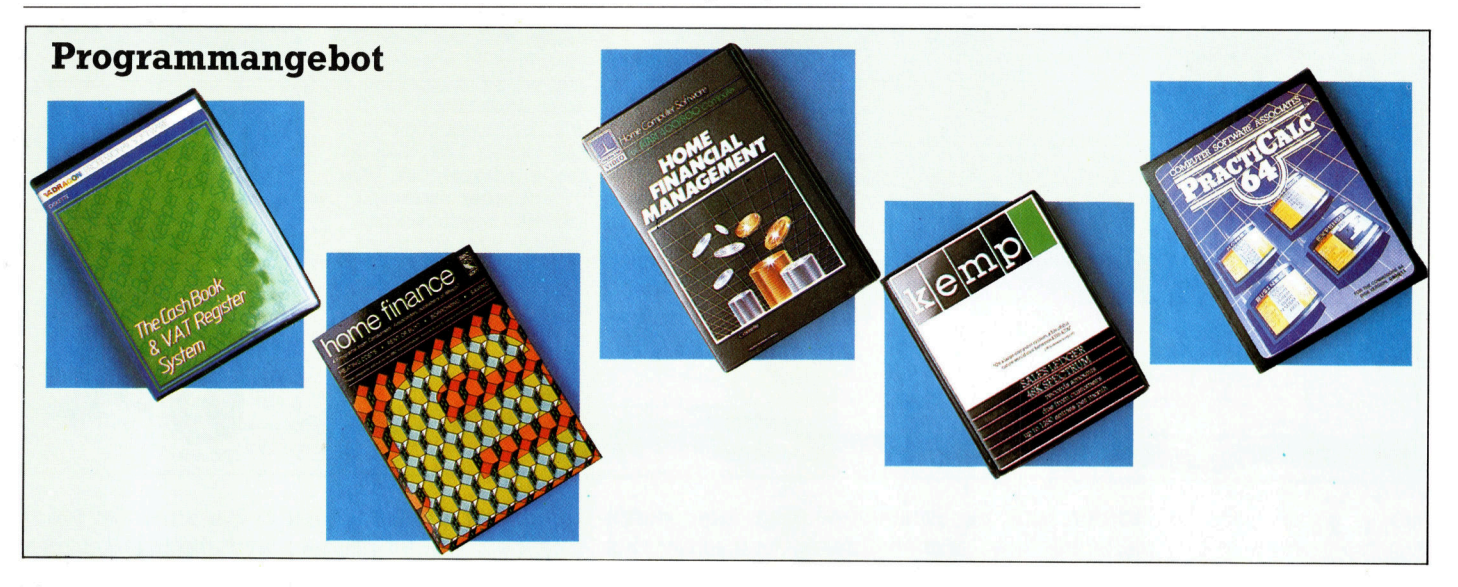

eder Lagermeister muß sich ständig über den aktuellen Lagerbestand informieren können. Es gibt dafür zwei Methoden: die direkte Abfrage über den Bildschirm oder den Ausdruck von Listen. Das Menü des Dragon's Data zeigt eine Anzahl Möglichkeiten, Daten auszuwählen und nach unterschiedlichen Gesichtspunkten darzustellen.

Eine der wesentlichen Analysen betrifft Artikel, die schwer abzusetzen sind: die Ladenhü<sup>t</sup>er. Da samtliche Lagerbewegungen <sup>b</sup>e<sup>i</sup> der Eingabe mit einem Datum versehen werden, <sup>h</sup>a<sup>t</sup> das Programm bereits <sup>a</sup>ll<sup>e</sup> Daten, <sup>d</sup>i<sup>e</sup> <sup>e</sup><sup>s</sup> <sup>z</sup>u<sup>r</sup> Zusammenstellung dieser <sup>L</sup>ist<sup>e</sup> benötigt. <sup>E</sup><sup>s</sup> muß nun die Vorgänge durchsuchen und Daten vergleichen. Da Firmen unterschiedliche Umsatzgeschwindigkeiten haben (der >langsame< Umsatz einer Firma kann <sup>f</sup>ü<sup>r</sup> eine andere Firma schon eine ausgezeichnete Umsatzgeschwindigkeit bedeuten), muß der Anwender dabei <sup>d</sup>i<sup>e</sup> entsprechenden Vorgaben selbst festlegen können.

Beim Lagersystem des Dragon wurde dieser Vorgang gut gelöst: Der Anwender gibt ein Datum vor (z. B. 150485 für den 15. April 1985), das das Programm <sup>a</sup>l<sup>s</sup> Markierung <sup>f</sup>ü<sup>r</sup> seine Suche einsetzt. Alle Artikel, bei denen nach diesem Datum keine Bewegungen mehr verzeichnet wurden, erscheinen in einer Liste. Mit der Eingabe von mehreren unterschiedlichen Daten läßt sich eine ganze Anzahl von Listen erzeugen. Das eingegebene Datum muß in den <sup>Z</sup>eitraum der vorhandenen Bewegungsdaten fallen, da sonst der Bildschirm "NO ITEMS

WITHIN SELECTION CRITERION" <sup>a</sup>nzeigt.

Diese Art der'Datenanalyse hat den Nachteil, daß nur Artikel angezeigt werden, die keinen Umsatz hatten. Eine Firma kann aber einen Artikel, der in sechs Monaten nur zweimal umgesetzt wurde, durchaus <sup>a</sup>l<sup>s</sup> Ware mit schleppendem Absatz ansehen.

# Abfrage anhand anderer Kriterien

Ein höher entwickeltes System bietet da grö-Bere Flexibilität. Es gibt zwei Möglichkeiten, genauere Listen <sup>z</sup><sup>u</sup> erzeugen: Zunächst einmal können außer dem Datum noch andere Auswahlkriterien eine Rolle spielen, wie etwa die Anzahl der Bewegungen. Dabei würden <sup>a</sup>ll<sup>e</sup> Waren, deren Umsatzzahlen unter einem bestimmten Wert liegen, in der Liste mit aufge<sup>f</sup>ührt. Oder das System vergleicht automatisch <sup>d</sup>i<sup>e</sup> Bewegungen <sup>a</sup>lle<sup>r</sup> <sup>A</sup>rtike<sup>l</sup> miteinander und zeigt erst die 50 Artikel <sup>a</sup>n, die den geringsten Umsatz erzielten, dann <sup>d</sup>i<sup>e</sup> <sup>5</sup><sup>0</sup> Artikel <sup>m</sup>i<sup>t</sup> dem nächsthöheren Umsatz <sup>e</sup>tc.

Da <sup>a</sup>u<sup>f</sup> dem Bildschirm <sup>a</sup>ll<sup>e</sup> Artikel einzeln angezeigt werden, dauert die komplette Ausgabe <sup>a</sup>u<sup>f</sup> dem Bildschirm entsprechend lange. Aufwendigere Programmpakete bieten daher die Möglichkeit, die Daten mit Hilfe des Drukker auszugeben.

Eine Lageranalyse kann dem Anwender aufer der Umsatzgeschwindigkeit aber noch andere wichtige Informationen liefern. So zeigt <sup>z</sup>.B. <sup>d</sup>i<sup>e</sup> Zusammenstellung <sup>a</sup>lle<sup>r</sup> Warenwerte <sup>a</sup>n, wieviel Kapital im Lager investiert ist. WeiKommerzielle Lagerhaltungsprogramme <sup>g</sup>ib<sup>t</sup> es von vielen Firmen. Im Bild sehen Sie verschiedene Softwarepakete englischer Her<sup>s</sup>telle<sup>r</sup> für Heimcompu<sup>t</sup>er: <sup>f</sup>ü<sup>r</sup> den Dragon <sup>6</sup>4, den Acorn B, die Atari-Rechner, den 48K-Spectrum und den Commodore 64. Auf dem deutschen Markt sind sinnvolle Programme hauptsächlich für Personal-Computer erhältlich.

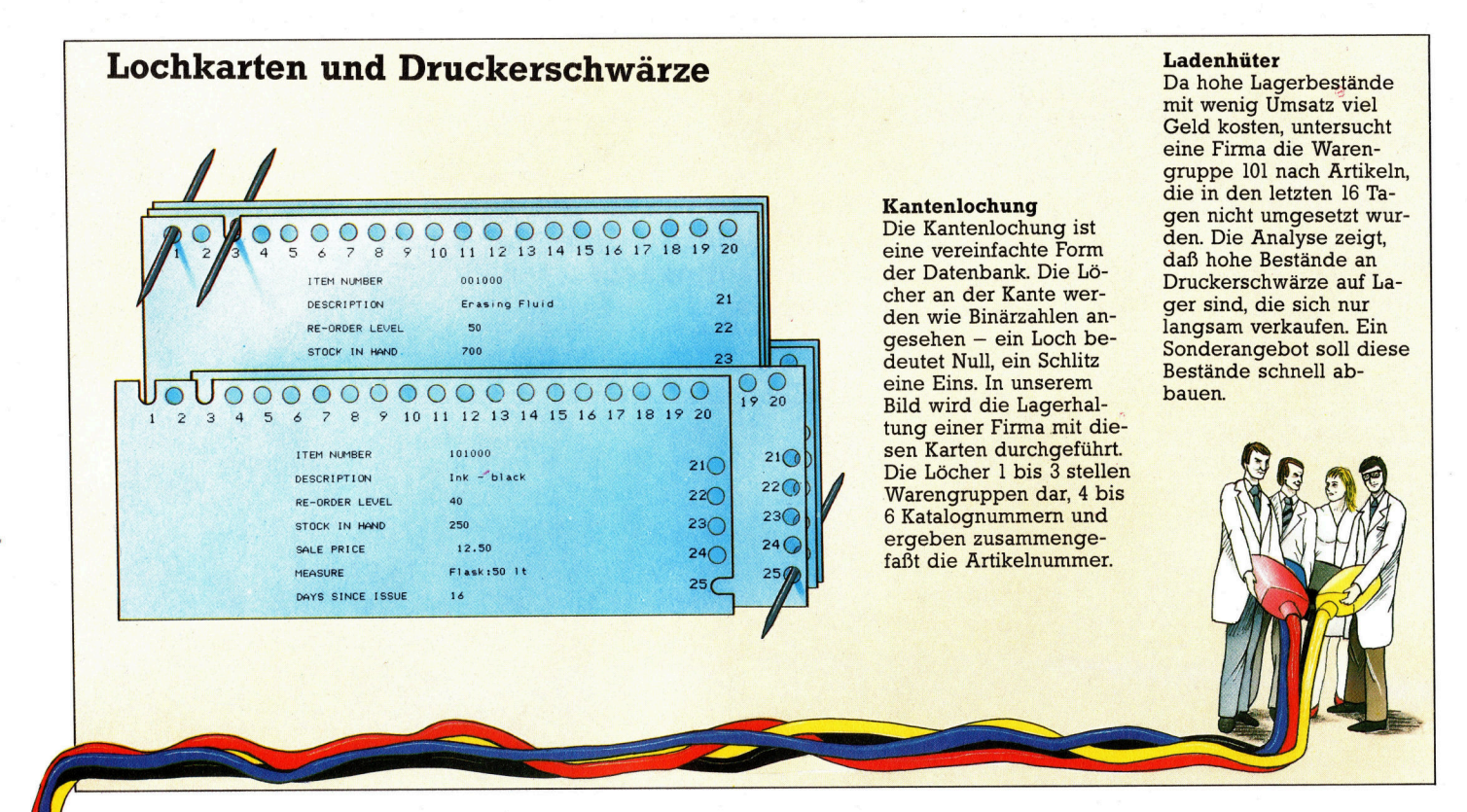

terhin gibt es Auskunfte uber den durchschnittlichen Monatsumsatz, augenblicklich vorhandene Lagermengen und das letzte Bewegungsdatum einzelner <sup>A</sup>rtikel. Auf der Grundlage dieser Daten kann der Anwender seine Geschäftsstrategie festlegen und Waren zum Beispiel mit Nachlaß anbieten.

<sup>F</sup>ü<sup>r</sup> eine Analyse der Bewegungsdaten sind die Darstellungsmöglichkeiten und die Breite der Selektionskriterien außerordentlich wich<sup>t</sup>ig. Es sollte sich aber auch anzeigen lassen, was in einem bestimmten Zeitabschnitt mit <sup>e</sup>inzelnen Artikeln geschehen <sup>i</sup>st. Zu diesem Zweck kann der Anwender beim Dragon-Programm einen bestimmten Bereich von Lagernummern angeben und <sup>d</sup>i<sup>e</sup> Grenzdaten einer Periode festlegen (z. <sup>B</sup>. vom 010185 bis 010485).

# Verschiedene Übersichten

Außer den Einzelbewegungen einer bestimmten Warengruppe hat der Anwender die Möglichkeit, eine Übersicht nach bestimmten Kriterien abzurufen: Bewegungsart, Höhe des Umsatzes, Nachbestellungen <sup>e</sup>tc. Das Programm enthält <sup>e</sup>i<sup>n</sup> Untermenü, <sup>i</sup><sup>n</sup> dem eine bestimmte Periode auf drei Arten festgelegt werden kann: alle Bewegungen, die Bewegungen der laufenden Abrechnungsperiode und alle Bewegungen in einem bestimmten Zeitraum. Mit weite<sup>r</sup>e<sup>n</sup> Untermenüs <sup>l</sup>äß<sup>t</sup> <sup>s</sup>ic<sup>h</sup> außerdem <sup>d</sup>i<sup>e</sup> <sup>A</sup>r<sup>t</sup> des Vorgangs angeben. Dieses Untermenü enthält zusätzlich die Möglichkeit, über "99 ALL TYPES" <sup>a</sup>ll<sup>e</sup> Bewegungen innerhalb eines bestimmten Zeitraumes auszudrucken.

<sup>I</sup><sup>n</sup> dem Programm können einzelne Artikel bestimmten Warengruppen zugeordnet wer-

den. Der Anwender hat daher auch die Mög<sup>l</sup>ichkeit, Warengruppen und Beschreibungen einzeln aufzurufen und festzustellen, wie hoch beispielsweise <sup>d</sup>i<sup>e</sup> Lagermenge <sup>f</sup>ü<sup>r</sup> bestimmte Warengruppen <sup>i</sup>st. Bildschirmanzeigen sind dabei eine große Hilfe. Da die Analysen jedoch häufig <sup>f</sup>ü<sup>r</sup> spätere Vergleiche benötigt werden, können <sup>f</sup>as<sup>t</sup> <sup>a</sup>ll<sup>e</sup> Bildschirmlisten auch <sup>a</sup>l<sup>s</sup> ,Hardcopy" auf Papier gebracht werden.

Trotz der detaillierten Analysemöglichkeiten <sup>i</sup>s<sup>t</sup> die Dragon-Lagerhaltung nicht <sup>f</sup>ü<sup>r</sup> höhere Ansprüche geeignet. Da <sup>s</sup>i<sup>e</sup> <sup>a</sup>l<sup>s</sup> Einzelsystem konzipiert wurde, gibt es keine Möglichkeit, die Daten mit anderen kommerziellen Programmen auszutauschen oder Bestellungen <sup>m</sup>i<sup>t</sup> dem Lager abzugleichen. Die wichtige Frage, <sup>o</sup><sup>b</sup> genügend Waren am Lager <sup>s</sup>ind, um eine bestimmte Bestellung ausführen zu können, kann der Computer zwar beantworten, bei größeren Bestellungen mit vielen Artikeln <sup>i</sup>s<sup>t</sup> diese manuelle Abfrage jedoch sehr mühsam.

<sup>I</sup><sup>n</sup> dieser Serie haben wir den Einsatz von Heimcomputern für kleinere kommerzielle Anwendungen untersucht. Dabei wurde deutlich, daß zwar integrierte Programmpakete angeboten werden, diese aber oft nur auf einen bestimmten Teilbereich ausgerichtet sind, <sup>z</sup>. <sup>B</sup>. Geldverkehr, Lagerhaltung, Bestellwesen <sup>e</sup>tc. Durch <sup>d</sup>i<sup>e</sup> Einschränkung werden andere Teile des Paketes oft benachteiligt. Programme <sup>d</sup>ieser Art lassen sich am besten <sup>f</sup>ü<sup>r</sup> zusätzliche Information der Geschäftsleitung einsetzen, denn trotz ihres begrenzten Wirkungsbereiches können kommerzielle Programme <sup>a</sup>u<sup>f</sup> Heimcomputern <sup>d</sup>i<sup>e</sup> Abläufe <sup>i</sup><sup>n</sup> kleinen Firmen wesentlich verbessern. Größere Aufgaben kann nur ein Personal-Computer übernehmen.

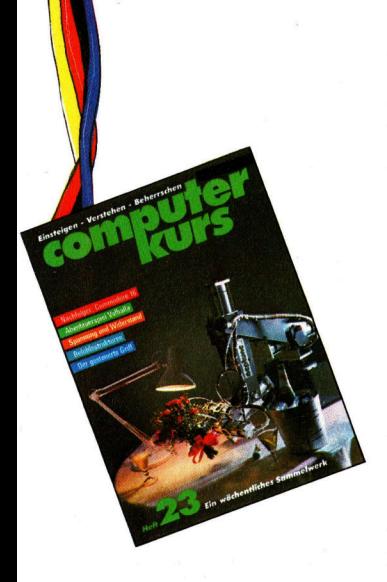

# Andere Sprachen

Als Nachtrag <sup>z</sup><sup>u</sup> unserem BASIC-Programmierkurs wollen wir einige der Starken und Schwachen von BASIC im Vergleich <sup>z</sup><sup>u</sup> anderen Programmiersprachen aufzeigen.

ASIC ist eine Weiterentwicklung von FOR-TRAN, einer der ersten Programiersprachen. Im Gegensatz <sup>z</sup><sup>u</sup> den meisten anderen Sprachen <sup>i</sup>s<sup>t</sup> BASIC eine Interpretersprache. Das bedeutet, daß bei der Ausführung eines BASIC-Programmes <sup>e</sup>i<sup>n</sup> anderes spezielles Programm irgendwo im Speicher des Compu<sup>t</sup>er<sup>s</sup> den Code Zeile <sup>f</sup>ü<sup>r</sup> Zeile interpretiert und <sup>d</sup>i<sup>e</sup> BASIC-Anweisungen <sup>i</sup><sup>n</sup> Maschinensprache übersetzt. Betrachten Sie das folgende kurze BASIC-Programm:

## **10 CLS**

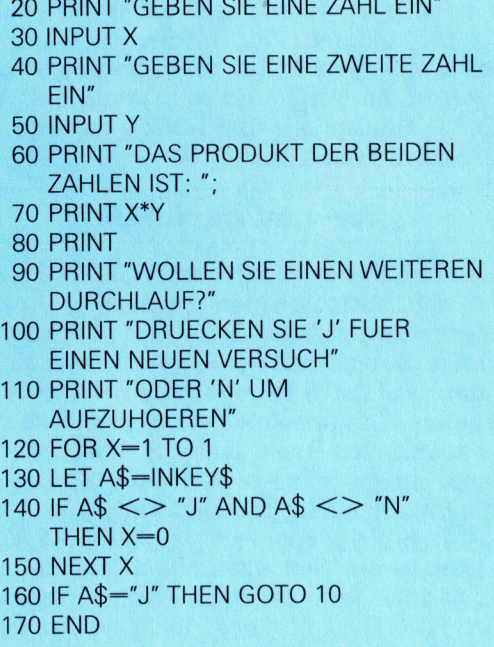

Wenn der BASIC-Interpreter Zeile 10 unter<sup>s</sup>ucht, arbeitet <sup>e</sup><sup>r</sup> den Maschinencode <sup>a</sup>us, der zum Löschen des Bildschirmes notwendig <sup>i</sup>st. Für Zeile <sup>2</sup><sup>0</sup> ruft er die notwendigen Maschinencode-Anweisungen <sup>a</sup>uf, um <sup>d</sup>i<sup>e</sup> Meldung GEBEN SIE EINE ZAHL EIN auf dem Bildschirm darzustellen. Bei Zeile 30 würde <sup>e</sup><sup>r</sup> den Speicherplatz zum Speichern einer realen Zahl reservieren, auf eine Eingabe von der Tastatur warten und dann <sup>d</sup>i<sup>e</sup> eingegeben Zahl <sup>i</sup><sup>n</sup> eine Binärzahl umwandeln und <sup>a</sup><sup>n</sup> dem für <sup>d</sup>i<sup>e</sup> <sup>V</sup>aniable X reservierten Speicherplatz ablegen. Das ganze wird dann <sup>f</sup>ü<sup>r</sup> die Zeilen 40 bis 60 wiederholt. Wenn der Anwender das Programm noch einmal verwenden möchte (in-

dem er <sup>J</sup> eingibt), würde der Interpreter wieder <sup>z</sup><sup>u</sup> Zeile 10 verzweigen und <sup>a</sup>ll<sup>e</sup> eben genann<sup>t</sup>e<sup>n</sup> Berechnungen erneut ausführen.

Die meisten anderen Sprachen sind "Compilersprachen". Das bedeutet, daß das Programm, nachdem <sup>e</sup><sup>s</sup> geschrieben wurde, durch einen sogenannten Compiler bearbeitet werden muß, bevor man <sup>e</sup><sup>s</sup> starten kann. Der Compiler <sup>i</sup>s<sup>t</sup> ein separates Programm, das den "Source Code" durcharbeitet (das Original-Programm) und eine zweite Fassung in Maschinensprache <sup>e</sup>rstellt. Wenn das compilierte Programm gestartet <sup>w</sup>ird, <sup>i</sup>s<sup>t</sup> <sup>e</sup><sup>s</sup> erheblich schneller <sup>a</sup>l<sup>s</sup> ein interpretiertes Programm, da der gesamte zeitaufwendige Prozeß der Übersetzung in Maschinensprache bereits abgeschlossen <sup>i</sup>st.

Abgesehen von der größeren Schnelligkeit compilierter Programme bieten interpretierte Sprachen einige Vorteile. Diese resultieren daraus, daß interpretierte Sprachen interaktiv <sup>s</sup>ind. Das bedeutet, daß man das Programm während der Entwicklung testen und bearbeiten kann. BASIC gestattet beispielsweise, daß man an jedem beliebigen Punkt eines Programmes eine STOP-Anweisung integrieren kann. Wenn der Interpreter das STOP <sup>e</sup>rreicht, unterbricht er die Interpretierung des Programmes und erlaubt <sup>d</sup>i<sup>e</sup> weitere Eingabe von Befehlen über die Tastatur.

## Leicht erlernbar

Befehle sind Anweisungen, die vom Interpre<sup>t</sup>e<sup>r</sup> direkt ausgeführt werden können. Wenn <sup>e</sup>i<sup>n</sup> BASIC-Programm ausgeführt wurde (wenn z.B. der Interpreter <sup>d</sup>i<sup>e</sup> END-Anweisung erreicht <sup>h</sup>at) oder wenn der Interpreter eine STOP-Anweisung findet, ist es möglich, alle Variablenwerte auszudrucken.

BASIC wird <sup>o</sup>f<sup>t</sup> <sup>a</sup>l<sup>s</sup> die ideale Sprache <sup>f</sup>ü<sup>r</sup> den unerfahrenen Programmierer bezeichnet, da man Fehler direkt über die Tastatur beheben kann. <sup>I</sup><sup>n</sup> unserem BASIC-Programmierkurs haben wir bereits <sup>a</sup>ll<sup>e</sup> fundamentalen und einige <sup>d</sup>e<sup>r</sup> fortgeschrittenen Aspekte von BASIC behandelt. Syntax-Fehler, wie etwa <sup>4</sup><sup>0</sup> PRNT <sup>A</sup>( 12) ergeben beim Programmlauf normalerweise leicht verständliche Fehlermeldungen, <sup>w</sup>i<sup>e</sup> SYNTAX ERROR <sup>I</sup><sup>N</sup> <sup>4</sup>0. Der Hinweis <sup>a</sup>u<sup>f</sup> <sup>d</sup>i<sup>e</sup> Zeilennummer, <sup>i</sup><sup>n</sup> der der Fehler aufgetreten ist, erleichtert das Erkennen des Fehlers. <sup>S</sup>obald der Interpreter einen Fehler <sup>i</sup><sup>n</sup> der Syntax oder Logik findet, unterbricht er die Programmausführung und gibt eine Fehlermeldung <sup>a</sup>b. Die Beseitigung der Ursache <sup>i</sup>s<sup>t</sup> dank der zahlreichen Editier-Befehle genauso einfach wie die Eingabe einer neuen Programm<sup>z</sup>eile. Vorausgesetzt, die Fehlerquelle wurde herausgefunden. Nach der Korrektur wird das Programm <sup>m</sup>i<sup>t</sup> RUN erneut gestartet.

## Langsame Verarbeitung

Trotz aller Vorteile hat die Programmiersprache BASIC auch einige Nachteile, geringfügige und schwerwiegende. Da BASIC interpre<sup>t</sup>ier<sup>t</sup> wird (obwohl es auch einige Compiler <sup>f</sup>ü<sup>r</sup> BASIC <sup>g</sup>ibt), <sup>i</sup>s<sup>t</sup> <sup>e</sup><sup>s</sup> <sup>i</sup><sup>n</sup> der Ausführung sehr langsam. Wenn Geschwindigkeit wichtig <sup>i</sup>s<sup>t</sup> (wie <sup>z</sup>.B. <sup>b</sup>e<sup>i</sup> einem Programm <sup>m</sup>i<sup>t</sup> bewegter Grafik oder bei der Steuerung einer Uhr bei Laborexperimenten), <sup>i</sup>s<sup>t</sup> interpretiertes BASIC viel zu langsam.

Benötigen <sup>S</sup>i<sup>e</sup> <sup>i</sup><sup>n</sup> Ihren Programmen hohe Geschwindigkeiten, gibt es nur zwei Möglichkeiten: Entweder <sup>S</sup>i<sup>e</sup> programmieren in Maschinensprache oder Assembler-Sprache ein schwieriger und zeitaufwendiger Vorgang <sup>4</sup> oder <sup>S</sup>i<sup>e</sup> verwenden eine Compiler-Sprache wie beispielsweise PASCAL oder FORTH. Compiler-Sprachen sind nicht sehr schwer <sup>z</sup><sup>u</sup> erlernen, doch <sup>i</sup>s<sup>t</sup> es <sup>s</sup><sup>o</sup> gut wie sicher, daß der source Code Fehler enthält, die der Compiler während des Compilierungsvorganges <sup>f</sup>indet. Im Gegensatz <sup>z</sup><sup>u</sup> BASIC sind Fehler relativ schwer zu korrigieren. Nach der Berichtigung muß der Source Code vollkommen neu compi<sup>l</sup>ier<sup>t</sup> werden. Die meisten Compiler brauchen zwei oder drei Durchgänge (passes) durch den Source Code, wobei <sup>b</sup>e<sup>i</sup> jedem Durchgang Fehler auftreten können.

## Was kommt nach BASIC?

Ein korrekt compiliertes Programm zu erstellen <sup>i</sup>s<sup>t</sup> ein außerordentlich zeitaufwendiger Prozeß. Andererseits verleitet BASIC dazu, sich schlechte Programmiertechniken anzugewöhnen, was bei höheren, strukturierten Sprachen wie PASCAL von Anfang <sup>a</sup><sup>n</sup> unmöglich ist. BASIC gestattet dem Programmierer nachlässig zu programmieren (z.B. durch die Verwendung vieler GOTOs). Diese schlechten Angewohnheiten können den Übergang zu fortgeschrittenen, strukturierten Sprachen schwie<sup>r</sup>i<sup>g</sup> machen.

BASIC <sup>i</sup>s<sup>t</sup> eine flexible Sprache, die nicht schwer zu erlernen ist. Sie bietet ein sehr komfortables STRING-Handling, verhindert jedoch, <sup>d</sup>i<sup>e</sup> Fähigkeiten eines Heimcomputers <sup>v</sup>oll auszunutzen. Modemere Programmiersprachen, wie PASCAL und FORTH, offerleren dagegen Programmiermöglichkeiten, die entweder <sup>z</sup><sup>u</sup> schwer sind oder gar nicht <sup>i</sup><sup>n</sup> BASIC nachvollzogen werden können.

PASCAL wurde <sup>a</sup>l<sup>s</sup> Lehrsprache entwickelt

und sollte speziell die Entwicklung gut konstrulerter, strukturierter Programme unterstüt<sup>z</sup>en. PASCAL <sup>i</sup>s<sup>t</sup> eine Compiler-Sprache, was <sup>f</sup>ü<sup>r</sup> den Anwender bedeutet, daß <sup>e</sup><sup>r</sup> <sup>d</sup>i<sup>e</sup> durch den Compiler aufgedeckten zahlreichen Feh<sup>l</sup>e<sup>r</sup> jeweils einzeln beseitigen muß. Neulinge tendieren dazu, einige Punkte der Programmiersprache PASCAL <sup>a</sup>l<sup>s</sup> Einschränkung einer freien und flexiblen Programmierung zu empfinden, wie etwa die Notwendigkeit, alle Variablen am Anfang des Programmes festzulegen (um welchen Variablentyp <sup>e</sup><sup>s</sup> sich handelt <sup>4</sup> real, Integer usw.).

Außerdem verlangt PASCAL, daß <sup>s</sup>ic<sup>h</sup> der Programmierer bereits vor dem schreiben des Ablaufs Gedanken uber die Logik macht. Programme in PASCAL enthalten im Source Code fast zwangsläufig zahlreiche Syntax-Fehler. Dagegen sind logische und fundamentale Feh<sup>l</sup>e<sup>r</sup> relativ unwahrscheinlich.

FORTH <sup>i</sup>s<sup>t</sup> <sup>a</sup>l<sup>s</sup> Programmiersprache <sup>f</sup>ü<sup>r</sup> Heimcomputer eine populare Alternative geworden. Obwohl FORTH eine höhere Programmiersprache ist, kommt <sup>i</sup>hr<sup>e</sup> Ausfuhrungsgeschwindigkeit aufgrund der einzigartigen Arbeitsweise der Maschinensprache sehr nahe. Wo bei anderen Programmiersprachen wie BASIC eine <sup>f</sup>est<sup>e</sup> Anzahl <sup>a</sup><sup>n</sup> Anweisungen und Befehlen zur Verfügung steht, kann man bei FORTH, ähnlich wie bei LOGO, <sup>e</sup>i<sup>n</sup> eigenes Vokabular definieren.

# Vor- und Nachteile

Das Schlüsselwort PRINT in BASIC bedeutet, daß <sup>a</sup>ll<sup>e</sup> nachfolgenden Zeichen in Anführungszeichen <sup>a</sup>u<sup>f</sup> dem Bildschirm ausgegeben werden. Daran kann der Programmierer nichts ändern. <sup>I</sup><sup>n</sup> FORTH dagegen <sup>l</sup>äß<sup>t</sup> <sup>s</sup>ic<sup>h</sup> PRINT <sup>s</sup><sup>o</sup> definieren, daß beispielsweise eine Liste der hexadezimalen Äquivalente der ASCII-Codes eines Strings <sup>i</sup><sup>n</sup> einer vertikalen Spalte auf dem Bildschirm ausgegeben <sup>w</sup>ird.

FORTH bietet dem Programmierer die Möglichkeit, jedes Wort wunschgemäß zu definieren und ihm jede beliebige Funktion zuzuord<sup>n</sup>en. FORTH <sup>i</sup>s<sup>t</sup> <sup>i</sup><sup>n</sup> dieser Richtung <sup>n</sup>ich<sup>t</sup> <sup>n</sup>u<sup>r</sup> sehr flexibel, sondern produziert auch Programme, die im Object Code compiliert werden können. Diese sind dann nahezu so kompakt und schnell wie Maschinensprache-Programme. FORTH ist inzwischen für zahlreiche Heimcomputer erhaltlich.

### **BASIC**

Leicht zu erlernen Leicht zu merken Leichte Fehlerbeseitigung Langsam in der Ausführung Verbraucht viel Speicherplatz Unterstützt keine strukturierte Programmierung

# **BASIC 24**

## Assembler-Sprache

Nicht leicht erlernbar Nicht leicht <sup>z</sup><sup>u</sup> merken Schwierige Fehlerbeseitigung Sehr schnell <sup>i</sup><sup>n</sup> der Ausführung Ermöglicht totale Kontrolle über <sup>d</sup>i<sup>e</sup> CPU

## FORTH

Nicht sehr leicht erlernbar. Einfacher für totale Anfänger, schwieriger für BASIC-**Programmierer** 

Relativ leicht <sup>z</sup><sup>u</sup> merken

- Fehlerbeseitigung im Interpreter-Modus sehr einfach
- Kann compiliert werden. Geschwindigkeit fast <sup>s</sup><sup>o</sup> hoch wie <sup>h</sup>e<sup>i</sup> ASSFMBLER-Sprache

Bietet komplette Kontrolle über <sup>d</sup>i<sup>e</sup> CPU Sehr sparsam <sup>i</sup><sup>m</sup> Speicherplatzbedarf Leichter <sup>z</sup><sup>u</sup> erlernen <sup>a</sup>l<sup>s</sup> ASSEMBLER-Sprache, jedoch weniger "intuitiv" als BASIC

## PASCAL

Relativ leicht erlernbar

Relativ leicht <sup>z</sup><sup>u</sup> merken

Fehlerbeseitigung schwieriger <sup>a</sup>l<sup>s</sup> <sup>i</sup><sup>n</sup> BASIC Unterstützt bessere Programmiertechniken Ausführungsgeschwindigkeit schneller <sup>a</sup>l<sup>s</sup>

BASIC, jedoch langsamer <sup>a</sup>l<sup>s</sup> ASSEMBLER Muß compiliert werden, was <sup>Z</sup>ei<sup>t</sup> kostet.

Nach korrekter Compilierung <sup>i</sup>s<sup>t</sup> die Geschwindigkeit fast so schnell wie <sup>b</sup>e<sup>i</sup> ASSEMBLER.

Bietet eine gute Kontrolle über die CPU, jedoch <sup>n</sup>ich<sup>t</sup> <sup>s</sup><sup>o</sup> <sup>g</sup>u<sup>t</sup> <sup>w</sup>i<sup>e</sup> ASSEMBLER. Das String-Handling <sup>i</sup>s<sup>t</sup> nicht so leicht wie

<sup>b</sup>e<sup>i</sup> BASIC.

Obwohl es noch viele weitere Programmiersprachen gibt, neigen die meisten Hobby-Programmierer dazu, nach BASIC entweder die ASSEMBLER-Sprache, PASCAL oder FORTH <sup>z</sup><sup>u</sup> erlernen. Die Vor- und Nachteile der einzelnen Sprachen sind in Kurzform aufgeführt.

# BASIC-Dialekte

# LYNX 96

- <sup>1</sup> REM \*ERSTELLE DATEN- 1150 DIM C\$(15) (50)
- 
- 
- 
- 
- 
- 
- 
- 
- 10 INPUT "LEGE DATENCASSETTE
- <sup>E</sup>IN, DRUECKE RECORD UND
- 11 SSAVE 1, "ADDBKDAT"
- <sup>1</sup><sup>2</sup> PRINT "STOPPE BAND, SPULE ZURÜCK"
- 
- 

ANMERKUNG: <sup>D</sup>ie<sup>s</sup> ist <sup>d</sup>a<sup>s</sup> <sup>I</sup>nitialisierungsprogramm <sup>f</sup>ii<sup>r</sup> den 96K-Lynx.

### Hauptprogramm-Variablen

Kopieren Sie die Spectrum-Liste mit den folgenden Anderungen <sup>f</sup>ii<sup>r</sup> <sup>d</sup>i<sup>e</sup> numerischen Variablen:

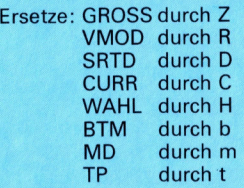

Außerdem müssen Sie die folgenden Ergänzungen und Änderungen durchführen:

1110 DIM N\$ (30) (50) 1120 DIM M\$ (30) (50) 1130 DIM S\$(30) (50) 1140 DIM T\$(15) (50) 1160 DIM R\$(15) (50) 4600 LET P\$=""<br>2 DIM N\$ (30) 4601 LET A 5 = "170 DIM X\$(15) (50) 4601 LET A 5 = ""<br>2 DIM N\$ (30) 4601 LET A 5 = "" 1170 DIM X\$(15) (50) 14601 LET A\$—""<br>1180 DIM Z\$(30) 1180 4602 LET T—LEN 2 DIN 23 (30) 4602 LET T—LEN(D\$)<br>3 LET N\$−"@ERST" 1180 DIM Z\$(30) 4603 LET T—LEN(D\$)<br>4 DIM F\$(15) 4603 LET S—0  $4 \text{ DIM F$(15)}$ <br> $4 \text{ DIM F$(15)}$   $4603 \text{ LET } S=0$  $5$  LET F\$ $=$ "TEST" 1220 LET R $=$ 0 BIEI Ze 1230 LEI Dees 4610 REM LOKALISIERE 9 EXTSTORE 1,Z,N\$,N\$,N\$<br>
9 EXTSTORE 1,F\$,F\$, F\$, F\$ 1260 LET Q\$−""<br>
9 EXTSTORE 1,F\$,F\$, F\$, F\$ 1260 LET Q\$−"" 1300 RETURN SINDT\* U/R<br>"J'"; A\$ 1400 REM \*LSINDT\* U/R <sup>1</sup>40<sup>5</sup> PRINT "DATENCASSETTE EINLEGEN UND PLAY DRUECKEN= 13 END 1410 GOSUB 3100 1420 SLOAD 1, "ADDBKDAT" 1430 PRINT "STOPPE BAND" <sup>1</sup>44<sup>0</sup> GOSUB <sup>3</sup>1<sup>00</sup> 1450 EXTBACK <sup>1</sup> 1460 EXTFETCH <sup>1</sup>,<sup>2</sup> 1470 FOR K=1 TO Z-1 1490 NEXT <sup>K</sup> 1500 LET O\$=N\$(1) <sup>1</sup>51<sup>0</sup> RETURN 3120 IF KEYN  $\lt$  32 THEN LET L=0 1480 EXTFETCH 1, N\$(K), M\$(K), 8LET N\$(T)=U\$ S\$(K), T\$(K), C\$(K), R\$(K),<br>X\$(K)

1100 REM \*CREARR\* U/R

3780 <sup>L</sup>E<sup>T</sup> A\$=KEY\$

3810 LET H=VAL(A\$) 3820 IF (H  $<$  1) OR (H  $>$  9) THEN  $LET L=0$ 

### <sup>4</sup>5<sup>00</sup> REM \*MODNAM\* <sup>U</sup>/<sup>R</sup> <sup>4</sup>51<sup>0</sup> REM WANDLE IN GROSS-BUCHSTABEN UM 4520 LET D\$=UPC\$(N\$(Z)) (lösche Zeilen 4530-4590)

LETZTE LEERSTELLE

4630 IF MID\$(D\$,L,1)=" " THEN  $LFT$  S= $L$ 

4670 IF MID\$(D\$,L,1) >"@" THEN LET P\$=P\$+MID\$(D\$,L, <sup>1</sup>)

4710 IF MID\$(D\$, L, 1) > "@" THEN LET A\$-A\$+MID\$(D\$,L,1)

Die Zeilen 5410 <sup>b</sup>i<sup>s</sup> 5460 müssen <sup>i</sup><sup>n</sup> einzelne Anweisungen umgewan- . delt werden. <sup>Z</sup>. <sup>B</sup>.:

5410 LET U\$=N\$(L):LET N\$(L)=N\$(T)

wird zu

5410 LET U\$=N\$(L) 5411 LET N\$(L)=N\$(T) 5412 LET N\$(T)=U\$

Wandeln <sup>S</sup>i<sup>e</sup> <sup>i</sup><sup>n</sup> dieser Form <sup>a</sup>ll<sup>e</sup> Zeilen um.

5600 REM \*SPEVER\* U/R 5605 PRINT "LEGE DATENCASSETTE **EIN UND DRUECKE RECORD** 

**BASIC 24** 

<sup>5</sup>61<sup>0</sup> GOSUB <sup>3</sup>1<sup>00</sup> 5620 EXTBACK <sup>1</sup> 5630 EXTSTORE <sup>1</sup>,<sup>Z</sup> 5640 FOR K=1 TO <sup>Z</sup>-<sup>1</sup> 5650 EXTSTORE <sup>1</sup>, N\$(K), M\$(K), S\$(K), T\$(K), C\$(K), R\$(K),  $X$(K)$ 5660 SSAVE 1, "ADDBKDAT" 5670 PRINT "STOPPE BAND" 5680 GOSUB 3100 5690 RETURN 5855 LET X-0 5860 LET m=INT((b+t)/2) 5870 <sup>I</sup><sup>F</sup> M\$(m)=U\$ THEN LET X=1 5880 <sup>I</sup><sup>F</sup> U\$ > M\$(m) THEN LET  $b=m+1$ 6080 <sup>L</sup>E<sup>T</sup> A\$=KEY\$ 6110 <sup>I</sup><sup>F</sup> A\$=""" THEN RETURN <sup>6</sup>12<sup>0</sup> GOSUB 6200 6130 RETURN 6730 FOR I=1 TO 1 6735 LET  $I=0$ 6740 LET A\$=KEY\$ 6750 <sup>I</sup><sup>F</sup> (A\$=E\$) OR (A\$=" ") THEN  $LET = 1$ 6760 NEXT <sup>|</sup> Dieser <sup>T</sup>ei<sup>l</sup> muß <sup>i</sup><sup>n</sup> den Zeilen 6880-6910, 6990-7030, 7110-7140, 7220-7250 und 7640-7670 reproduziert werden. DRAGON <sup>3</sup><sup>2</sup> BBC MICRO **COMMODORE** 64 **VIC-20** Initialisierungsprogramm Das Initialisierungsprogramm <sup>f</sup>i<sup>r</sup> den Dragon <sup>3</sup>2: <sup>1</sup> REM \*ERSTELLE DATENDATEI  $2$  LET  $Z=2$ 3 LET N\$="@ERST" 4 OPEN"0", #-1, "ADDBKDAT" **5 INPUT "DATENCASSETTE EIN-<br>LEGEN, DRUECKE RECORD UND** LEGEN, DRUECKE RECORD UND<br>'J' ";A\$ <sup>6</sup> PRINT#-1,Z,N\$,N\$,N\$,N\$,N\$,N\$,N\$  $7$  CLOSE  $# - 1$ 8 PRINT "STOPPE BAND, SPUL<mark>E</mark><br>ZURÜCK" <sup>9</sup> STOP

Beim Acorn <sup>B</sup> ersetzen Sie die Zeilen 4,6 und <sup>7</sup> durch: 4 F1=OPENOUT("ADDBKDAT")

<sup>6</sup> PRINT #F1,Z,N\$,N\$,N\$,N\$,N\$, N\$,N\$ <sup>7</sup> CLOSE#F1

Beim Commodore <sup>6</sup><sup>4</sup> und VC <sup>2</sup><sup>0</sup> ersetzen Sie die Zeilen <sup>4</sup>, <sup>6</sup> und <sup>7</sup> durch:

4 OPEN 1,1,2,"ADBKDAT" <sup>6</sup> PRINT #1,Z:PRINT #1,N\$: PRINT #1, N\$:PRINT #1,N\$:PRINT #1, N\$:PRINT #1,N\$:PRINT #1, N\$:PRINT #1,N\$ <sup>7</sup> CLOSE <sup>1</sup>

Hauptprogramm-Variablen Beim Dragon, den Commodore-Computern und dem Acorn B kopieren Sie bitte die Spectrum-Liste und nehmen die folgenden Anderungen in Bezug auf die numeri-

<sup>E</sup>rsetze: GROSS durch <sup>Z</sup> VMOD durch <sup>R</sup> SRTD durch <sup>D</sup> CURR durch <sup>C</sup> WAHL durch <sup>H</sup> BTM durch BT MD durch MD TP durch TP

schen Variablen vor.

Außerdem sind die folgenden Änderungen und Ergänzungen auszuführen:

<sup>00</sup> REM \*CREARR\* U/R 0 DIM N\$(50) 20 DIM M\$(50) 30 DIM S\$(50) 40 DIM T\$(50) 50 DIM C\$(50) 60 DIM R\$(50) 70 DIM X\$(50)

Löschen Sie die Zeilen 1180 <sup>b</sup>i<sup>s</sup> 1190.

1210 LET Z=0 1220 LET R=0 1230 LET D=1 1240 LET C=0 1250 LET Z\$-"@ERST" 1260 LET Q\$="" 1300 RETURN

Dies <sup>i</sup>s<sup>t</sup> <sup>d</sup>i<sup>e</sup> Dragon 32-Fassung der Unterroutine ab Zeile 1400:

400 REM \*LSINDT\* U/R 1410 OPEN"I", #-1, "ADBKDAT" 42<sup>0</sup> PRINT "DATENCASSETTE EIN-LEGEN UND PLAY DRUECKEN" 43<sup>0</sup> GOSUB 3100 440 INPUT #-1,Z 450 FOR K=1 TO Z-1 460 INPUT #-1,N\$(K),M\$(K),S\$(K), T\$(K),C\$(K),R\$(K),X\$(K) 470 NEXT <sup>K</sup> 480 O\$=N\$(1) 490 CLOSE#-1 1500 PRINT "STOPPE BAND" 51<sup>0</sup> GOSUB 3100 520 RETURN

<sup>I</sup><sup>n</sup> der vorherigen Liste müssen <sup>S</sup>i<sup>e</sup> beim Acorn <sup>B</sup> Zeile 1410 wie folgt ersetzen:

<sup>1</sup>41<sup>0</sup> FI=OPENIN ("ADBKDAT")

Außerdem muß #-<sup>1</sup> <sup>i</sup><sup>n</sup> den Zeilen 1440, 1460 und 1490 durch #F1 ersetzt werden.

Beim Commodore <sup>6</sup><sup>4</sup> und VC <sup>2</sup><sup>0</sup> muß Zeile 1410 wie folgt ersetzt werden:

1410 OPEN 1,1,0, "ADBKDAT"

Ersetzen <sup>S</sup>i<sup>e</sup> außerdem #-<sup>1</sup> <sup>i</sup><sup>n</sup> den Zeilen 1440 und 1460 durch #1 sowie Zeile 1490 wie folgt:

1490 CLOSE <sup>1</sup>

Beim Acorn <sup>B</sup> muß durchgehend INKEYS durch INKEYS(0) ersetzt werden. Die Anweisungen INPUT "... Text. ."; A\$ müssen durch INPUT "...Text..",A\$ ersetzt wer<br>den. Bei den Commodore-Compu tern ersetzen Sie im gesamten Programm LET AS=INKEYS durch GET <sup>A</sup>S. Außerdem muß <sup>I</sup><sup>F</sup> INKEYS... durch GET GTS:IF GTS... ersetzt werden.

Beim Acorn <sup>B</sup>, dem Dragon und den Commodore-Computern müssen <sup>i</sup><sup>n</sup> der Unterroutine ab Zeile 4500 alle Referenzen zu D\$(L) durch MIDS(DS,L,1) ersetzt werden. Ersetzen Sie CODE.. durch ASC(...). Ersetzen Sie <sup>i</sup><sup>n</sup> Zeile 4610 ERST durch LAST. Löschen <sup>S</sup>ie: LET L=T ab Ende der

Zeile 4630.

Dies ist die Dragon-Version der Unterroutine ab Zeile 5600. Für den Acorn B und <sup>d</sup>i<sup>e</sup> Commodore-Computer sehen <sup>S</sup>i<sup>e</sup> <sup>d</sup>i<sup>e</sup> Anmerkungen zur Initialisierung (s.o.).

5600 REM \*SPEVER\* U/R 5610 OPEN "O" #-1, "ADBKDAT" 5620 PRINT "DATENCASSETTE EIN-LEGEN UND RECORD DRUECKEN" 5630 GOSUB 3100 5640 PRINT#-1,Z 5650 FOR K=1 TO Z-1 5660 PRINT#-1,2,N\$(K),M\$(K),S\$(K), T\$(K),C\$(K),R\$(K),X\$(K) 5670 NEXT <sup>K</sup> 5680 CLOSE #-<sup>1</sup> 5690 PRINT "STOPPE BAND" 5693 GOSUB 3100 5695 RETURN

<sup>I</sup><sup>n</sup> der Unterroutine ab Zeile 6200 fiigen Sie beim Acorn <sup>B</sup> <sup>e</sup>in:

6205 VDU <sup>2</sup> 6275 VDU <sup>3</sup>

Auferdem miissen <sup>S</sup>i<sup>e</sup> LPRINT durch PRINT ersetzen.

<sup>B</sup>e<sup>i</sup> den Commodore-Computern fügen Sie ein:

6205 OPEN 4,4:CMD <sup>4</sup> 6275 PRINT #4:CLOSE <sup>4</sup>

Außerdem müssen <sup>S</sup>i<sup>e</sup> LPRINT durch PRINT ersetzen.

Beim Dragon ersetzen <sup>S</sup>i<sup>e</sup> LPRINT durch PRINT #-2.

# **Spurensicherung**

Viele Heimcomputer verfügen zwar über hervorragende Grafik, aber die Eingabe einer Zeichnung vom Papier auf den Bildschirm des Rechners kann sehr schwierig und zeitraubend sein. Hier bieten Digital-Tracer erhebliche Erleichterung.

it einem Digital-Tracer können <sup>S</sup>i<sup>e</sup> Zeichnungen, Fotos oder Entwürfe direkt auf den Bildschirm Ihres Rechners übertragen. Wie leicht oder schwer das ist, hängt weitgehend von der mitgelieferten Software <sup>a</sup>b. Hier geht es um drei Tracer-Modelle <sup>f</sup>ü<sup>r</sup> den Acorn <sup>B</sup> und eins <sup>f</sup>ü<sup>r</sup> den Sinclair Spectrum.

Alle <sup>v</sup>ie<sup>r</sup> Tracer arbeiten nach dem gleichen Prinzip: Die Zeichenspitze, die elektrische Signale <sup>a</sup><sup>n</sup> den Computer übermittelt, <sup>i</sup>s<sup>t</sup> <sup>a</sup><sup>n</sup> einem Doppelgelenkarm befestigt. Die Signalspannungen hängen von der Position der Spitze <sup>a</sup>b; <sup>s</sup>i<sup>e</sup> werden digitalisiert, und über den Rechner wird ein Punkt an der entsprechenden Stelle des Bildschirms erzeugt. Die dazugehörige Software bietet zusätzliche Möglichkeiten, etwa Linien <sup>i</sup><sup>n</sup> unterschiedlichen Farben <sup>z</sup><sup>u</sup> zeichnen usw. Bei den Modellen <sup>f</sup>ü<sup>r</sup> den Acorn sind verschiedene Darstellungsar<sup>t</sup>e<sup>n</sup> wählbar, wobei wegen der begrenzten speicherkapazitat größerer Farbumfang weniger Auflösung bedeutet.

Von den vier untersuchten Geräten hat der "Robot Plotter" der Firma Robot Computer Development das beste Aussehen. Der Gelenkarm ist hier auf einer Plexiglas-Grundplatte verankert, die mit einem Strichraster versehen ist. Der Arm ist solide aus kräftigen Metallprofilen und Kunststoffteilen gebaut. Leider beeinträchtigt diese Konstruktion merklich die freie Sicht auf die Vorlage.

Der Robot Plotter wird mit Cassetten-Software ausgeliefert. Außer den Zeichen-Routinen sind darauf noch Programme zum Entwurf von Kreisen, Kästchen und Linien enthalten.

Das Programm <sup>s</sup>pe. <sup>c</sup>her<sup>t</sup> <sup>d</sup>i<sup>e</sup> <sup>B</sup>ilder, z. <sup>B</sup>. <sup>k</sup>artografische Skizzen, als eine Folge von Linienzügen. Dank dieses Prinzips können auch einzelne Linien unkompliziert korngiert werden. Andererseits wird bei der Speicherung von detallreichen Bildern schnell die Kapazitätsgrenze des Acorn <sup>B</sup> erreicht.

# Konstruktionsmerkmale

Auch der "Digigraph" ist ein stabiler Tracer. Der Gelenkarm aus Aluminiumrohr <sup>t</sup>räg<sup>t</sup> eine Plexiglasscheibe mit einer Markierung. Der Arm <sup>l</sup>äß<sup>t</sup> sich zügig über die Vorlage auf der Grundplatte führen - dies Gerät ist das handlichste von den hier gezeigten. Dafür bietet die Software weniger Möglichkeiten <sup>a</sup>l<sup>s</sup> die des

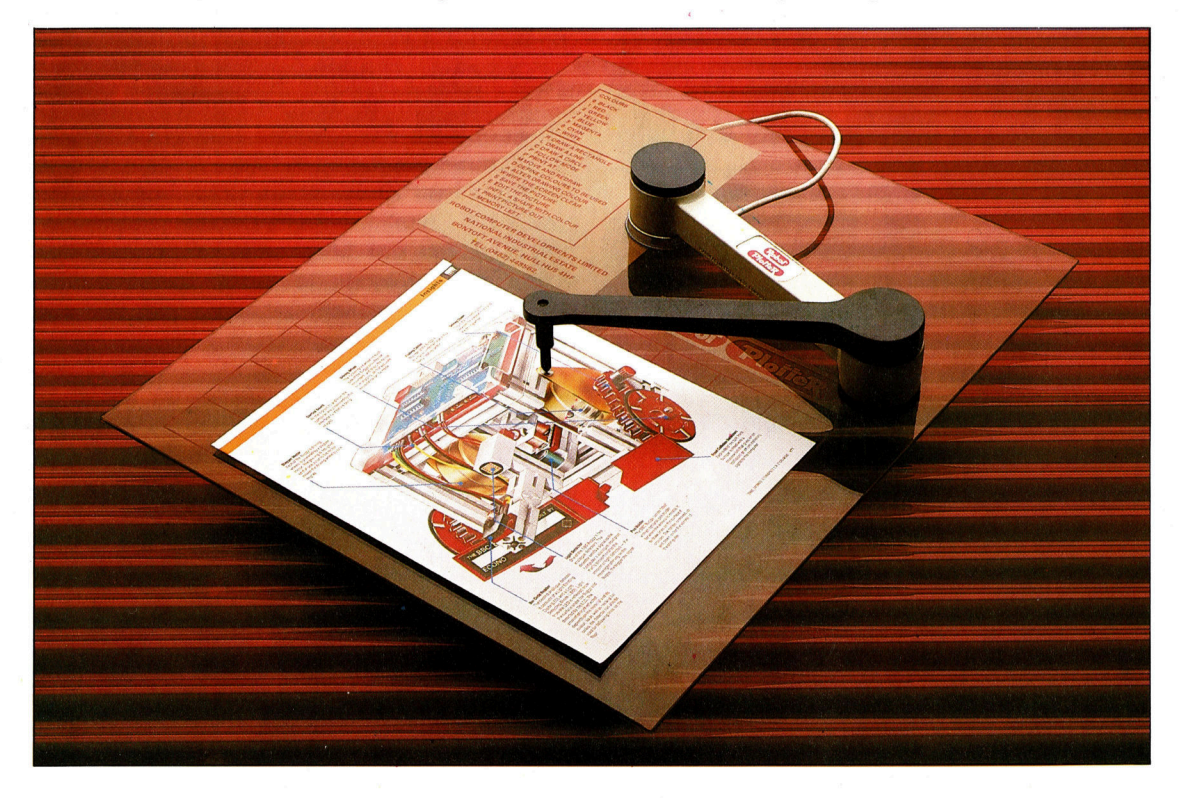

Die grafischen Vorlagen werden zur Abtastung unter die Arbeitsplatte aus Plexiglas gelegt, die mit einem Gitterraster versehen <sup>i</sup>st. Der Arm <sup>i</sup>s<sup>t</sup> aus kraftigen Metallprofilen und Kunststoffteilen zusammengesetzt und wirkt sehr <sup>s</sup>tabil. Wahrend die Stiftspitze über die Zeichnung geführt wird, werden die Drehwinkel der Gelenke über Meßwertaufnehmer zum Rechner übertragen. Die mitgelieferte Software unterstützt nicht nur das Übertragen der Zeichnungen, sondern auch das Einfügen von Kreisen und Vierecken.

# Peripherie

Das Gerät <sup>i</sup>s<sup>t</sup> mit einem soliden Gelenkarm aus Aluminiumrohr ausgestattet, das auf einer hölzernen Grundplatte mit einem Gitterraster befestigt <sup>i</sup>st.

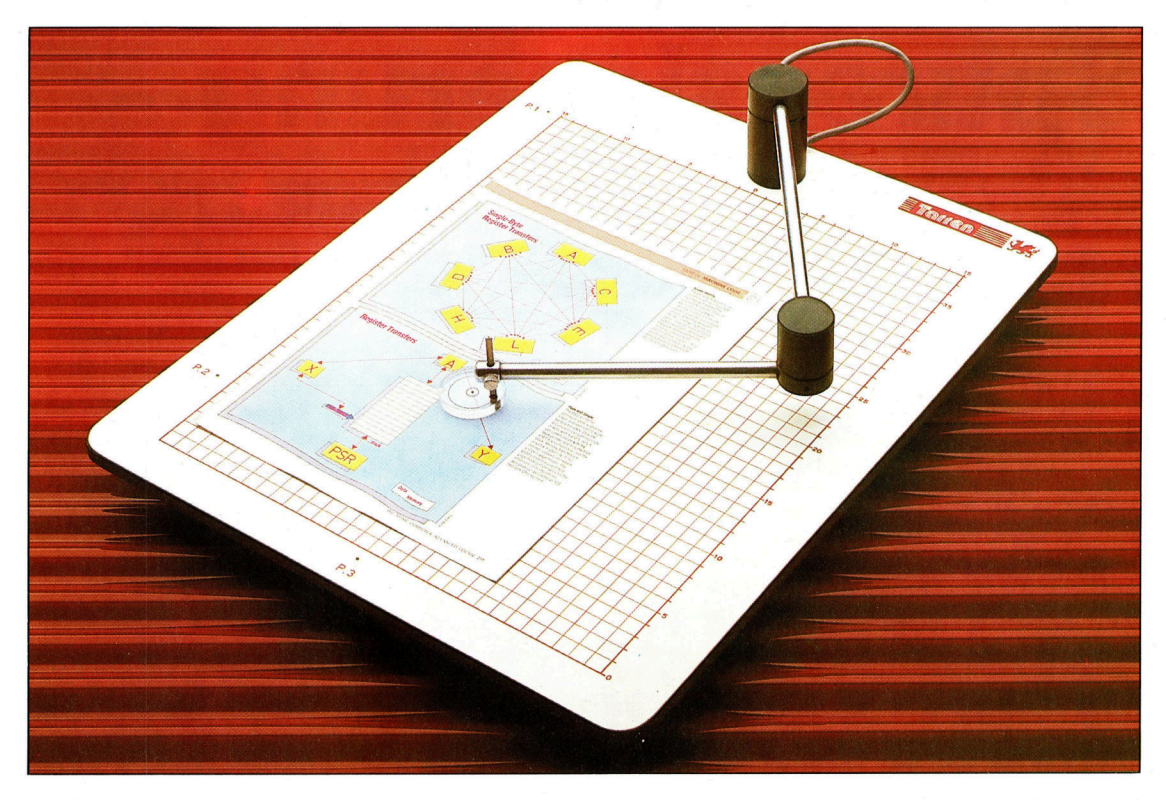

Robot-Plotters. Beim Digigraph werden nicht

schiedliche Versionen des gleichen Tracers von RD Laboratories <sup>f</sup>ü<sup>r</sup> den Acorn <sup>B</sup> bzw. den Sinclair Spectrum. Dabei wird der Gelenkarm ohne Grundplatte geliefert und muß mit einem beigefügten doppelseitigen Klebestreifen auf einer geeigneten Zeichenunterlage befestigt werden. Der Kunststoffarm <sup>i</sup>s<sup>t</sup> zwar biegsam, erlaubt aber trotzdem präzise Zeichnungen.

## Qualitätsunterschiede

Die Übertragung der Vorlage mit Hilfe des Fadenkreuzes <sup>i</sup>s<sup>t</sup> allerdings etwas mühsam.

Die Bilder werden ähnlich wie beim Robot Plotter abgelegt, so daß der Speicherplatz wieder knapp wird. Die mitgelieferte Software <sup>i</sup>s<sup>t</sup> recht umfangreich und enthält Programme zum Zeichnen von Kreisen, Vierecken und Linien sowie zur Erstellung von Trickfilmszenen. Dabei wird von der Möglichkeit Gebrauch gemacht, die Farbskala des Acorn B neu zu definieren. Eine Demonstrationscassette zeigt <sup>a</sup>ll<sup>e</sup> Anwendungen dieses Tracers.

Bei der Spectrum-Version des RD-Tracers wird ein Analog-Digital-Wandler mitgeliefert, der bei der Acorn-Version bereits integriert <sup>i</sup>st. Kontinuierliches Zeichnen <sup>i</sup>s<sup>t</sup> möglich, wird aber durch die träge Reaktion der Software erschwert: Eine glatte Kurve erscheint <sup>a</sup>u<sup>f</sup> dem Bildschirm leicht als "eckiger" Ploygonzug. Die Software unterstützt auch hier das Zeichnen von Kreisen, Rechtecken usw. Wenn dabei <sup>d</sup>i<sup>e</sup> Linien über den Bildschirmrand hinausragen, erfolgt 1m Unterschied zu den üblichen Spectrum-Programmen keine Fehlermeldung.

Für <sup>a</sup>ll<sup>e</sup> diese Tracer lassen <sup>s</sup>ic<sup>h</sup> Programme zur direkten Ablesung der Position der Zei-

die einzelnen Linienzüge abgespeichert, sondern die Grafik wird unmittelbar auf den Bildschirm übertragen und anschließend als kompletter Schirminhalt gespeichert. Das erschwert zwar die Bildbearbeitung, aber Sie brauchen <sup>f</sup>ü<sup>r</sup> <sup>e</sup>i<sup>n</sup> komplexes <sup>B</sup>il<sup>d</sup> nicht mehr Speicherplatz als für eine einfache Strichzeichnung. Beim Digigraph erhält der Benutzer außBerdem mehrere Übungsvorlagen, an denen er <sup>d</sup>i<sup>e</sup> optimale Handhabung des Geräts <sup>e</sup>rlernen <sup>s</sup>oll. Im Lieferumfang des Digigraph sind die Software (auf Cassette oder Diskette), ein ausgezeichnetes Handbuch und Ubungsvorlagen enthalten.

Das dritte und das vierte Gerät sind unter-

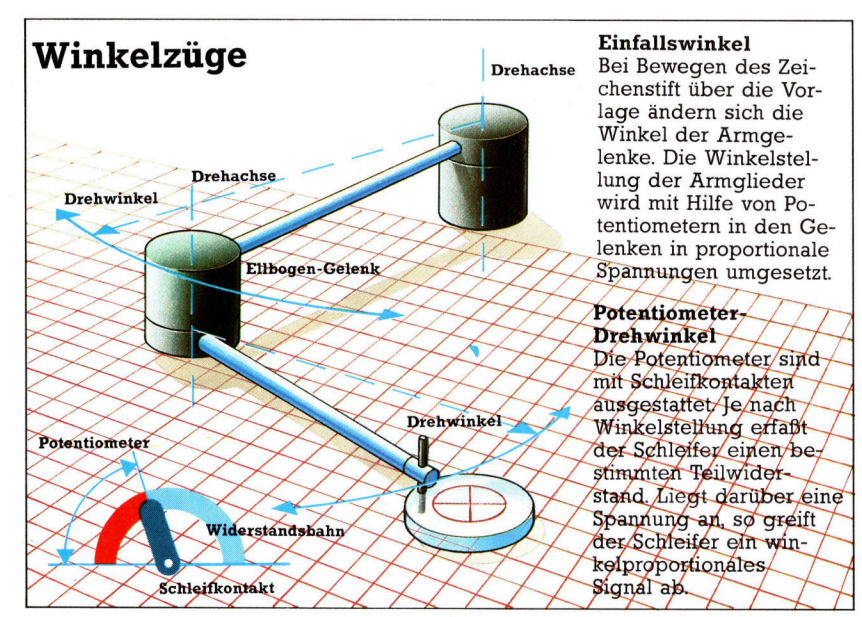

Die hier gezeigte Version <sup>f</sup>u<sup>r</sup> den Acorn <sup>B</sup> <sup>i</sup>s<sup>t</sup> eine biegsame Plastikkonstruktion, die ohne Grundplatte geliefert wird. Der Zeichenarm wird mit einem doppelseitigen Klebeband auf einer festen Unterlage befestigt.

chenspitze schreiben. Beim Sinclair Spectrum

ist dies allerdings nicht einfach, weil er  $-$  anders als der Acorn  $B - (in$  der Grundausstattung) keinen Joystick-Eingang hat und somit die zugehörigen BASIC-Befehle fehlen.

Die Acorn-Besitzer haben nun die Qual der Wahl: Der mechanisch wenig zuverlässige RD-Tracer bietet bel niedrigem Preis ein gutes Software-Paket; für den wesentlich solidéren Robot Plotter <sup>g</sup>il<sup>t</sup> das ebenfalls, aber hier <sup>f</sup>all<sup>t</sup> die Abtastung nicht besonders leicht  $-$  und beim Digigraph <sup>i</sup>s<sup>t</sup> die Software zwar weniger ausgefeilt, jedoch ist das Gerät stabil und bes<sup>s</sup>e<sup>r</sup> <sup>z</sup><sup>u</sup> handhaben.

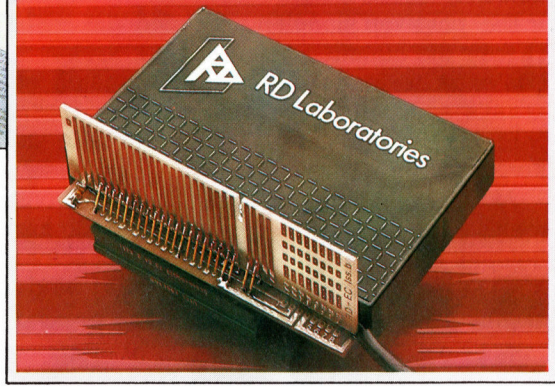

Eine andere Möglichkeit, interessante Zeichnungen <sup>z</sup><sup>u</sup> erstellen, bieten <sup>d</sup>i<sup>e</sup> Grafik tabletts <sup>m</sup>i<sup>t</sup> der dazugehörigen Software. <sup>E</sup>1 nige Systeme erlauben sogar die Erstellung kompletter Trickfilme durch die Kombination mit Animationsprogrammen.

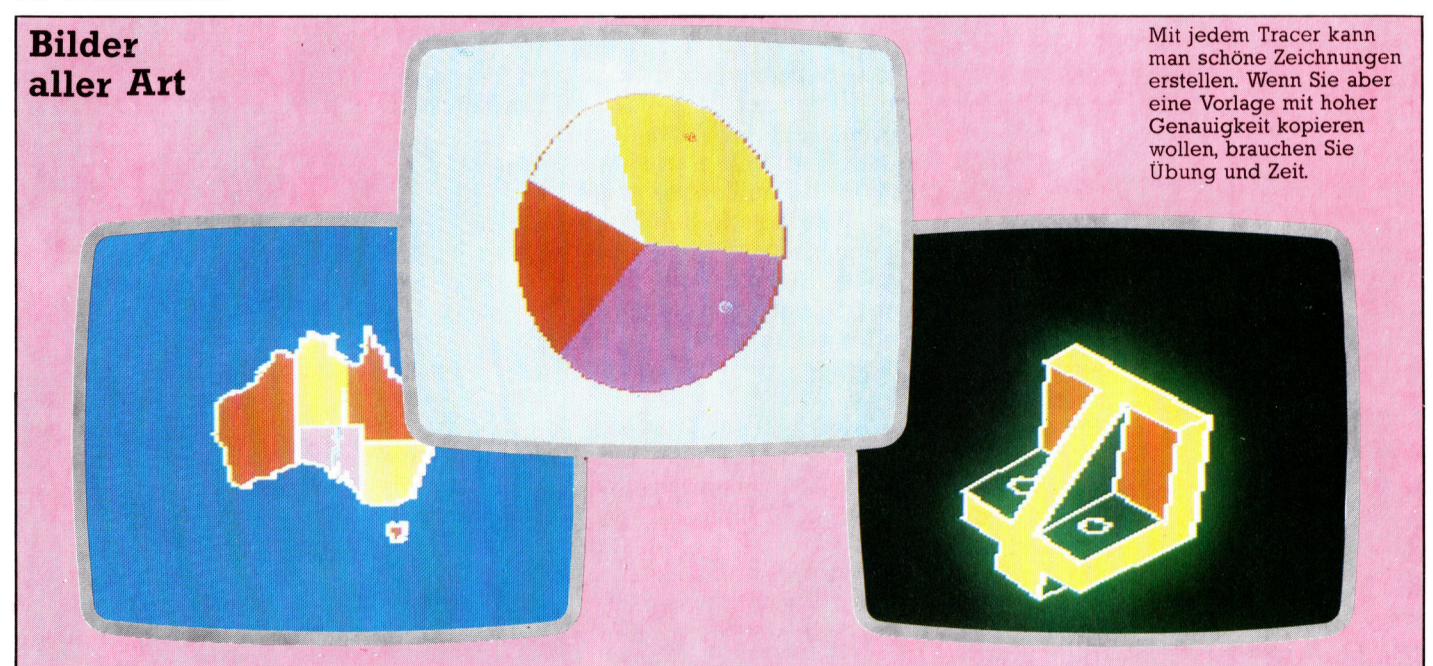

Spectrum-Interface

<sup>f</sup>ii<sup>r</sup> den RD-Tracer Bei der Spectrum- Version

des RD-Tracers wird genau der gleiche Abtastarm wie bei der oben gezeigten Ausführung <sup>f</sup>ü<sup>r</sup> den Acorn <sup>B</sup> verwendet. Der Tracer wird über ein spezielles Interface mit Analog/Digital-Wandler angeschlossen.

# **Bauteile**

Jedes elektronische Gerät besteht aus einer Vielzahl von Bauteilen. B e i Microprozess oren o d e r Videochips zum Beispiel müssen zahlreiche Funktionen auf kleinstem Raum zusammengefaßt werden.

uch das komplizierteste Bauelement besteht meist aus einer Vielzahl von einfachen Teilen. Diese Grundbausteine werden in d er Elektrotechnik zwei verschiedenen G r u p pen zugeordnet: Es gibt "aktive" und "passive" Bauteile.

Die passiven Bauelemente sind die einfacheren: Sie h emm e n den Fluß elektrischer S i gnale, wobei unterschiedlichen Signalen ein jeweils anderer Widerstand entgegengesetzt wird. Ein Beispiel dafür sind Widerstände und Kondensatoren.

Aktive Komponenten könn en ein wenig mehr: Sie modifizieren das Ur-Signal. So zum Beispiel der Transistor — ihm wird ein schwaches Signal zugeführt, das er verstärkt wieder abgibt.

# Die Halbleiter

Passive Bauteile bestehen aus einfachen Werkstoffen. Abgesehen vom Isoliermaterial ist ein Widerstand etwa aus Kupfer, Stahl und Kohle aufgebaut – alles leitfähige Elemente. Dagegen bestehen die aktiven Bauteile fast all e a u s Germanium oder Silizium. Diese E l e mente h a b e n e i n e besondere Eigenschaft: Anders als etwa ein Metall leiten sie nur unter ganz bestimmten Bedingungen. Sie werden daher als "Halbleiter" bezeichnet.

Wegen ihres Aufbaus aus halbleitendem Material haben die aktiven Bauteile eine etwas ungewohnte Funktion: Wird zum Beispiel eine bestimmte Spannung über einem Halbleiter angelegt, kann man daraus noch nicht den flie ßenden Strom berechnen. Die passiven Bau teile machen es unserem Verständnis da etwas leichter, weil sich ihr Verhalten als leitfähiges Material aus den Ohmschen Gesetzen ermit teln läßt.

Für den Computer-Bereich ist der Transistor besonders wichtig, weil er sowohl für die Spei cherung als auch für die Bearbeitung von Infor mationen gebraucht und deshalb entsprechend eingesetzt wird.

In der nächsten Folge wird gezeigt, wie man die Funktionen einfacher Logik-Gatter mit Hilfe von Transistoren und einer Steckleiste problemlos nachbauen kann.

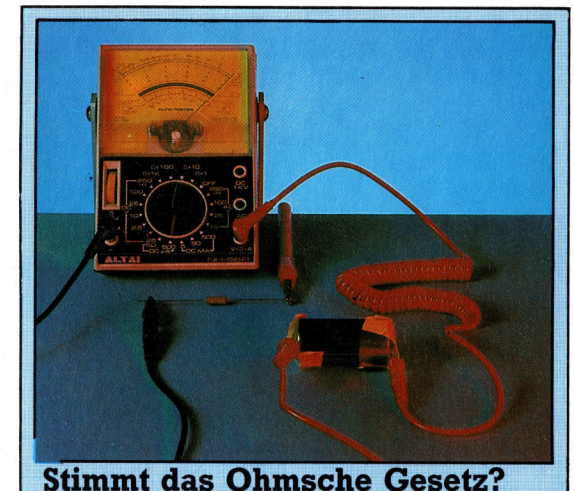

Mit etwas Draht, ein paar Widerständen, einer Batterie und einem Meßgerät läßt sich das ganz leicht feststellen: Die Widerstände sollten Werte zwischen 3,3 und 15 Ohm aufweisen und mit 1 Watt belastbar sein. Stellen Sie das Meßgerät auf Strommessung bis ca. 400 mA ein. Der Stromkreis wird nun wie oben im Bild geschlossen. Setzen Sie nacheinander die verschiedenen Widerstände ein und lesen jeweils das Meßgerät ab. Wenn Sie Strom und Kehrwert des Widerstandes in das Koordinatensystem eintragen, ergibt sich eine gerade Linie, in der bei konstanter Spannung I genau proportional  $1/R$  ist.

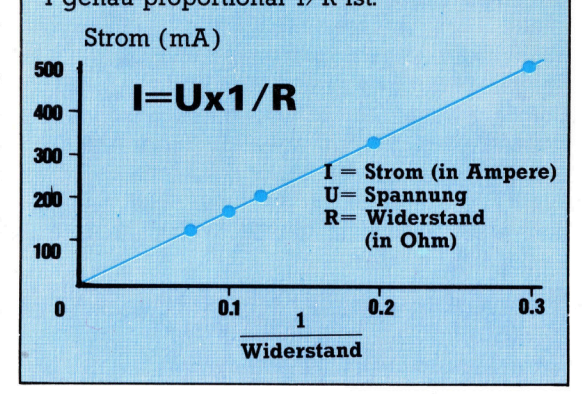

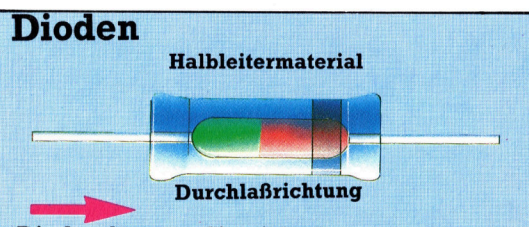

Dioden können Sie sich als "elektrisches Ventil" vorstellen. In der einen DurchoT -----<br>מכ gen Ohm. Mehrere Millionen Ohm setzt die Diode dem Stromfluß in der anderen Richtung entgegen. Dioden gehorchen dem Ohmschen Gesetz nicht - sie sind aus acn, die Durc

# Spectrum

- 
- 
- *z*0 DIM b\$(3,7)<br>25 DIM c\$(4,7)<br>30 INPUT "input colour of bands"<br>40 INPUT "band number 1",b\$(1)<br>50 IF b\$(1)="gold" OR b\$(1)="silver" T<br>HEN 60 T0 30
- 
- 
- 
- 
- 
- 
- 
- 
- 60 INFUT "band number 2",  $b \ne 2$ <br>
70 INFUT "band number 3",  $b \ne 2$ <br>
90 PRINT "band number 3",  $b \ne 2$ <br>
90 PRINT "band number 3",  $b \ne 2$ <br>
110 PRS 1=1 TO 3<br>
110 PRS 1=0 TO 9<br>
120 READ c 5(1), c 4(2), c 4(3), c 4(3), c 4(
- 

ey","8","8",".0","white","9","9","0"<br>1000 FOR k=1 TO 7<br>1020 IF c≢((i+1),k)<>" " THEN PRINT c≸(<br>(i+1),k):

102<mark>5 NE</mark>XT k<br>1030 RETURN

# Acorn B

- 
- 
- 
- 
- 
- 
- THEN PRINT C#(I)
- 
- 

10 REM resistor colour codes<br>
20 DIM Ext (3)<br>
30 DIM Ext (3)<br>
40 PRINT "Input colour of bands:"<br>
40 INPUT "BAND NUMBER 1", B#(1)<br>
50 IF B#(1)="GADD" OR B#(1)="<br>
50 INPUT "BAND NUMBER 2", B#(2)<br>
70 INPUT "BAND NUMBER 3", B# ,0000, GREEN,5,5,<br>,000000<br>,0000000, GREY.8.8..

Beim Commodore 64 er setzen Sie die Zeilen 40, 60 und 70 durch:

- 
- <sup>4</sup><sup>0</sup> <sup>I</sup>NPU<sup>T</sup> "BAN<sup>D</sup> <sup>N</sup>UMME<sup>R</sup> 1 ";B\$(1)
- 60 INPUT "BAND
- 70 INPUT "BAND<br>" NUMMER 3  $^{\circ}$ ; B\$(2)
- $^{\prime\prime}$ ; B\$(3)

# **Tips für die Praxis**

# **Widerstände**

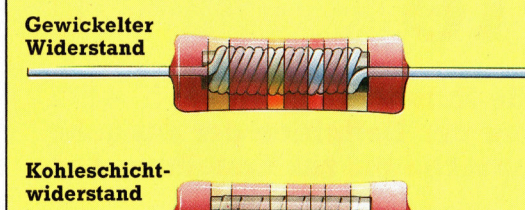

Widerstände sind einfachste elektronische Bauelemente. Bei gewickelten Widerständen <sup>i</sup>s<sup>t</sup> ein Widerstandsdraht um einen Kern herum aufgerollt und mit einer Isolierschicht abgedeckt. Der Strom muß durch die gesamte Drahtlänge hindurchgehen und wird dabei "gebremst". Kohleschichtwiderstände arbeiten ähnlich. Beide Widerstands-Typen werden durch farbige Ringe gekennzeichnet, von denen sich der jeweilige Wert des Bauteils ablesen <sup>l</sup>äßt. Die zwei ersten Ringe bestimmen den Zahlenwert, der mit dem Wert des dritten Rings multipliziert den Widerstand angibt. Silberne und goldene Ringe definieren die Genauigkeit und zeigen, von welcher Seite her die Ringe gelesen werden man liest immer auf die silbernen und goldenen Ringe <sup>z</sup>u. Damit <sup>S</sup>i<sup>e</sup> die Farben nicht auswendig lernen müssen, können <sup>S</sup>i<sup>e</sup> das nebenstehende Programm <sup>z</sup>u<sup>r</sup> Bestimmung eines Widerstandes verwenden.

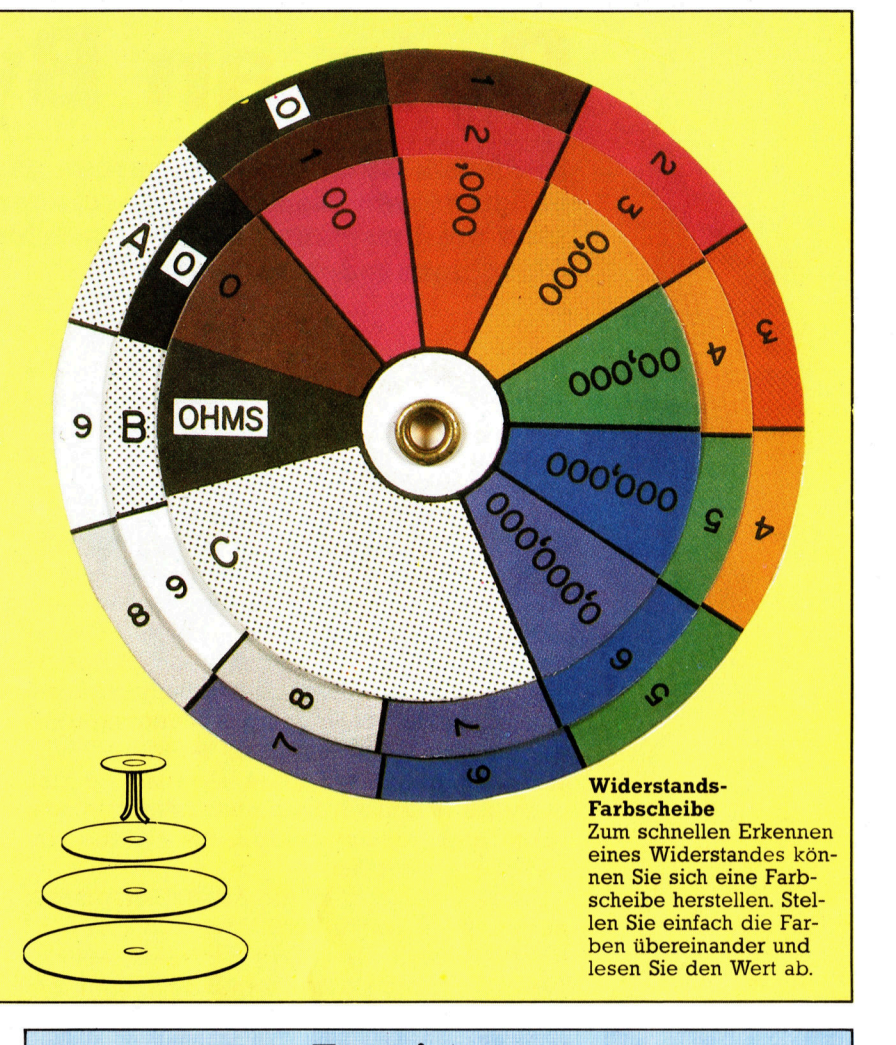

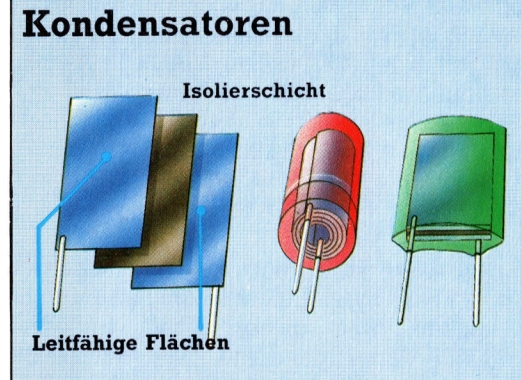

Kondensatoren sind Widerstände für Wechselspannungen. Wechselspannungen hoher Frequenz gehen leichter durch sie hindurch als solche mit niedriger Frequenz. Man verwendet sie daher häufig zum Ausfiltern bestimmter Frequenzen. Kondensatoren bestehen aus zwei leitfähigen Flächen, die durch eine Isolierschicht getrennt sind. Je nach der erforderlichen Spannungsfestigkeit wird die Isolierschicht aus speziellen Salzen oder aus Keramik hergestellt. Um die Kondensatoren möglichst kompakt zu halten, werden die drei Schichten meist aufgewickelt und mit Isoliermasse vergossen.

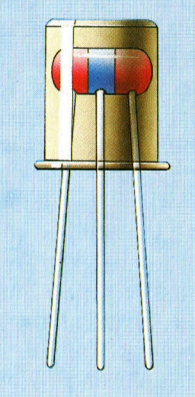

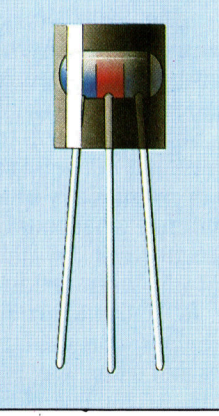

# **Transistoren**

Mit der Erfindung des Halbleiterelementes "Transistor" begann das Zeitalter der Elektronik - von allen vorgestellten Bauteilen ist der Transistor das komplizierteste. Transistoren können auf zweifache Weise eingesetzt werden: einmal als Verstärker, der einen geringen Eingangsstrom in einen hohen Ausgangsstrom umwandelt, zum anderen als Schalter, mit dem sich der Stromfluß elektronisch unterbrechen und fortsetzen läßt. Auf dieser Fähigkeit basiert die digitale Elektronik.

Transistoren bestehen wie Dioden aus halbleitendem Material. Sie haben jedoch insgesamt drei Anschlüsse, die als Basis, Kollektor und Emitter bezeichnet werden. Ob der Transistor als Schalter oder als Verstärker arbeitet, hängt von der Position seiner Anschlüsse in der Gesamtschaltung ab. Bei Transistoren können Sie nicht ohne weiteres erkennen, welcher Anschluß nun Basis, Emitter oder Kollektor ist - das variiert jeweils bei den unterschiedlichen Transistoren. Wer es genau wissen will, braucht eine Transistor-Vergleichstabelle.

# Byte an Byte

<sup>I</sup><sup>n</sup> diesem Kursabschnitt werden wir <sup>d</sup>i<sup>e</sup> Entwicklung eines vollstandigen Maschinenprogramms von <sup>d</sup>e<sup>r</sup> Definition <sup>d</sup>e<sup>r</sup> Aufgabe über <sup>d</sup>i<sup>e</sup> Umsetzung <sup>i</sup><sup>n</sup> <sup>d</sup>i<sup>e</sup> Assemblersprache <sup>b</sup>i<sup>s</sup> zur Erstellung des Maschinencodes verfolgen.

<sup>n</sup> der letzten Folge wurde dargestellt, wie BASIC-Programmzeilen <sup>b</sup>e<sup>i</sup> der Eingabe durch Token und ASCII-Codes ersetzt werden. Das zeigte, in welcher Form sich die "Hochsprache< BASIC am Maschinencode <sup>o</sup>rientiert: Sie besteht aus Folgen einzelner Befehle (die durch den Austausch gegen Token nur eine Ebene über der Maschinensprache liegen) und Befehlsdaten. Da die Schlüsselworte und Daten (Variablen, Zahlen oder Strings) der natürlichen Sprache ähnlich sind und einzelne Befehle deutlich durch Zeilennummern bzw. Doppelpunkte voneinander getrennt werden, erscheint uns BASIC weitaus mehr als Hochsprache <sup>a</sup>l<sup>s</sup> der Interpreter. Daraus <sup>f</sup>olgt, daß auch der Maschinencode nur etwas "kosmetische< Aufbereitung braucht, um für uns verständlich zu werden.

Diese "Kosmetik" ist die Assemblersprache, <sup>i</sup><sup>n</sup> <sup>d</sup>e<sup>r</sup> mnemotische Kürzel wie LDA und ADC <sup>f</sup>ü<sup>r</sup> die Ein-Byte-Op-Codes eingesetzt werden, die der Microprozessor verarbeiten kann. Außerdem können dabei alphanumerische Symbole wie LABEL] und TFLAG statt Speicheradressen und numerischer Bezeichnungen verwendet werden. Da der Prozessor die Assemblersprache nicht verstehen kann, muß das Programm <sup>v</sup>o<sup>r</sup> der Ausführung übersetzt werden. Diese Aufgabe übernimmt entweder ein Programm - der Assembler - oder der Programmierer selbst. Der Vorteil der Assemblersprache liegt darin, daß <sup>s</sup>i<sup>e</sup> eine direkte Übersetzung des Maschinencodes <sup>i</sup>st. Durch einfache Umsetzung der mnemotischen Kürzel <sup>i</sup><sup>n</sup> Op-codes und der Symbole <sup>i</sup><sup>n</sup> Zahlen <sup>l</sup>äß<sup>t</sup> sich lauffahiger Code herstellen. Da die Assemblersprache leichter <sup>z</sup><sup>u</sup> verstehen <sup>i</sup>s<sup>t</sup> <sup>a</sup>l<sup>s</sup> der Maschinencode, ist <sup>s</sup>i<sup>e</sup> bei der <sup>P</sup>rogrammentwicklung eine große Hilfe. Normalerweise werden Programme in der Assemblersprache entwickelt und nur im letzten Stadium <sup>i</sup><sup>n</sup> den Maschinencode übersetzt. Wir werden beide Sprachen behandeln, um die Grundlagen der Programmierung aufzuzeigen.

Ein Microprozessor kann zwar viele unterschiedliche Vorgänge ausführen, bearbeitet im Grunde genommen aber immer <sup>n</sup>u<sup>r</sup> <sup>d</sup>i<sup>e</sup> Daten seines Speichers. Dabei greift er entweder di<sup>r</sup>ek<sup>t</sup> <sup>a</sup>u<sup>f</sup> <sup>d</sup>i<sup>e</sup> RAM- oder ROM-Speicher des Computers zu oder setzt seine eigenen internen Speicher ein, die "Register". Register sind Sspeicherbytes, die sich direkt im Prozessorchip befinden. Sie haben bestimmte Spezialfunktionen, unterscheiden sich sonst aber nicht von anderen Speicherbytes.

## Akkumulator-Register

Das wichtigste Register des Microprozessors ist der Akkumulator. Um ihn einsetzen zu können, müssen <sup>w</sup>i<sup>r</sup> darin Informationen ablegen  $-$  ein Vorgang, den wir "Laden des Akkumula<sup>t</sup>ors" nennen. <sup>I</sup><sup>n</sup> der Assemblersprache des 6502 <sup>f</sup>ühr<sup>t</sup> der Befehl LDA diesen Ladevorgang <sup>a</sup>us, bei dem Z80 der Befehl LD <sup>A</sup>. Das Lesen von Informationen aus dem Akkumulator <sup>i</sup>s<sup>t</sup> ebenso wichtig wie das Laden. Der Assembler des 6502 führt diesen Vorgang <sup>m</sup>i<sup>t</sup> dem Befehl STA (STore the Accumulator contents) aus. Der Z80 betrachtet Laden und Speichern als einzelne Elemente des gleichen Vorgangs. Das Lesen von Informationen aus dem Akkumulatorregister führt daher ebenfalls der Befehl LD <sup>A</sup> <sup>a</sup>us, jedoch <sup>m</sup>i<sup>t</sup> anderem Format.

Angenommen, Sie möchten ein Assemblerprogramm schreiben, das den <sup>I</sup>nhal<sup>t</sup> eines Speicherbytes in das nächste Speicherbyte ko<sup>p</sup>iert: von ByteSO9FF in Byte\$0A00. In Assembler sieht das folgendermaßen <sup>a</sup>us:

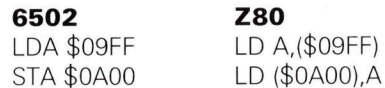

Beachten Sie dabei, daß wir den Inhalt von ByteSO9FF <sup>i</sup><sup>n</sup> ByteSOAOO kopiert haben, ohne zu wissen, was dieser Inhalt bedeutet. ByteS09FF kann irgendeine Zahl von \$00 <sup>b</sup>i<sup>s</sup> SFF enthalten, unser Programm <sup>l</sup>äd<sup>t</sup> diese Zahl nurin den Akkumulator und speichert <sup>s</sup>i<sup>e</sup> vom Akkumulator aus in ByteS0A00. Aus der Assemblerversion des 6502 geht nicht hervor, daß sich LDA auf den Inhalt von ByteSO9FF bezieht. <sup>E</sup><sup>s</sup> wird dabei aber eindeutig zwischen dem Ladevorgang (LDA) und dem Speichervorgang (STA) unterschieden. Die Z80-Version hat folgendes Befehlsformat:

OPCODE BESTIMMUNG, (QUELLE) Dabei sind Speicheradressen <sup>i</sup><sup>n</sup> Klammern eingeschlossen, wenn "der Inhalt von" gemeint ist. <sup>M</sup>i<sup>t</sup> dieser Methode wird eine äußerst wich<sup>t</sup>ig<sup>e</sup> Unterscheidung zwischen der Adresse eines Bytes und seinem <sup>I</sup>nhal<sup>t</sup> vorgenommen.

Da das Assemblerprogramm als Unterrou-

<sup>t</sup>in<sup>e</sup> eingesetzt werden <sup>s</sup>oll, müssen <sup>w</sup>i<sup>r</sup> eine <sup>A</sup>r<sup>t</sup> RETURN integrieren, um <sup>d</sup>i<sup>e</sup> Steuerung <sup>a</sup><sup>n</sup> das Ursprungsprogramm zurückzugeben. Der Op-code dieses Befehls <sup>f</sup>ü<sup>r</sup> den 6502 <sup>i</sup>s<sup>t</sup> RTS und der des Z80 RET.

Vor der Ausführung muß die Unterroutine <sup>i</sup><sup>n</sup> den Maschinencode übersetzt werden, dann den Code im Speicher unterbringen und schließlich den Microprozessor mit Hilfe des Monitorprogramms veranlassen, das Programm auszuführen. Zuerst müssen <sup>w</sup>i<sup>r</sup> den Code jedoch übersetzen und entscheiden, an welcher Stelle des Speichers er abgelegt werden <sup>s</sup>oll. Für BASIC-Programmierer <sup>i</sup>s<sup>t</sup> dies eine ungewöhnliche Überlegung, da <sup>s</sup>i<sup>e</sup> sich darüber <sup>n</sup>i<sup>e</sup> Gedanken machen mußten, wo <sup>e</sup>i<sup>n</sup>  $BASIC-Programm$  untergebracht wird - die Entscheidung über den Speicherplatz trafen bereits die Konstrukteure des Systems.

Grundsätzlich kann ein Maschinencodeprogramm an jeder Stelle des Speichers untergebracht und ausgeführt werden. Einige Berelche eignen sich dafür jedoch besser als andere. Diese Bereiche sind <sup>i</sup><sup>n</sup> jeder Maschine verschieden, und daher ergeben sich die folgenden Programmversionen:

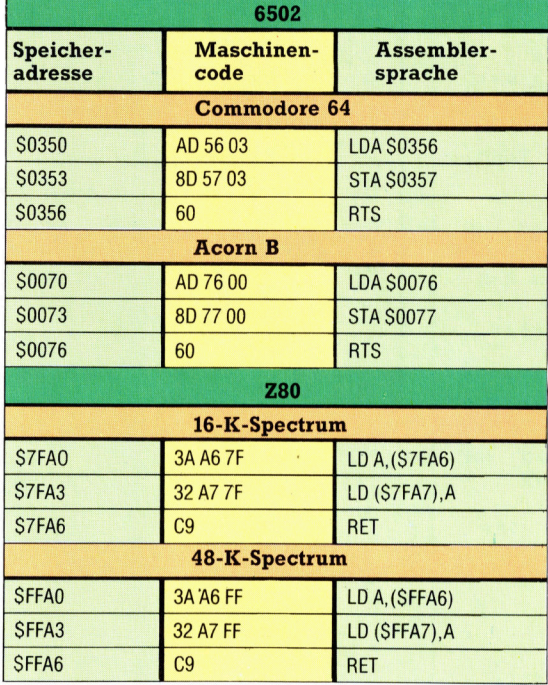

<sup>I</sup><sup>n</sup> jeder Version des Programms wird das <sup>l</sup>etzt<sup>e</sup> Byte des Programms in das darauffolgende Speicherbyte kopiert. <sup>S</sup><sup>o</sup> kopiert das Programm <sup>z</sup>. <sup>B</sup>. <sup>a</sup>u<sup>f</sup> dem Spectrum <sup>m</sup>i<sup>t</sup> <sup>4</sup><sup>8</sup> <sup>K</sup> den Inhalt von SFFA6 nach SFFAT. Beachten Sie da<sup>b</sup>ei, daß <sup>d</sup>i<sup>e</sup> Adressen der Assemblersprache das hi-lo Format haben, <sup>i</sup><sup>m</sup> Maschinencode jedoch 1m lo-hi Format erscheinen. Interessant <sup>i</sup>s<sup>t</sup> auch, daß das mnemotische Kürzel des Z80- Befehls 1m ersten und zweiten Befehl LD lautet, die Op-codes jedoch verschieden sind: 3A <sup>l</sup>äd<sup>t</sup> Daten <sup>i</sup><sup>n</sup> den Akkumulator, während <sup>3</sup><sup>2</sup> Daten aus dem Akkumulator <sup>l</sup>iest.

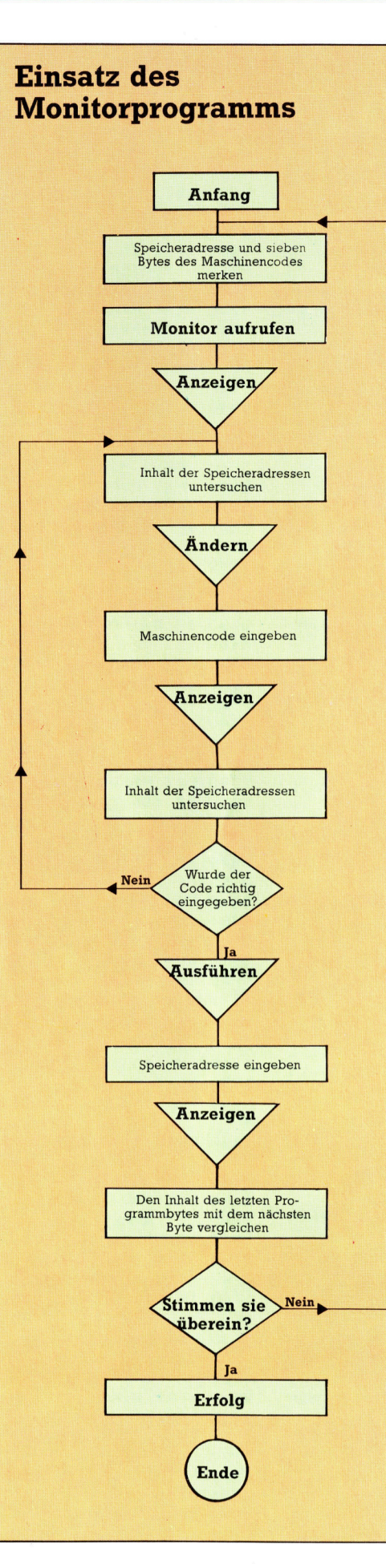

A

gramm <sup>k</sup>önne<sup>n</sup> <sup>S</sup>i<sup>e</sup> <sup>S</sup>pei- \_ \_ cherinhalte ändern, anzei-gen <sup>u</sup>n<sup>d</sup> <sup>a</sup>usführe<sup>n</sup> <sup>l</sup>assen. gen und ausführen lassen.<br>Nach Auswahl einer dieser Möglichkeiten geben Sie die Anfangsadresse <sup>i</sup><sup>m</sup> Hexadezimalformat ein, von der an: 1) die Bytes verändert werden sollen; 2) die Byteinhalte ange-<br>| zeigt werden sollen: | zeigt werden sollen;<br>| 3) der Microprozessor das<br>| Programm ausführen soll. Die Eingabe von "X" anstelle einer Hexadezimal<sup>z</sup>ah<sup>l</sup> <sup>l</sup>äß<sup>t</sup> das Programm <sup>a</sup>u<sup>f</sup> die Wahlebene zurückspringen. "Q" beendet das Programm. Wenn Sie im Änderungsmodus die Adresse angegeben haben, deren Inhalt Sie verändern wollen, wird diese Adresse angezeigt, gefolgt von einem Fragezeichen. Geben <sup>S</sup>i<sup>e</sup> <sup>j</sup>etz<sup>t</sup> den neuen Inhalt <sup>e</sup>in. Nach dem Drücken der RETURN-Taste wird das nächste Speicherbyte <sup>i</sup><sup>n</sup> der gleichen Weise angezeigt und kann ebenso geändert werden. Wenn Sie <sup>X</sup> anstelle einer Adresse eingeben, kehrt das Programm <sup>z</sup>u<sup>r</sup> Befehlsebene zurück. In den Speicher laden

Seite aufgeführten Pro-

**Bits und Bytes** 

Mit dem auf der nächsten

Sehen <sup>S</sup>i<sup>e</sup> sich das Pro- . gramm <sup>f</sup>ü<sup>r</sup> Ihren Computer an, merken Sie sich die er<sup>s</sup>t<sup>e</sup> Speicheradresse und die sieben Bytes Maschinencode. Mit dem Monitorprogramm können <sup>S</sup>i<sup>e</sup> diese sieben Hexzahlen <sup>i</sup><sup>n</sup> die sieben Speicherbytes laden, die von der angegebenen Speicheradresse aufwärts liegen: 1) Rufen Sie das Monitorprogramm <sup>m</sup>i<sup>t</sup> RUN <sup>a</sup>uf. Lassen Sie sich den Inhalt

der ersten Adresse AN-ZEIGEN, <sup>2</sup>) Wählen <sup>S</sup>i<sup>e</sup> den Befehl

>.  $\blacktriangle$ 

> ANDERN und geben <sup>S</sup>i<sup>e</sup> die Speicheradresse und die sieben Bytes des Maschinenprogrammes <sup>e</sup>in. 3) Wählen <sup>S</sup>i<sup>e</sup> wieder AN-ZEIGEN und überprüfen <sup>S</sup>ie, ob <sup>S</sup>i<sup>e</sup> die Adressen und Bytes des Programms richtig eingegeben haben. <sup>4</sup>) Wählen <sup>S</sup>i<sup>e</sup> den Befehl AUSFÜHREN <sup>u</sup>n<sup>d</sup> geben <sup>S</sup>i<sup>e</sup> die Anfangsadresse <sup>a</sup><sup>n</sup> - es scheint nichts zu passieren.

.5) Wählen <sup>S</sup>i<sup>e</sup> ANZEIGEN und untersuchen Sie die Speicheradressen. Sie werden feststellen, daf} der Inhalt des letzten Programmbytes in das darauffolgende Byte kopiert wurde.

# **Monitorprogramm für den Spectrum**

```
48 REM++++++++++++++++++++++
  49 RFM+
  50 REM+ HCAC MONITOR 1
                                           \mathbf{r}51 REM+ ----SPECTRUM------ +
  52 REM+ SAVE THIS PROGRAM +
  53 REM+ BEFORE YOU RUN IT
  54 REM+
  55 REM++++++++++++++++++++++
  100 GOSUB 1000 :REM *INIT*
  200 CLS
  300 PRINT " ** HCAC MONITOR 1 CO
  MMANDS **"
  400 FOR P=1 TO LT: PRINT 0$ (P) : NE
  XT P
  500 FOR 2=0 TO 1 STEP 0
  550 GOSUB 2000 :REM *INPUT*
  600 GOSUB (4500+CM*500)
  650 NEXT Z
  700 STOP
  750 REM++++END MAIN PROG++++
  1000 REM******INIT S/R******
  1050 LET LT=4: DIM C$(LT): DIM 0$(
  LT, 24) : DIM X$(16)1100 LET X$="0123456789ABCDEF"
  1150 LET C#="ADG@":LET C1=-48:LE
  T C2=10-CODE(C$(1))
  1200 LET O\#(1) ="
                                   A - ALTERMEMORY"
  1220 LET 0\#(2) ="
                                   D - DISPLA
  Y MEMORY"
  1240 LET Q\#(3)=1G - EXECUT
  E M/CODE"
  1260 LET 0\#(4) ="
                                   Q - EXITPROGRAM"
  1300 RETURN
  2000 REM******INPUT S/R******
  2100 FOR P=0 TO 1 STEP 0
  2150 PRINT: PRINT"COMMAND ??"
  2190 IF INKEY$<>"" THEN GO TO 21
  90<br>2200 LET A$=INKE<br>60 TO 2200<br>2250 FOR J=1 TO !<br>2300 IF A$=C$(J)
 90<br>2200 LET A$=IN<br>60 TO 2200
 80 TO 2200<br>2250 FOR J=1 TO
                            THEN LET CM=J<mark>:L</mark><br>B:IE A#-"O" THE
  ET J=LT:LET P=2ET J=LI:LET P=2<br>2350 NEXT J:NEXT P:IF A$="0" THE 1<br>2400 PRINT 0$(CM) }<br>2450 FOR P=0 TO 1 STEP 0 {<br>2500 INPUT"HEX ADDRESS (X=0UIT)" }
  N RETURN
  2400 PRINT 0\#(CM)
  2450 FOR P=0 TO 1 STEP 0
  2500 INPUT"HEX ADDRESS (X=QUIT)"
  ; A$
  2550 GOSUB 5200 :REM CHK&ADJ
                            ="X" THEN LET C
  M = 0<br>2650 RETURN
                          BYTE S/R<del>XXXX</del><br>N/16):LET LB=<br>B+1)+X$(LB+1)<br>S/R<del>XXXXXX</del>
  3000 REM****HEX BYTE S/R****
                <del>XXX</del>HEX BYTE S/R<del>XXXX</del><br>HB=INT(N/16):LET LB=N-H
  B*16
  3020 LET B$=X$(HB+1) +X$(LB+1)
  3030 RETURN
      10 IF NM<256 THEN LET N=NM:GO
  ub 3000:Let H$="00"+<mark>P</mark>$:RETURN<br>3120 LET HI=INT(NM/256):LET LO=
  3120 LET HI=INT(NM/256):LET LO=N<br>M-256*HI
sizo let hi=int(NM/2<br>= M-256<del>X</del>HI<br>= 3130 LET N=HI:GOSUB
3130 LET N=HI:GOSUB 3000:LET H$=<br>B$<br>3140 LET N=LO:GOSUB 3000:LET H$=
въ<br>3140 LET N=L0:GOSUB 3000:LET H$=<br>H$+B$<br>3150 RETURN
3140 LET N=L0: GOSUB 3000: LET H$= 605<br>
+4 + B$ 650<br>
3150 RETURN 655<br>
4000 REM******H-D S/R****** 66R<br>
4050 LET RX=1: LET DN=0: LET HL=LE 660
  | HS+ BS. nn 
  3150 RETURN<br>4000 REM<del>XXXXX</del>H-D - S/R<del>XXXXXX</del>
```
N(H\$):IF (HL(1) OR (HL)4) THEN L ET DN=-1:RETURN 4100 FOR H=HL TO 1 STEP -1 4150 LET D\$=H\$(H) 4200 LET V=CODE(D\$)+C1\*(D\$)="0" AND D\$(="9") + C2\*(D\$)="A" AND D  $\frac{1}{2}$  < = "F") 4250 IF V>15 THEN LET DN=-1:LET H=1:NEXT H:RETURN 4300 LET DN=DN+V\*RX:LET RX=RX\*16 4350 NEXT H:RETURN 4500 REM\*\*\*\*\*\*DUMMY S/R\*\*\*\*\* 4550 RETURN 5000 REM\*\*\*\*\*ALTER S/R\*\*\*\*\* 5020 FOR P=0 TO 1 STEP 0 5040 PRINT A\$; : INPUT"NEW HEX VAL UE (X=EXIT) ?"; V\$ 5050 PRINT V\$ 5060 GOSUB 5340 :REM CHK&OBY 5080 NEXT PIRETURN 5200 REM\*CHECK&ADJUST S/R\*\* 5220 IF A\$="X" THEN LET P=2:RETU **RN** 5240 LET LL=LEN(A\$): IF LL>4 THEN RETURN 5260 LET H\$=A\$:GOSUB 4000 5280 IF DN>=0 THEN LET P=2:LET N  $M = DN$ 5300 LET A#=A#+" ": IF LL<4 THEN LET A\$="0000" (TO 4-LL) +A\$ 5320 RETURN 5340 REM\*\*CHECK & OBEY S/R\* 5360 IF V\$="X" THEN LET P=2:RETU **RN** 5380 LET H\$=V\$:GOSUB 4000 5400 IF (DN(0) OR (DN)255) THEN **RETURN** 5420 POKE NM. DN 5440 LET NM=NM+1:IF NM>65535 THE N LET P=2: RETURN 5460 GOSUB 3100 :REM D-H S/R \*DISPLAY S/F<br>0 TO 1 STEP<br>DEC.NO.OF BY<br>\$="X" THEN 1<br>-VAL(N\$):IF T P:RETURN<br>560 LET BN=VAL(N\$):IF (BN>0) AN (BN+NM(65536) THEN LET P=2<br>80 NEXT P ) NEXT P<br>) FOR B=NM TO (NM+BN-1) STEP 5620 LET L\$="":LET NM=B:GOSUB 31  $00$ 640 PRINT H\$; TAB(6); 660 FOR C=0 TO 3 6 a0 8Ler N=PEEK(B+C):LET Ke="." 700 GOSUB 3000 :REM D-H S/R 700 GOSOB 3000 :REM D-H<br>720 PRINT TAB(6+4<del>%</del>C);B\$; 40 <<sup>j</sup> ir N=0 THEN LET Ks='m" . . 760 IF (N)31) AND (N<128) THEN LET K\$=CHR\$(N) ~ LET L\$=L\$+K\$ 5780 LET L\$=L\$+K\$<br>5800 NEXT C<br>5820 PRINT TAB(26);L\$  $-500000000$ I es909090L 5820 PRINT TAB(26);L\$ ,<br>JTE S/R<del>\*\*\*\*</del><br>R(NM):RETURM<br>S/R<del>\*\*\*\*\*\*</del> 5840 NEXT B: RETURN 5840 NEXT BIRETURN<br>6000 REM<del>XXXXK</del>EXECUTE S/R<del>XXXX</del> REM<del>ittite</del>xecule S/R<del>ittit</del><br>Randomize Usr(NM):Return REM<del>XXXXX</del>EXIT<br>PRINT TAB(5); SC PRINT TAB(5); "THUSEND OF PR OGRAMENS" 6600 LET Z=2:RETURN

# **Acorn B**

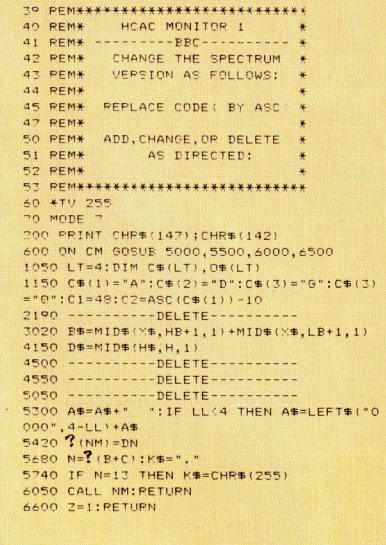

# **Commodore 64**

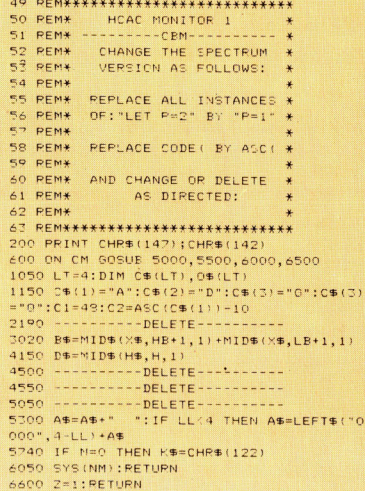

Mit diesem Programm können Sie sich den Inhalt des Speichers anzeigen lassen, Speicherbytes andern und ein gespeichertes Maschinencodeprogramm ausführen lassen.

# Hindernisstrecke

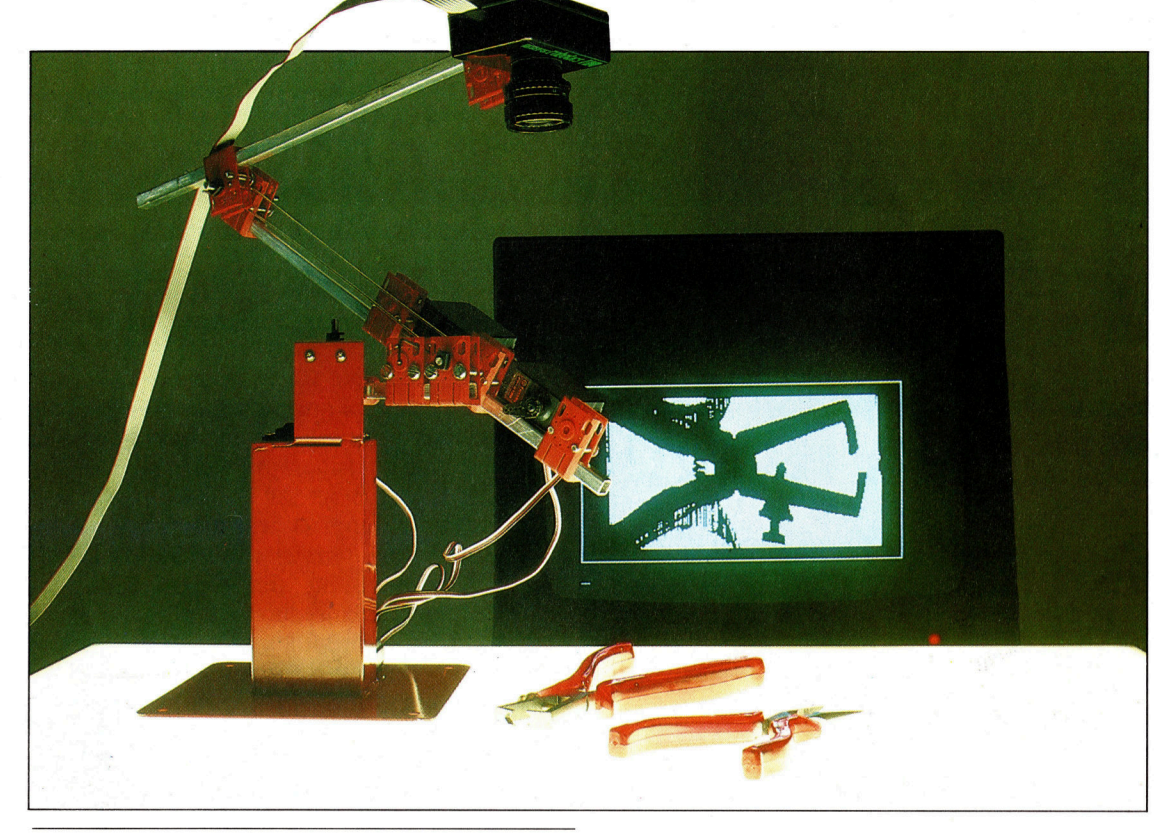

Dank der fortschreitenden Prozessortechnik werden bewegliche Roboter bald <sup>i</sup><sup>n</sup> der Lage sein, einen ganzen Katalog von Grundformen zu erlernen, der in Verbindung mit Umrißerkennung und musterberechnenden Algorithmen zur Anwendung kommt. Der hier gezeigte Roboterarm "Beasty" ist mit einer >snap<-Kamera ausgestattet, die ein digitales Bild erzeugt, unterstützt durch spezielle Software, zu der ein Objekterkennungs-Modul gehört.

Nachdem <sup>i</sup><sup>n</sup> den anderen Folgen bereits erläutert wurde, wie sich ein "unintelligentes" berädertes Gefahrt bewegen und steuern <sup>l</sup>äßt, befassen wir uns mit dem Konstruktionsprinzipien eines Roboters, der sich wirklich "intelligent" bewegt. **Roboters, der sich wirklich<br>Roboters, der sich wirklich<br>"intelligent" bewegt.<br>Crundbedingung ist, daß dieser Roboter** 

nicht durch einen menschlichen Operator und auch nicht mit Hilfe gespeicherter Anwelsungssequenzen kontrolliert bzw. gesteuert wird. Das Ergebnis wäre sonst lediglich eine Art verbesserter Automat, ein Gerät, das nichts weiter täte, als die vorgegebene Sequenz exakt auszuführen. Trotzdem gibt es auch Einsatzmöglichkeiten <sup>f</sup>ü<sup>r</sup> einen derart gebauten Roboter: Roboterarme etwa werden oft als "intelligent" bezeichnet, obwohl sie lediglich eine Abfolge vorprogrammierter Anweisungen ausführen.

Unsere ursprüngliche Idee <sup>f</sup>ü<sup>r</sup> die Definition eines "intelligenten" Roboters war die, ein Wesen zu schaffen, das den Frühstückstee ans Bett bringt. Dieser Vorgang kann nicht von einem Menschen <sup>k</sup>ontrollier<sup>t</sup> werden, <sup>d</sup><sup>a</sup> <sup>d</sup>i<sup>e</sup> Aufgabe auszuführen ist, bevor der Mensch <sup>e</sup>rwacht. Wäre dieses Tee bringende Wesen <sup>m</sup>i<sup>t</sup> einer bestimmten Anweisungssequenz programmiert, ergäben sich nunmehr Probleme, wenn man die Position des Bettes verändern oder ein Kleidungsstück auf den Boden legen würde.

Für die Erforschung künstlicher Intelligenz und das Studium komplexer Probleme bedient man sich Spiele unterschiedlicher <sup>A</sup>rt. Ähnlich wie Schachprogramme beachtliche Einblicke in andere Bereiche künstlicher Intelligenz gegeben haben, kann auch der durch ein Labyrinth laufende Roboter bei der Definition ech<sup>t</sup>e<sup>r</sup> intelligenter Bewegung helfen. Ende der siebziger Jahre startete <sup>i</sup><sup>n</sup> den USA der erste >Mikromaus"-Wettbewerb. Die Idee war einfach: Man baute <sup>e</sup>i<sup>n</sup> etwa drei Quadratmeter großes Labyrinth. Die von den Teilnehmern gebauten Roboter-"Mäuse" mußten ohne Hilfe den Weg <sup>i</sup><sup>n</sup> <sup>d</sup>i<sup>e</sup> Labyrinthmitte finden. Dieser Irrgarten bestand aus mehreren gleich großen Quadraten, deren Seiten zuweilen offen waren und <sup>s</sup><sup>o</sup> einen möglichen Weg zeigten oder <sup>i</sup><sup>n</sup> einer Sackgasse endeten. Die Maus, die das Zentrum <sup>i</sup><sup>n</sup> kürzester Zeit erreichte, siegte.

Beim ersten britischen Mikromaus-Wettbewerb machten lediglich fünf Teilnehmer <sup>m</sup>it. Die startenden Mäuse waren recht merkwürdige Konstruktionen. Eine konnte nicht einmal geradeaus laufen, und andere waren völlig durcheinander, nachdem sie um ein paar Ekken gelaufen waren. Im selben Jahr führte man

# **Computer Welt**

Einfach wie das Abc Mit einfachen Algorithmen ist das Durchqueren eines Labyrinths möglich. Der Roboter bewegt sich <sup>s</sup><sup>o</sup> lange im leeren Raum, bis <sup>e</sup><sup>r</sup> in eine Sackgasse ge<sup>r</sup>ät, z.B. <sup>i</sup><sup>n</sup> die Quadrate F. I oder P. Er kehrt dann auf den zuletzt betretenen Knotenpunkt zurück - in diesem Fall >G" 4 und löscht alle dazwischenliegenden Quadrate, da diese für <sup>s</sup>ei<sup>n</sup> Weiterkommen nutzlos sind, aus seinem Gedächtnis. Hat <sup>e</sup><sup>r</sup> alle von diesem Knotenpunkt ausgehenden Wege bereits ausprobiert, geht er auf den davorliegenden Punkt zurück und so weiter.

# Im Labyrinth<br>References at

<sup>T</sup><sup>O</sup> <sup>a</sup>l, DUDEN \* <sup>U</sup><sup>a</sup> <sup>i</sup> <sup>T</sup><sup>R</sup> <sup>G</sup><sup>h</sup> leo<sup>k</sup> OO <sup>e</sup><sup>h</sup> <sup>n</sup><sup>e</sup> <sup>a</sup> ee <sup>i</sup> <sup>A</sup> <sup>V</sup><sup>O</sup> ae aa <sup>r</sup>a<sup>e</sup> oo <sup>o</sup><sup>d</sup> <sup>a</sup><sup>d</sup> <sup>h</sup><sup>n</sup> <sup>a</sup> eA <sup>K</sup><sup>a</sup> <sup>G</sup><sup>A</sup> <sup>e</sup><sup>n</sup> <sup>a</sup><sup>e</sup> <sup>e</sup><sup>T</sup> <sup>d</sup><sup>e</sup> HY<sup>S</sup> <sup>O</sup> <sup>L</sup><sup>E</sup> <sup>O</sup><sup>E</sup> i <sup>a</sup> TAB GUSUS YORD<br>200 FOR L=1 TO 1<br>200 GOGUB 8000<br>450 GOGUB 8000<br>450 GO=16:CO=12:GOSUB 9500<br>500 TF MZ<.HM THEN PRINT"BLIND"<br>500 FF MZ=HM THEN PRINT"BLIND"<br>990 FEINT:PRINT:INPUT @\$:RUN<br>2000 REM\*\*\*\*\*\*\*\*\*\*\*\*\*\*\*\*\*\*\*\*\*\*\*\*\*\*\*\*\*\*\*\*\* .<br>2000 REM\* - INIT<br>2001 REM\*\*\*\*\*\*\*\*\*\*\*\*\*\*\*\*\*\*\*\* PAO1 REM\*\*\*\*\*\*\*\*\*\*\*\*\*\*\*\*\*\*\*\*\*\*\*<br>2120 DIE 10:92=52\*82:52:52:52:52:67<br>2120 DIM MZ(52,52),R\$(4),LX(4),LY(4)<br>2150 DEFFNR(ND = 110(RND)\*N+1)<br>2150 HM=-1:G0=-2:WL= 42:W\$=CHR\$(WL) 2180 A=NNU(-1)<br>2160 NM=-1:G0=-2:WL= 42:W\*=CHR\*(WL)<br>2160 NM=-1:G0=-2:WL= AF2:W\*=CHR\*(U)<br>2200 X=8×-1:Y=8y-2:DR=3<br>2220 D\*=CHR\*(17):P\*=P\*<br>2220 D\*=CHR\*(17):P\*=P\*+P\*:NEXT K:P\*=H\*+P\*<br>2240 PORk=1TOS:P\*=P\*+P\*:NEXT K:P\*=H\*+P\* 2200<br>
2100 SZ=10:52=52\*52:6x=52/2:6Y=52+2<br>
2100 SZ=10:52=52\*52:6x=52/2:6Y=52+2<br>
2140 X=RND(-TI)<br>
2140 X=RND(-TI)<br>
22160 HM=-1:60=-2:WL= 42:WF=CHRf(WL)<br>
2200 X=GL+1:740V-2:DR=3<br>
2200 X=GL+1:47):HF=CHRf(19)<br>
2220 DF=CHRf(17) <sup>B</sup>i<sup>e</sup> <sup>A</sup> <sup>R</sup>o<sup>e</sup> <sup>A</sup> a ON <sup>R</sup><sup>e</sup> CA <sup>M</sup>EK<sup>T</sup> <sup>B</sup><sup>e</sup> <sup>A</sup> TIM #99<sup>3</sup> <sup>F</sup>EM<sup>I</sup> <sup>H</sup><sup>E</sup> EE <sup>F</sup>R<sup>E</sup> TAO REM LOO AROUND % <sup>I</sup>DA<sup>L</sup> BEMERKFTE<sup>N</sup> EF<sup>R</sup> <sup>E</sup> PAM Roel Oe <sup>1</sup>: BISURFTON Figo Lees NDENH POR Sel <sup>1</sup><sup>0</sup> <sup>4</sup> TAA MXM LX <sup>C</sup>SS) aye <sup>y</sup> <sup>t</sup>l<sup>y</sup> <sup>C</sup>B) <sup>P</sup>AP<sup>a</sup> <sup>a</sup> <sup>T</sup><sup>S</sup> <sup>E</sup><sup>G</sup> <sup>N</sup><sup>R</sup> <sup>M</sup>OR<sup>E</sup> DhS<sup>o</sup> <sup>O</sup> <sup>i</sup> <sup>T</sup>O<sup>R</sup> <sup>a</sup><sup>D</sup> <sup>I</sup> <sup>U</sup>s<sup>a</sup> RR <sup>D</sup>y<sup>a</sup> <sup>k</sup> 1 <sup>O</sup><sup>l</sup> <sup>h</sup><sup>t</sup> <sup>t</sup><sup>l</sup> <sup>F</sup>e<sup>n</sup> MZaMZOWYN )X<sup>s</sup> <sup>I</sup><sup>F</sup> <sup>O</sup>MZ=<sup>0</sup> <sup>T</sup>HE<sup>N</sup> <sup>N</sup>De<sup>S</sup> ROM <sup>L</sup><sup>P</sup> MZLEHN THEN WDe8: Searle <sup>d</sup> JOO NEAT SERETURM TEP <sup>E</sup><sup>D</sup> <sup>E</sup>R<sup>E</sup> <sup>M</sup><sup>Y</sup> <sup>a</sup><sup>e</sup> <sup>M</sup><sup>e</sup> <sup>S</sup><sup>R</sup> <sup>i</sup><sup>e</sup> <sup>a</sup><sup>e</sup> <sup>a</sup> <sup>R</sup><sup>O</sup> <sup>E</sup><sup>N</sup> <sup>F</sup><sup>H</sup> HR EN EA <sup>F</sup><sup>e</sup> <sup>h</sup><sup>e</sup> <sup>P</sup>I<sup>C</sup> \* <sup>E</sup>A<sup>L</sup> <sup>F</sup>REE <sup>T</sup>A<sup>H</sup> ee <sup>E</sup><sup>e</sup> Oe FH <sup>B</sup><sup>l</sup> MZ,¥)( <sup>D</sup>R%<sup>I</sup> <sup>r</sup> <sup>l</sup> <sup>1</sup> Bie <sup>R</sup>O<sup>P</sup> <sup>Y</sup>+<sup>1</sup> EDER <sup>H</sup>L, GOSUR Sia <sup>B</sup>i<sup>d</sup> <sup>T</sup><sup>r</sup> <sup>N</sup>DS<sup>M</sup> <sup>T</sup>HE<sup>N</sup> NDFDR+CDRR +E) 4sHr<sup>l</sup> <sup>G</sup>i<sup>g</sup> <sup>P</sup>RI, BELHLISERRHL<sup>s</sup> KY<sup>R</sup> E<sup>Y</sup> NLLYD )ON<sup>D</sup> ) <sup>B</sup>i<sup>g</sup> <sup>D</sup>R=NDEI<sup>F</sup> <sup>y</sup>ea<sup>2</sup> <sup>T</sup>HE<sup>N</sup> LaeRel <sup>T</sup>:U<sup>R</sup> <sup>N</sup> Bey <sup>I</sup><sup>b</sup> <sup>P</sup>ile<sup>s</sup> THEM DAeMeZ (x,y) 3490 RETURN <sup>E</sup>RG<sup>O</sup> <sup>R</sup>U<sup>E</sup> <sup>P</sup>A<sup>E</sup> <sup>4</sup><sup>6</sup> <sup>D</sup><sup>E</sup> <sup>A</sup><sup>e</sup> <sup>J</sup><sup>E</sup> <sup>0</sup> <sup>E</sup> FREIHERR SOO Hehe PRINT THE MAZE \* <sup>O</sup><sup>W</sup> BEMERKI<sup>T</sup> THEREE <sup>P</sup>O<sup>A</sup> <sup>F</sup>RIN<sup>T</sup> CleeRO<sup>S</sup> sL<sup>s</sup> eCO<sup>S</sup> <sup>1</sup> POS WFS <sup>W</sup>ESCHR<sup>S</sup> (WL) Aal Se! <sup>y</sup> <sup>S</sup>AA <sup>F</sup>O<sup>R</sup> <sup>t</sup>e<sup>l</sup> <sup>T</sup><sup>O</sup> SePet <sup>T</sup>ews <sup>N</sup> <sup>E</sup> <sup>K</sup><sup>T</sup> <sup>E</sup> WE) ESSN <sup>E</sup><sup>R</sup> <sup>T</sup><sup>e</sup> ( <sup>S</sup><sup>E</sup> <sup>O</sup>72) <sup>t</sup>a<sup>e</sup> 9100 PRINT T::FOR J=2 TO 87+1<br>9100 PRINT T::FOR J=2 TO 87+1<br>9100 PRINT T::FOR Y-WEY J=PRINT T:<br>9150 WX=FNR(SZ):WY=FNR(SZ)<br>9150 WX=FNR(SZ):WY=FNR(SZ)<br>9250 GO510 PS00 PRINT W:NCT K<br>9250 CO510 PRINT"+"ATCCO-1,FCT J=HM<br>9350 PR 9350 RO=GY:CO=GX:GOSUB9500:PRINT"^"<br>9490 RETURN<br>9499 REM\*\*\*\*\*\*\*\*\*\*\*\*\*\*\*\*\*\*\*\*\*\* <sup>C</sup><sup>U</sup> <sup>I</sup> <sup>e</sup><sup>g</sup> ah ee <sup>a</sup> **9500 REM\* FOSITION THE CRSR \***<br>9500 REM\*\*\*\*\*\*\*\*\*\*\*\*\*\*\*\*\*\*\*\*\*\* PEMI REHITTI LEFTS(P\$,RD)TAB(CO-11; :RETURN :REM LOOKROUND<br>:REM MOVE

# BASIC-Dialekte

Fiigen Sie folgende Anderungen ein:

**Acorn B**<br>49 RLM ..........BBC \*\*\*\*\*\*\*\*\*\*\*\*  $49.0$ :  $M : ... : \text{C}$ <sup>5</sup><sup>0</sup> REM\* MAZE SOLVER \* <sup>5</sup><sup>1</sup> REM\*\*\*\*\* <sup>R</sup>BB <sup>C</sup>ross 9040 CLS:RO=1:C0=1 9600 PRINT TAB(CO-1,RO-1);:RETURN

### Spectrum

49 REM\*\*\*\*\*SPECTRUM\*\*\*\*\*\*\*\*\* 50 REM\* MAZE SOLVER \*\*\*\*\*\*\*\* 2120 DIM MZ(SZ,SZ):DIM R\$(4) 2130 DIM LX(4):DIM LY(4) 2140 RANDOMIZE 2150 DEFFNR(N)=INT(RND\*N-+1) 9040 CLS:RO=1:CO=1 9600 PRINT AT (RO-1,CO-1);: RETURN

das Europaische Finale durch, <sup>z</sup><sup>u</sup> dem sich Teilnehmer und Mäuse aus Finnland, Deutschland und der Schweiz einfanden. Überraschend schaffte <sup>e</sup><sup>s</sup> eine Maus auch tatsächlich, <sup>i</sup>n<sup>s</sup> Zentrum des Labyrinths <sup>z</sup><sup>u</sup> gelangen. Es war Nick Smiths "Stirling Mouse", die mit einfachen mechanischen Sensoren ausgestattet und von einem sehr simplen Schrittmotor angetrieben <sup>a</sup><sup>n</sup> den Wänden entlanglief. Seitdem ist das Interesse an dieser Art von Wettbewerben beachtlich gewachsen. Beim Euromouse Wettbewerb 1984 in Madrid schaffte die schnellste Maus <sup>i</sup><sup>n</sup> <sup>3</sup>1,<sup>4</sup> Sekunden den Weg <sup>i</sup>n<sup>s</sup> Zentrum.

# Orientierung im Labyrinth

Wie findet sich nun <sup>d</sup>i<sup>e</sup> Robotmaus <sup>i</sup><sup>n</sup> einem Labyrinth zurecht? Prinzipiell muß der Roboter <sup>s</sup><sup>o</sup> konstruiert <sup>s</sup>ein, daß <sup>e</sup><sup>r</sup> <sup>s</sup>ic<sup>h</sup> exakt bewegen kann und seine Position jederzeit kennt. Dies geschieht, indem man den Roboter mit Rädern ausstattet und durch Schrittmotoren antreibt. Dabei finden die bereits vorgestellten "Shaft Encoder" Anwendung, die eine Roboter-interne Positionsrückmeldung erlauben. Zudem sind Sensoren erforderlich, mit denen der Roboter die <sup>P</sup>: » senz oder Nichtpräsenz von Wänden feststellen und so eine "Karte" der Hindernisse erstellen kann.

Obwohl <sup>d</sup>i<sup>e</sup> Präzisionsmessungsmethoden der Roboter sehr unterschiedlich sind, haben <sup>s</sup>i<sup>e</sup> doch eines gemeinsam: An der Stirnseite befindet sich ein einfacher Tastsensor. Steht der Roboter genau in der Mitte eines Quadra<sup>t</sup>es, kann <sup>e</sup><sup>r</sup> feststellen, ob sich direkt vor ihm eine Wand befindet. Danach dreht <sup>e</sup><sup>r</sup> <sup>s</sup>ic<sup>h</sup> um <sup>9</sup><sup>0</sup> Grad im Uhrzeigersinn, und der Vorgang wird wiederholt. Bald "weiß" er, wo in jedem Quadrat des Labyrinths <sup>d</sup>i<sup>e</sup> Wände <sup>s</sup>ind. Diese Information kann als einfache Vier-Bit-Binärzahl gespeichert werden. Die Binärzahl llll könnte ein Quadrat beschreiben, das vier Wände <sup>h</sup>a<sup>t</sup> (i<sup>n</sup> der Praxis ist das natürlich <sup>u</sup>nmöglich, da der Roboter erst gar nicht <sup>i</sup><sup>n</sup> ein geschlossenes Quadrat hineingelangen könnte). 0000 <sup>s</sup>tell<sup>t</sup> folglich ein Quadrat ohne Wände <sup>d</sup>ar. <sup>O</sup>lll bedeutet <sup>e</sup>i<sup>n</sup> Quadrat <sup>m</sup>i<sup>t</sup> <sup>d</sup>re<sup>i</sup> Wänden und einer Öffnung.

Diese Information <sup>l</sup>äß<sup>t</sup> sich <sup>i</sup><sup>n</sup> BASIC <sup>i</sup><sup>n</sup> einem zweidimensionalen Datenfeld unterbringen. DIM A (17,17) zum Beispiel repräsentiert ein Labyrinth mit 17 "Zellen". Der Roboter muß nun einen Weg errechnen, der <sup>i</sup>h<sup>n</sup> nach  $A(8,8) - z$ um Labyrinthzentrum - führt. Robo<sup>t</sup>e<sup>r</sup> <sup>s</sup>in<sup>d</sup> häufig <sup>m</sup>i<sup>t</sup> einem Computerprogramm ausgestattet, das für jede Strecke durch das Labyrinth eine "Baumstruktur" errechnet. Einige Zweige dieses Baumes führen in Sackgassen oder bringen den Roboter an einen be<sup>r</sup>eit<sup>s</sup> besuchten Punkt zurück. In solchen Fällen werden die Zweige "gekappt" und bleiben unberücksichtigt. Das Programm sucht dann <sup>i</sup><sup>n</sup> den verbleibenden Zweigen nach der Strecke

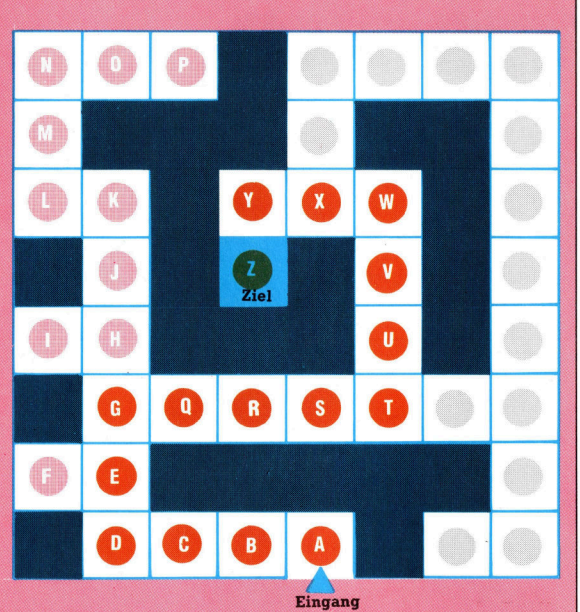

mit den wenigsten Quadraten. Diese wird dann <sup>a</sup>l<sup>s</sup> Weg zum Zentrum ausgewählt.

Mit Hilfe dieser Methode lassen sich wirkungsvolle Strategien ausarbeiten. Entscheidend <sup>f</sup>ü<sup>r</sup> die Orientierung des Roboters sind seine Sensoren. Ein einfacher mechanischer Berührungssensor bewirkt, daß der Roboter gegen jede Labyrinthwand laufen müßte. Ein Näherungssensor kann das Vorhandensein einer Wand feststellen, ohne <sup>s</sup>i<sup>e</sup> berühren <sup>z</sup><sup>u</sup> müssen, wogegen der Abstandssensor selbst eine weit entfernte Wand innerhalb des Labyrinths registrieren kann.

<sup>S</sup>oll <sup>s</sup>ic<sup>h</sup> <sup>d</sup>e<sup>r</sup> Roboter in einer Wohnung <sup>o</sup>rientieren können, kommen wiederum Sensoren zum Einsatz, mit denen <sup>e</sup><sup>r</sup> die exakte Position <sup>a</sup>lle<sup>r</sup> Gegenstände <sup>i</sup><sup>n</sup> einem Raum feststellen kann. Daraufhin errechnet <sup>e</sup><sup>r</sup> den Weg, derihn um <sup>d</sup>i<sup>e</sup> Gegenstände herum <sup>z</sup><sup>u</sup> seinem <sup>Z</sup>ielor<sup>t</sup> führt. Zusätzliche Probleme entstehen dadurch, daß <sup>e</sup>i<sup>n</sup> Raum vielfältiger als <sup>e</sup>i<sup>n</sup> Laby<sup>r</sup>int<sup>h</sup> ausgestattet <sup>i</sup>st. <sup>E</sup>i<sup>n</sup> typisches Zimmer <sup>i</sup>s<sup>t</sup> <sup>n</sup>ich<sup>t</sup> in Quadrate aufgeteilt. Ebensowenig <sup>b</sup>leiben <sup>d</sup>i<sup>e</sup> <sup>i</sup><sup>n</sup> ihm befindlichen Gegenstände <sup>s</sup>tet<sup>s</sup> an ein und derselben Stelle. Unser Roboter kann zwar die Position der einzelnen Gegenstände registrieren und somit lernen, doch sobald ein Stuhl bewegt wird oder etwa eine Katze auf dem Boden <sup>s</sup>itzt, muß der errechnete Weg modifiziert werden.

Dieses Problem <sup>i</sup>s<sup>t</sup> nur dadurch <sup>z</sup><sup>u</sup> lösen, daß der Roboter seine Sensoren ständig benutzt, um die interne Karte stets zu aktualisieren. Zur Lösung des Problems "Katze" ist mehr Nachdenken erforderlich. Da Roboter nichts über Katzen wissen (ebensowenig natürlich über Menschen), <sup>i</sup>s<sup>t</sup> <sup>e</sup><sup>s</sup> <sup>f</sup>ü<sup>r</sup> <sup>i</sup>h<sup>n</sup> schwer, bei der ersten Begegnung <sup>m</sup>i<sup>t</sup> Wesen der Katzenart eine Entscheidung <sup>z</sup><sup>u</sup> treffen. (Umgekehrt wird <sup>e</sup><sup>s</sup> der Katze <sup>b</sup>e<sup>i</sup> <sup>i</sup>hre<sup>r</sup> ersten Begegnung <sup>m</sup>i<sup>t</sup> einem Roboter ähnlich gehen!) Die beste Lösung wäre, den Roboter mit einem Bewegungssensor auszustatten. Hierbei handelt es sich um einen Abstandssensor, der auf verschiedene Entfernungsmessungen reagiert und <sup>s</sup><sup>o</sup> bewegte Objekte registriert. Ist der Gegenstand <sup>a</sup>l<sup>s</sup> solcher erkannt, wäre die richtige schlußfolgerung für den Roboter, so lange stehenzubleiben, <sup>b</sup>i<sup>s</sup> der Gegenstand sich nicht mehr bewegt oder <sup>f</sup>or<sup>t</sup> <sup>i</sup>st. Das mag nicht sehr intelligent klingen und <sup>i</sup>s<sup>t</sup> sicherlich weniger freundlich, <sup>a</sup>l<sup>s</sup> zur Katze <sup>z</sup><sup>u</sup> gehen und <sup>s</sup>i<sup>e</sup> zu streicheln, doch diese Handlungsweise <sup>i</sup>s<sup>t</sup> der Reaktion ähnlich, die viele Tiere zeigen, wenn sie bewegte Objekte sehen, sie "erstarren", verhalten sich regungslos.

Der ganze Komplex intelligenter Bewegung ist also tatsächlich <sup>m</sup>i<sup>t</sup> dem Einsatz von Senso<sup>r</sup>en, gekoppelt <sup>m</sup>i<sup>t</sup> einem entsprechenden Computerprogramm, verbunden. <sup>E</sup>i<sup>n</sup> Roboter ohne Sensoren kann sich nicht intelligent bewegen. Mit je mehr Sensoren ein Roboter ausgestattet <sup>i</sup>st, desto besser wird seine Kenntnis über <sup>d</sup>i<sup>e</sup> Umgebung <sup>s</sup>ein, was <sup>i</sup>h<sup>n</sup> wiederum befähigt, Ansätze von "künstlicher" Intelligenz zu zeigen.

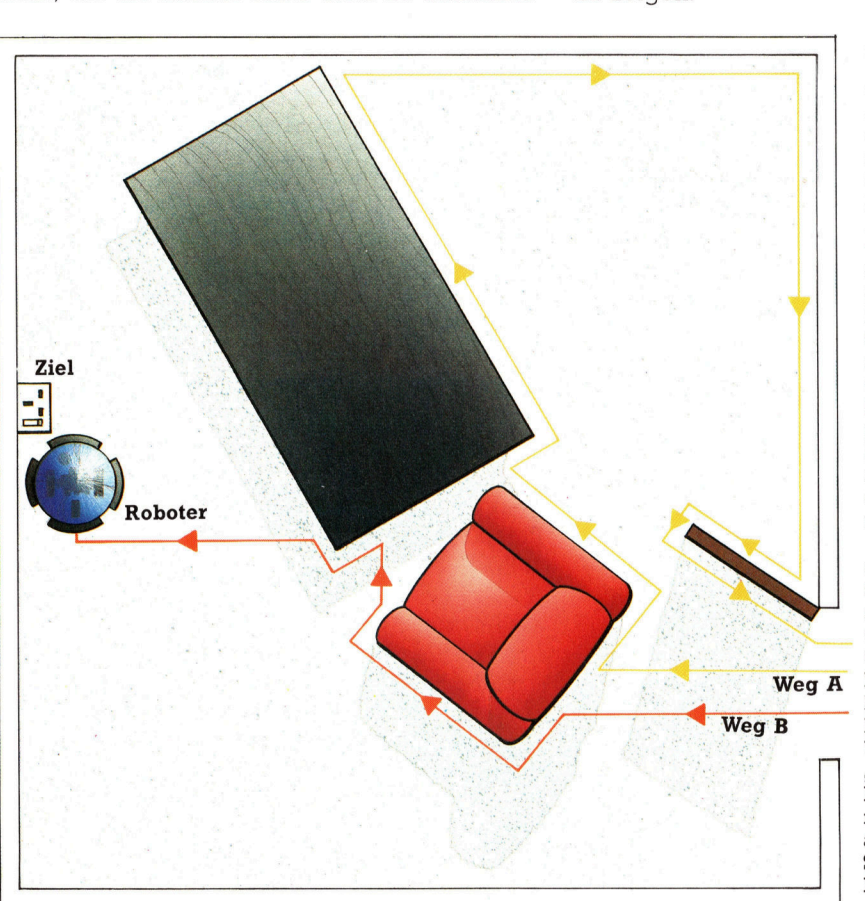

Leicht <sup>i</sup>s<sup>t</sup> es nie, den Weg um unbekannte Objekte <sup>z</sup><sup>u</sup> finden. Weg A zeigt die Strecke, die ein einfacher Heimroboter gehen muß, um an die Steckdose zu gelangen. Sein Objekt-Ausweich-Algorithmus weist ihn an, den Flächen der Gegenstände zu folgen, auch um Ekken herum, wobei seine tastenden Sensoren nach dem Gegenstand suchen. Diese einfache Methode ist <sup>b</sup>e<sup>i</sup> unkomplizierten Strecken wirkungsvoll, erweist sich aber als nachteilig bei einer Fülle von Hindernissen.

Weg <sup>B</sup> zeigt, wie sich ein ähnlicher Roboter mit geringfügig modifiziertem Algorithmus verhält: Sobald er einen Gegenstand erreicht hat, dreht er sich im kleinstmöglichen Winkel, da er auf diese Weise weniger häufig "zurückgehen" muß. Diese Verbesserung macht ihn weniger störanfällig. Seine Tast-Sensoren können seine Bewegungen wirkungsvoller steuern.

# Wer war der Mörder?

<sup>I</sup><sup>n</sup> diesem <sup>T</sup>ei<sup>l</sup> des LOGO-Kurses wird <sup>d</sup>i<sup>e</sup> Listenverarbeitung anhand eines weiteren Beispiels dargestellt - <sup>d</sup>i<sup>e</sup> Untersuchung <sup>i</sup><sup>n</sup> einem Mordfall, <sup>i</sup><sup>n</sup> dem es den Täter zu finden <sup>g</sup>iilt.

as kleine Städtchen am Fuße des Ozark-Gebirges wurde durch einen schrecklichen Mord erschüttert. Irgend jemand hatte Zacharias hinterrücks mit einer Axt angegriffen und tödlich verwundet. Es <sup>i</sup>s<sup>t</sup> bekannt, daß Mattias und Josua Äxte besitzen, Johann und Hannes verfügen über Gewehre, und Cousine Diane hat ein Messer. Bei der polizeilichen Vernehmung <sup>s</sup>tell<sup>t</sup> <sup>s</sup>ic<sup>h</sup> heraus, daß Mattias und Johann <sup>B</sup>lu<sup>t</sup> <sup>a</sup><sup>n</sup> ihren Händen haben.

Die Informationen <sup>f</sup>ü<sup>r</sup> unsere Krimi-Datei werden in Faktenlisten zusammengefaßt jede besteht aus einer Relation in Verbindung mit mindestens einem Substantiv. <sup>I</sup><sup>n</sup> der LOGO-Schreibweise <sup>s</sup>ieh<sup>t</sup> das etwa <sup>s</sup><sup>o</sup> <sup>a</sup>us: [BESITZT MATTIAS AXT] oder <sup>z</sup><sup>u</sup> <sup>g</sup>u<sup>t</sup> deutsch: Mattias besitzt eine Axt und [BLUTIGER MAT-TIAS] um festzuhalten, daß Mattias Blut an <sup>s</sup>e1 nen Händen <sup>h</sup>at. Die Ermittlung beginnt <sup>m</sup>i<sup>t</sup> einer leeren Datel:

TO ANFANG

MAKE "DATEI [] END

Anschließend werden <sup>d</sup>i<sup>e</sup> neuen Sachverhalte der Datei zugeführt. Zum Beispiel mit der Eingabe ZUF [BESITZT DIANE MESSER].

TO ZUF :FAKTEN

IF NOT MEMBER? : FAKTEN : DATEI THEN MAKE "DATEI FPUT :FAKTEN :DATEI

END

Mögliche Eingaben wären:

[[BLUTIGER MATTIAS] [BLUTIGER JOHANN] [TOETETE ZACHARIAS AXT] [BESITZT MATTIAS AXT] [BESITZT JOSUA AXT] [BESITZT JOHANN GEWEHR] [BESITZT HANNES GEWEHR] [BESITZT DIANE MESSER]

Die Prozedur ZEIGEN stellt den <sup>I</sup>nhal<sup>t</sup> der Da<sup>t</sup>e<sup>i</sup> <sup>d</sup>ar. <sup>I</sup><sup>n</sup> Verbindung <sup>m</sup>i<sup>t</sup> "ALL werden <sup>a</sup>ll<sup>e</sup> Daten aufgelistet und <sup>b</sup>e<sup>i</sup> Angabe der Relation nur die <sup>m</sup>i<sup>t</sup> diesem Begriff in Verbindung <sup>s</sup>tehenden Fakten.

TO ZEIGEN :<sup>S</sup> IF:S = "ALL THEN LIST.ALL :DATEI LIST:REL :<sup>S</sup> :DATEI END

TO LIST.ALL :LIST <sup>I</sup><sup>F</sup> EMPTY? :LIST THEN STOP PRINT FIRST : LIST LIST.ALL BUTFIRST :LIST END TO LIST.REL :<sup>S</sup> :LIST <sup>I</sup><sup>F</sup> EMPTY? :LIST THEN STOP <sup>I</sup><sup>F</sup> :<sup>S</sup> = FIRST FIRST :LIST THEN PRINT FIRST :LIST

LIST.REL :<sup>S</sup> BUTFIRST : LIST

END

Nun muß eine Möglichkeit gefunden werden, wie die Informationen <sup>i</sup><sup>n</sup> der Datei abzufragen und gleichzeitig auf den Wahrheitsgehalt <sup>z</sup><sup>u</sup> überprüfen <sup>s</sup>ind. Die Prozedur RICHTIG <sup>g</sup>ib<sup>t</sup> zum Beispiel <sup>b</sup>e<sup>i</sup> RICHTIG [BESITZT DIANE MESSER] <sup>a</sup>l<sup>s</sup> Antwort <sup>J</sup><sup>A</sup> <sup>a</sup>us.

TO RICHTIG :FAKTEN

IF MEMBER? : FAKTEN : DATEI PRINT "JA ELSE PRINT "NEIN

END

Besser wäre <sup>e</sup><sup>s</sup> natürlich, wenn man konkrete Fragen wie "Wer besitzt eine Axt?" stellen könnte. Das läßt sich mit dem Einsatz von Variablen erreichen, die durch ein Fragezeichen gekennzeichnet werden, <sup>z</sup>. <sup>B</sup>.:

WER [BESITZT ?JEMAND AXT]

Die Antwort <sup>i</sup>s<sup>t</sup> eine Liste der Werte, die der Varlablen ?JEMAND zugeordnet <sup>s</sup>ind.

[?JEMAND MATTIAS]

[?UEMAND JOSUA]

KEINE (WEITEREN) ANTWORTEN

Man kann mehrere Variablen einsetzen. Zum Beispiel wurde

WER [TOETETE ?PERSON ?WAFFE]

<sup>a</sup>l<sup>s</sup> Antwort

[?9PERSON ZACHARIAS] [?WAFFE AXT] KEINE (WEITEREN) ANTWORTEN

ergeben. Wir brauchen jedoch Prozeduren, mit denen <sup>a</sup>ll<sup>e</sup> Daten abgefragt werden. WER <sup>r</sup>uf<sup>t</sup> FINDEN auf und befragt die Routine DATEI, in der sich die Sachverhalte befinden.

TO WER :ZWEIFEL

FINDEN :ZWEIFEL :DATEI

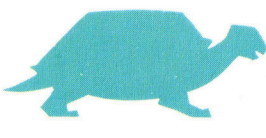

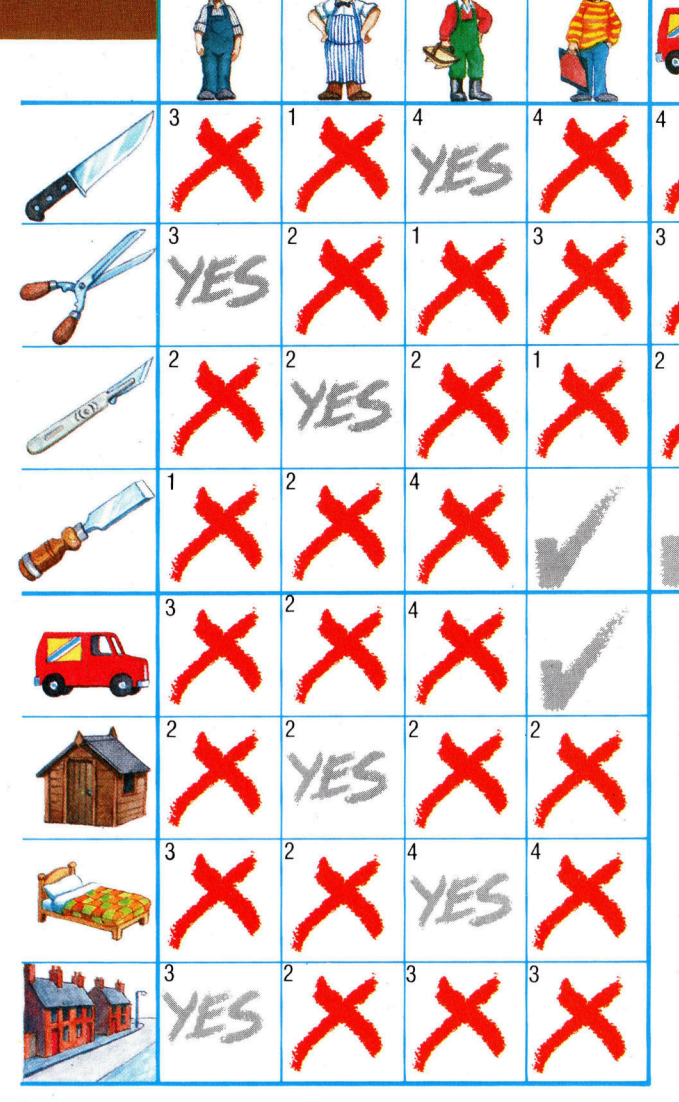

# Mörder-Matrix

Der <sup>a</sup>lt<sup>e</sup> Herr Rose wurde <sup>t</sup>o<sup>t</sup> hinter einem Lieferwagen aufgefunden <sup>4</sup> ermordet durch 30 Stiche mit einem spitzen Gegenstand. Die Polizei identifizierte vier Verdächtige: einen Maurer, einen Metzger, einen Gärtner und einen Grafiker. Jeder von ihnen <sup>h</sup>a<sup>t</sup> ständigen Zugang <sup>z</sup><sup>u</sup> scharfen Werkzeugen wie Meißel, Gartenschere, Fleischermesser, Gartenschere und Federmesser. Die Alibis der Personen: Einer wurde auf der Straße gesehen, der zweite arbeitete während der Tatzeit im Garten, und ein anderer gab vor, im Bett gelegen zu haben. Derjenige, der mit dem Lieferwagen <sup>i</sup><sup>n</sup> Verbindung gebracht werden kann, muß also der Mörder <sup>s</sup>ein. Die polizeilichen Ermittlungen ergaben folgende Fakten: <sup>1</sup>. Niemand gibt <sup>z</sup>u, im Besitz der Mordwaffe <sup>z</sup><sup>u</sup> <sup>s</sup>ein. <sup>2</sup>. Man entdeckte den Metzger beim Öffnen eines Briefes - mit einem Federmesser. 3. Ein Augenzeuge bestä<sup>t</sup>igte, den Maurer <sup>a</sup>u<sup>f</sup> der Straße gesehen <sup>z</sup><sup>u</sup> haben. Und zwar genau <sup>a</sup><sup>n</sup> der Stelle, wo der Gärtner später seine Gartenschere wiederfand. <sup>4</sup>. Der Gärtner benutzte ein Fleischermesser, um einen Braten zuzubereiten.

**OGO 24** 

PRINT [KEINE (WEITEREN) ANTWORTEN] <sup>|</sup> END

In der Prozedur FINDEN werden die globalen Variablen VARS und ANT verwendet. VARS enthalt den Inhalt der jeweils befragten Varia<sup>b</sup>len, <sup>d</sup>i<sup>e</sup> <sup>i</sup><sup>n</sup> der <sup>L</sup>ist<sup>e</sup> ANT zugesammengefaßt sind.

```
TO FINDEN :FRAGEN :DATEN 
  MAKE "VARS []
  MAKE "ANT []
  VERGLEICHE :ZWEIFEL :DATEN 
  PRINTL :ANT 
END
```
<sup>D</sup>i<sup>e</sup> Prozedur VERGLEICHE <sup>r</sup>uf<sup>t</sup> <sup>a</sup>ll<sup>e</sup> Daten <sup>a</sup>u<sup>f</sup> und <sup>p</sup>rüft, ob Übereinstimmungen vorhanden <sup>s</sup>ind. Ist die Abfrage <sup>p</sup>ositiv, werden <sup>d</sup>i<sup>e</sup> <sup>e</sup>ntsprechenden Daten aus VARS der <sup>L</sup>ist<sup>e</sup> ANT zugefügt.

TO VERGLEICHE :ZWEIFEL :DATEN <sup>I</sup><sup>F</sup> EMPTY? :DATEN THEN STOP <sup>I</sup><sup>F</sup> GLEICH? :ZWEIFEL FIRST :DATEN THEN MAKE "ANT FPUT : VARS : ANT MAKE "VARSI] VERGLEICHE :ZWEIFEL BUTFIRST :DATEN END

<sup>B</sup>e<sup>i</sup> den Eingaben [BESITZT ?JEMAND AXT] und [BESITZT JOSUA AXT] zum Beispiel ist das Ergebnis des Vergleiches positiv, <sup>s</sup><sup>o</sup> daß GLEICH? <sup>a</sup>l<sup>s</sup> Ausgabe TRUE produziert, und [?JEMAND JOSUA] wird VARS zugewiesen. Dagegen ergibt GLEICH? bei [BESITZT ?JE-MAND AXT] <sup>u</sup>n<sup>d</sup> [TOETETE ZACHARIAS AXT] <sup>a</sup>l<sup>s</sup> Resultat FALSE.

<sup>I</sup><sup>n</sup> der nächsten Prozedur wird der Befehl TEST zum Überprüfen von Bedingungen eingesetzt. <sup>I</sup>s<sup>t</sup> das Ergebnis <sup>p</sup>ositiv, werden die Anweisungen nach IFTRUE ausgeführt, andernfalls <sup>r</sup>uf<sup>t</sup> das Programm <sup>d</sup>i<sup>e</sup> Befehle nach IFFALSE <sup>a</sup>uf.

TO GLEICH? :ZWEIFEL :FAKTEN IFALLOF EMPTY? :ZWEIFEL EMPTY? : FAKTEN THEN OUTPUT "TRUE TEST FIRST FIRST :ZWEIFEL ="? IFTRUE <sup>I</sup><sup>F</sup> NOT WERT? FIRST :ZWEIFEL FIRST :FAKTEN :VARS THEN OUTPUT "FALSE IFFALSE <sup>I</sup><sup>F</sup> NOT (FIRST :ZWEIFEL = FIRST :FAKTEN) THEN OUTPUT "FALSE OUTPUT GLEICH? BUTFIRST :ZWEIFEL BUTFIRST :FAKTEN

END

<sup>D</sup>i<sup>e</sup> Arbeitsweise von WERT? läßt <sup>s</sup>ic<sup>h</sup> am <sup>b</sup>esten anhand eines Beispiels demonstrieren. Bei den Eingaben ?WAFFE, AXT und [?PER-SON ZACHARIAS] versucht WERT? zu <sup>e</sup>rmit<sup>t</sup>eln, <sup>o</sup><sup>b</sup> <sup>d</sup>i<sup>e</sup> Variable "WAFFE den Wert AXT enthält. Hier gibt es drei Möglichkeiten: WAFFE wurde <sup>b</sup>ereit<sup>s</sup> <sup>e</sup>i<sup>n</sup> <sup>W</sup>er<sup>t</sup> zugewiesen, <sup>d</sup>e<sup>r</sup> jedoch <sup>n</sup>ich<sup>t</sup> AXT <sup>l</sup>autet, worauf ?WERT das Ergebnis FALSE ausgibt; ?WAFFE enthält den Wert AXT, das Ergebnis <sup>i</sup>s<sup>t</sup> demnach TRUE; ?WAFFE <sup>t</sup>räg<sup>t</sup> noch keinen <sup>W</sup>ert, <sup>s</sup><sup>o</sup> daß <sup>s</sup>i<sup>e</sup> <sup>j</sup>etz<sup>t</sup> <sup>m</sup>i<sup>t</sup> AXT definiert und die Information VARS zugeführt wird. Das Ergebnis der Abfrage lautet dann TRUE.

TO WERT? :NAME :WERT :VLIST

- IF EMPTY? : VLIST THEN MAKE "VARS LPUT LIST :NAME :WERT :VARS **OUTPUT "TRUE**
- TEST :NAME = FIRST FIRST :VLIST
- IFTRUE <sup>I</sup><sup>F</sup> :WERT = LAST FIRST :VLIST THEN OUTPUT "TRUE ELSE OUTPUT "FALSE
- OUTPUT WERT? :NAME :WERT BUTFIRST :VLIST

END

Die Prozedur PRINTL veranlaßt, daß die Informationen aus ANT untereinander ausgegeben werden.

TO PRINTL :LIST IF EMPTY? : LIST STOP PRINT FIRST :LIST PRINTL BUTFIRST :LIST

END

Mit Hilfe dieser Prozeduren kann die Polizei bei ihren Ermittlungen jedoch keine Erfolge erzielen. <sup>E</sup><sup>s</sup> sollten Fragen gestellt werden können wie: "Durch welche Waffe wurde Zacharias getötet, und wer besitzt eine solche Waffe?" <sup>I</sup><sup>n</sup> LOGO <sup>s</sup>ieh<sup>t</sup> <sup>d</sup>a<sup>s</sup> <sup>s</sup><sup>o</sup> <sup>a</sup>us:

WER [[TOETETE ZACHARIAS ?WAFFE] [BESITZT 2VERDACHT ?WAFFE]]

WER überprüft <sup>d</sup>i<sup>e</sup> einzelnen <sup>L</sup>isten, und <sup>d</sup>i<sup>e</sup> gefundenen Werte können nun <sup>a</sup>l<sup>s</sup> Tatsachen betrachtet werden. Die folgende Frageform gestattet die Abfrage von einzelnen Faktoren:

WER [[BESITZT ?EI<sup>N</sup> MESSER]]

Die Prozeduren müssen <sup>j</sup>etz<sup>t</sup> noch geringfügig modifiziert werden:

TO WER :FRAGEN FINDEN :FRAGEN :DATEI PRINT [KEINE (WEITEREN) ANTWORTEN]

END

TO FINDEN :FRAGEN :DATEN MAKE "VARSI] MAKE "ANT [] VERGLEICHE :FRAGEN :DATEN PRINTL :ANT END

<sup>D</sup>i<sup>e</sup> Aufgabe <sup>d</sup>e<sup>r</sup> Prozedur VERGLEICHE ist <sup>r</sup>elativ umfangreich. Bei den Eingaben [[TOE-TETE ZACHARIAS ?WAFFE] [BESITZT ?VER-DACHT ?WAFFE]] zum Beispiel überprüft VERGLEICHE <sup>d</sup>a<sup>s</sup> erste Element mit sämtlichen Informationen auf eine eventuelle Übereinstimmung. Dabei wird festgestellt, daß ?WAFFE und AXT zusammengehören. Anschließend beschäftigt sich die Vergleichs-Prozedur, wiederum indem die gesamten Daten verglichen werden, mit der Eingabe ([BE-SITZT ?VERDACHT ?WAFFE])). <sup>D</sup><sup>a</sup> auch <sup>b</sup>e<sup>i</sup> <sup>d</sup>e<sup>r</sup> zweiten Bedingung eine Übereinstimmung gefunden wurde, enthält <sup>d</sup>i<sup>e</sup> Variable ?WAFFE jetzt den Wert AXT, und die Variable ?VER-DACHT beinhaltet MATTIAS.

Mit einer zusätzlichen Prozedur kann herausgefunden werden, wie der momentane, durch VERGLEICHE ermittelte Wert der Variablen lautet, bevor an GLEICH? (GLEICH? ändert unter bestimmten Voraussetzungen die Variablenwerte) übergeben wird.

TO VERGLEICHE :FRAGEN :DATEN IF EMPTY? : FRAGEN THEN MAKE "ANT FPUT :VARS :ANT STOP <sup>I</sup><sup>F</sup> EMPTY? :DATEN THEN STOP LEGEN :VARS TEST GLEICH? FIRST :FRAGEN FIRST :DATEN IFTRUE VERGLEICHE BUTFIRST :FRAGEN :DATEI NEHMEN "VARS VERGLEICHE :FRAGEN BUTFIRST :DATEN END

<sup>B</sup>e<sup>i</sup> VERGLEICHE wird <sup>e</sup>i<sup>n</sup> Stack (i<sup>n</sup> diesem <sup>F</sup>all ist ein Speicher <sup>f</sup>ü<sup>r</sup> bestimmte Variablenwerte gemeint) <sup>f</sup>ü<sup>r</sup> die Variable VARS benutzt, um ihren gegenwärtigen Wert ermitteln <sup>z</sup><sup>u</sup> können. Gleichzeitig verhindert der Stack das Überschreiben des ursprünglichen Wertes, wenn VERGLEICHE erneut aufgerufen <sup>w</sup>ird.

Der Befehl LEGEN sorgt dafür, daß der Variablenwert <sup>a</sup>u<sup>f</sup> den Stack geschoben <sup>w</sup>ird.

TO LEGEN :DATEN

<sup>I</sup><sup>F</sup> NOT THING? :STACK THEN MAKE "STACK []

MAKE "STACK FPUT : DATEN : STACK END

<sup>D</sup>i<sup>e</sup> Anweisung NEHMEN <sup>h</sup>ol<sup>t</sup> <sup>e</sup>i<sup>n</sup> Element vom Stack und weist es der Variablen <sup>z</sup>u.

TO NEHMEN :NAME

MAKE "NAME FIRST :STACK MAKE "STACK BUTFIRST :STACK END

Auf diesen Grundlagen läßt sich ein komplexes Programm entwickeln, bei dem Informationen <sup>i</sup><sup>n</sup> einer Datei abgelegt und die Such- bzw. Abfragekriterien, mit denen einzelne Elemente aufgezeigt werden sollen, selbst zu definieren sind.

# LOGO-**Dialekte**

In einigen LOGO-Versionen gibt es die Befehle EMPTY? und MEMBER? nicht. Die jeweiligen Erklärungen wurden bereits dargelegt. Ersetzen Sie gegebenenfalls EMPTY? durch EMP-TYP und MEMBER? durch MEMBERP. Ferner gibt es bei einigen Versionen den Befehl EQUALP, der überprüft, ob seine beiden Eingaben identisch sind. Man verwendet ihn statt  $=$ , um Listen und Worte zu vergleichen. Im folgenden Beispiel wird die variierte Schreibweise des IF-Befehls gezeigt:

IF EMPTYP : OB-**JEKTE [PRINT INICHTS BESON-DERES]] [PRINT** :OBJEKTE]

Die erste Liste wird ausgeführt, wenn die Bedingung "wahr" ist,<br>die zweite, wenn sie "falsch" ist.<br>Beim LCSI-LOGO

können die Befehle TEST, IFTRUE und IF-FALSE für Bedingungsabfragen eingesetzt werden.

# Software-Verkauf

Imagine Software war einer jener neuen Produzenten, die aufgrund der Entwicklung im Heimcomputerbereich enorme Erfolge verzeichnen konnten. In der Blütezeit arbeiteten weit über hundert Leute für das Unternehmen.

ie alle erfolgreichen Gesellschaften er langte Imagine deshalb eine Spitzenpo sition, weil talentierte Leute aus verschiedensten Bereichen gemeinsam miteinander arbeiteten. Die Gründer, David Lawson und Mark Butler, beide aus Liverpool stammend, repräsentierten <sup>d</sup>i<sup>e</sup> zwei grundlegenden Elemente, <sup>d</sup>i<sup>e</sup> für das Gelingen jedes Unternehmens <sup>e</sup>ntscheidend sind: technische Erfahrung und ausgeprägten Geschaftssinn.

Imagine war auf die Herstellung von Programmen <sup>f</sup>ü<sup>r</sup> den Commodore <sup>6</sup><sup>4</sup> <sup>s</sup>pezialisiert. So erklärte sich auch, warum gleich vier verschiedene Programme, nämlich "Betwiched", "Catcha Snatcha", "Wacky Waits" und der Longseller "Arcadia" gleichzeitig in den Top Ten der Software-Hitparade standen. Aufgrund <sup>v</sup>o<sup>n</sup> Imagines Commodore-Engagement <sup>l</sup>u<sup>d</sup> der Hardware-Anbieter das Software-Haus nach Norriston, Pennsylvania, ein, damit das Unternehmen <sup>s</sup>ic<sup>h</sup> vorab <sup>m</sup>i<sup>t</sup> der Technik der Typen 264 und V364 vertraut machen konnte. Das war 1983. Die damals präsentierten Maschinen wurden speziell für Computerspielfreunde entwickelt.

Commodore erwarb daraufhin <sup>d</sup>i<sup>e</sup> Rechte <sup>a</sup><sup>n</sup> zwei von Imagine entwickelten Spielen, die un<sup>t</sup>e<sup>r</sup> dem eigenen Markennamen vertrieben werden. Eine besondere Auszeichnung <sup>f</sup>ü<sup>r</sup> <sup>e</sup>i<sup>n</sup> <sup>s</sup><sup>o</sup> junges Unternehmen wie Imagine.

Um auch Programmierer für andere Prozessoren wie den 68000 zu finden, startete Imagine eine Anzeigenkampagne. Das Ergebnis indes war enttäuschend. Obwohl die Rücklaufquote geradezu gigantisch war, gab es nur wenige Interessenten, die mehr als ein paar Monate Erfahrung mit dem Prozessor hatten. Viele von Ihnen waren nicht einmal imstande, die Maschinenprogrammierung eines einfachen Spieles fertigzustellen. Kaum eine Basis, um völlig neue Projekte erfolgreich anzugehen!

Danach schien Imagine seine Aktivitäten <sup>i</sup><sup>n</sup> eine andere, lukrativere Richtung auszuweiten, nämlich <sup>i</sup><sup>n</sup> den Geschäftssoftware-Bereich. Geplant war das im Grunde <sup>n</sup>icht. Die Initiative dazu ging vielmehr von Apple aus. Imagine erkannte bald, an welcher Software Apple interessiert war, nämlich an Programmen mit anwenderfreundlicher Bildschirmführung und Bildelementen wie etwa "Windows" (also "Fenstern") und Symbolen (oder "Piktogrammen"), <sup>d</sup>i<sup>e</sup> über <sup>d</sup>i<sup>e</sup> Maus gesteuert werden können.

Imagine war mit Apples Acht-Bit-Technologie bestens vertraut, da der Apple <sup>I</sup>l<sup>e</sup> in diesem Unternehmen bereits zur Programmerstellung verwendet wurde. Daraus ergaben sich natürlich Vorteile für diese Verbindung. Imagine hatte <sup>z</sup>u<sup>r</sup> Verbesserung des Equipments mehrere Sage-IV-Rechner erworben, um damit die Leistungsfähigkeit, aber auch die Verar-

### <sup>C</sup>atch<sup>a</sup> <sup>S</sup>natch<sup>a</sup> \_

Dieses Programm wurde für den VC <sup>2</sup><sup>0</sup> geschrieben. Ein Labyrinthspiel, <sup>i</sup><sup>n</sup> dem der Spieler <sup>i</sup><sup>n</sup> die Rolle eines Warenhausdetektives schlüpft, der Diebe aufspüren muß, verlorene Gegenstände <sup>z</sup><sup>u</sup> finden hat und Kindern hilft, zu ihren Eltern zurückzukommen.

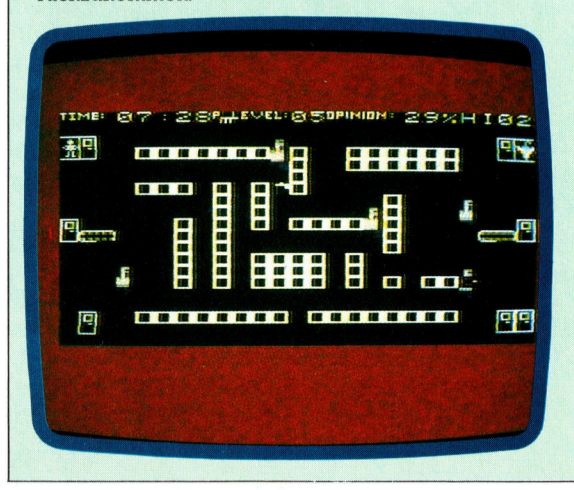

### **Bewitched**

Auch hier handelt es sich um ein Labyrinthspiel. Es unterscheidet sich von herkömmlichen Versionen dieser Art dadurch, daß Teile des Labyrinthes <sup>e</sup>rs<sup>t</sup> nach dem Öffnen von Türen zugänglich sind. Die Sache wird kompliziert, weil sich nicht alle Türen öffnen lassen.

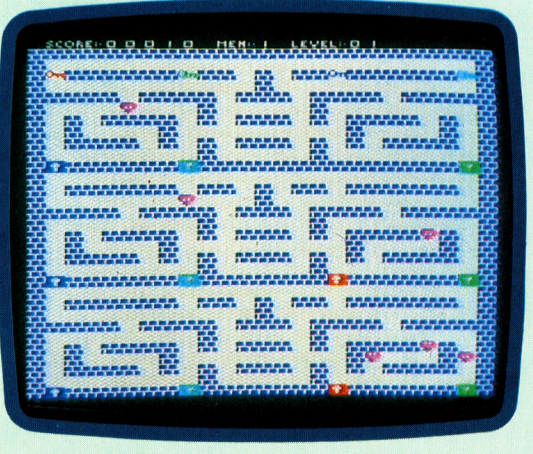

**Computer Welt** 

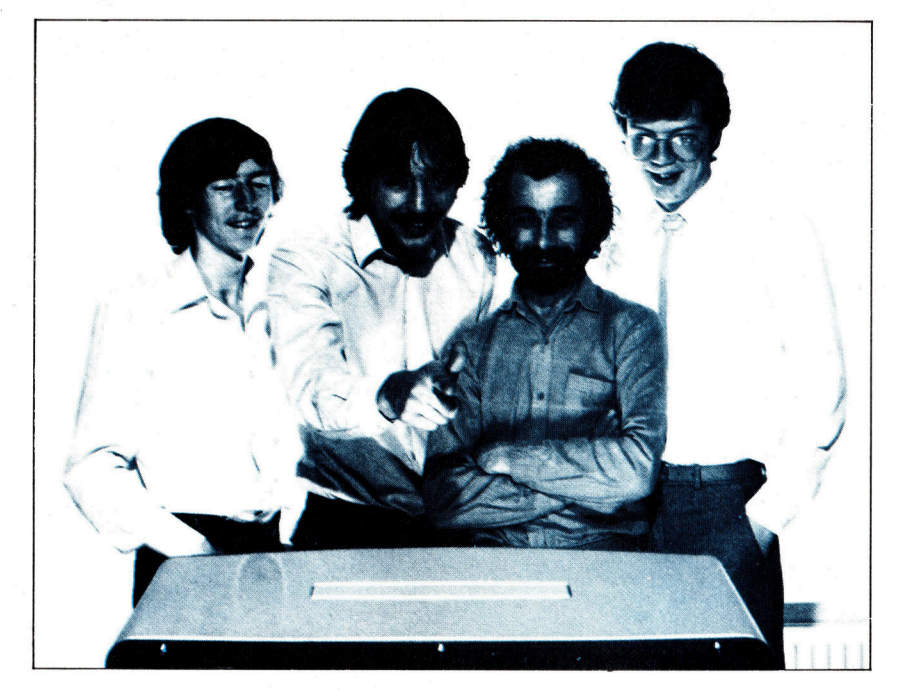

Der Erfolg eines jeden Software-Hauses hängt vom Einfallsreichtum seiner Programmierer ab. Das Foto zeigt die Personen (von links nach rechts), die die Spiele "Psyclapse" und "Bandersnatch" entwickelt haben: Ian Weatherburn, Mike Glover, John Gibson und Eugene Evans.

beitungsgeschwindigkeit der Rechner zu erhöhen. Dave Lawson schrieb Software, die zur Erstellung von Spiel-Programmen verwendet wird, auf den Sage-IV-Rechnern, die dann wiederum <sup>f</sup>ü<sup>r</sup> den jeweiligen Computer kompiliert werden konnte. Was bedeutet: Die Programme werden <sup>i</sup><sup>n</sup> einem Rechner <sup>f</sup>ü<sup>r</sup> <sup>d</sup>i<sup>e</sup> Anwendung <sup>i</sup><sup>n</sup> einem anderen Rechner modifiziert. Der Sage IV verfügt über eine Diskettenstation mit großer Speicherkapazität, die beim Programmschreiben in Maschinensprache von unschätzbarem Wert <sup>i</sup>st. Es <sup>i</sup>s<sup>t</sup> wirtschaftlicher <sup>f</sup>ü<sup>r</sup> ein Softwareunternehmen, <sup>i</sup><sup>n</sup> einen Rechner wie den Sage IV zu investieren und somit den Zeitaufwand <sup>f</sup>ür<sup>s</sup> Programmieren <sup>z</sup><sup>u</sup> reduzieren.

## Auch <sup>f</sup>ü<sup>r</sup> Universitäten

Auch die Universitat von Kalifornien <sup>i</sup><sup>n</sup> San Diego verfügt über ein Sage-System. Dies wiederum arbeitet mit dem sogenannten p-System, einer PASCAL-Implementierung, <sup>m</sup>i<sup>t</sup> der Apples Lisa- und Macintosh-Techniken simu<sup>l</sup>ier<sup>t</sup> werden können. Die Bezeichnungen "Background" und "Foreground" (frei: "Hintergrund" bzw. "Vordergrund") beziehen sich auf Maschinen, die mehrere Programme gleichzeitig verarbeiten können. Dabei hat das "Vordergrund"- oder "Hauptprogramm" immer Prioritat.

Wie so viele andere Software-Hauser beschaftigte sich auch Imagine mit einer der vielseitigsten Programmiersprachen, <sup>d</sup>i<sup>e</sup> unter der Bezeichnung "C"-Code bekannt ist. Aufgrund ihrer modularen Struktur <sup>i</sup>s<sup>t</sup> <sup>s</sup>i<sup>e</sup> ideal <sup>f</sup>ü<sup>r</sup> die Entwicklung von System-Software.

Wodurch wird überhaupt Software <sup>z</sup><sup>u</sup> einem Erfolg, einem Hit? Das berühmte "richtige Gefühl" hat damit eine Menge zu tun! Zu Beginn ihrer selbständigen Arbeit waren sich Mark Butler und Dave Lawson sehr wohl dessen bewußt, was den Marketing-Erfolg ihres ehemaligen Arbeitgebers Bug-Byte ausgemacht <sup>h</sup>atte. Sie fanden sich zu "Brainstormings" zusammen, versuchten sich in die Situation begelsterter Spieler <sup>z</sup><sup>u</sup> versetzen. Überlegungen dieses Entwicklungsprozesses ließen sich wie folgt formulieren: "Wenn das mein erster Computer wäre, was würde ich spielen wollen?" Und: "Wie lange würde ich damit spielen?" Oder: "Würden mir mehr die verschiedenen Soundeffekte zusagen oder ein grafischer Hohepunkt <sup>i</sup><sup>n</sup> diesem oder jenem Spielstadium?" Der Spiel-Programmierer muß sich also <sup>i</sup><sup>n</sup> den potentiellen Spieler hineinversetzen und dabei dessen Alter berücksichtigen.

## Schnelle Ausweitung der Firma

Die Entwicklung neuer Ideen zog nach <sup>s</sup>ich, daß bei Imagine bald acht Grafiker mit der Animation und der Drehbuchgestaltung neuer Programme befaßt waren. Deren Arbeiten wurden von einem hausinternen Test-Team ge<sup>p</sup>rüft, wobei <sup>e</sup><sup>s</sup> sich nicht um Programmierer handelte, da <sup>e</sup><sup>s</sup> <sup>i</sup><sup>n</sup> diesem Stadium noch nicht um technische Perfektion oder Details ging.

Zum Nachteil der Software-Häuser haben <sup>z</sup><sup>u</sup> <sup>v</sup>iel<sup>e</sup> Anwender eine Technik <sup>e</sup>rlernt, nämlich <sup>d</sup>i<sup>e</sup> Programme <sup>i</sup>llega<sup>l</sup> <sup>z</sup><sup>u</sup> vervielfältigen. Man schätzt, daß auf eine verkaufte Programmcas<sup>s</sup>ett<sup>e</sup> mindestens sieben Raubkopien kommen. Eine Reihe von Versuchen zur Unterbindung des Kopierens (durch Kopierschutz etc.) erwiesen sich <sup>a</sup>l<sup>s</sup> uneffektiv, nicht zuletzt unter dem Gesichtspunkt, daß die daraus entstehenden Kosten an den Käufer weitergegeben werden müssen und <sup>s</sup><sup>o</sup> dem Kopieren noch weiter Vorschub geleistet wird. Auf diese Weise entstand auch bei Imagine ein beachtliches Um-Satzminus.

Es <sup>i</sup>s<sup>t</sup> damit zu rechnen, daß Cartridge und Diskette die Cassette als Datenträger bald völlig ersetzen werden. Dazu kommen neue Möglichkeiten des Software-Vertriebs, so zum Beispiel, Programme über einen zentralen Großrechner direkt in den Heimcomputer <sup>z</sup><sup>u</sup> überspielen, etwa durch einen Akustikkoppler oder über Leitungen, die auch beim Kabelfernsehen genutzt werden. Ein Software-Haus, das zukunftsorientiert arbeiten will, muß sich dieser neuen Technologien bedienen und auch Entwicklungen der Spielqualität selbst berücksichtigen, so z.B. die Integration der Stimmerzeugung oder das Einbeziehen der Laserbildplatte.

Inzwischen ist das Kapitel "Imagine" beendet. Die erfolgreiche Firma mußte Konkurs anmelden. Software-Philosophie und Qualität, die <sup>m</sup>i<sup>t</sup> dem Namen verbunden waren, erlaubten jedoch einen Neubeginn. "Ocean-Software" erwarb 1985 alle Rechte am Namen "Imagine" und <sup>s</sup>etz<sup>t</sup> nun <sup>m</sup>i<sup>t</sup> überzeugenden Programmen die leider nur kurze Tradition des berühmten Namens fort.

# **Fachwörter von A bis Z**

## $CAD/CAM = CAD/CAM$

Die Begriffe CAD und CAM (Computer Aided Design/Manufacturing) für rechnergestützten Entwurf bzw. rechnergestützte Fertigung charakte-<br>risieren gemeinsam ein modernes Industriekonzept. "Entwurf" heißt in diesem Zusammenhang: ingenieurmäßige und nicht künstlerische Ge $statung - obwohl Computer jetzt$ auch <sup>i</sup><sup>n</sup> <sup>d</sup>iese<sup>m</sup> <sup>B</sup>ereic<sup>h</sup> <sup>e</sup>rfolgreic<sup>h</sup> . eingesetzt werden.

Der Rechnereinsatz in der Konstruktion bietet wesentliche Vorteile zunächst einmal bei der bildlichen Darstellung des Entwicklungsob<sup>j</sup>ekts. CAD-Systeme arbeiten meist \_ mit einem hochauflösenden Monitor sowie einem farbfähigen Plotter. Die zugehörige Software <sup>i</sup>s<sup>t</sup> praktisch das <sup>g</sup>rafisch<sup>e</sup> <sup>G</sup>egenstüc<sup>k</sup> <sup>z</sup><sup>u</sup> <sup>e</sup>ine<sup>m</sup> Textverarbeitungspaket: Bildelemente können korrigiert, gedreht oder gelöscht werden,<br>und auf der y<br>Yanabada

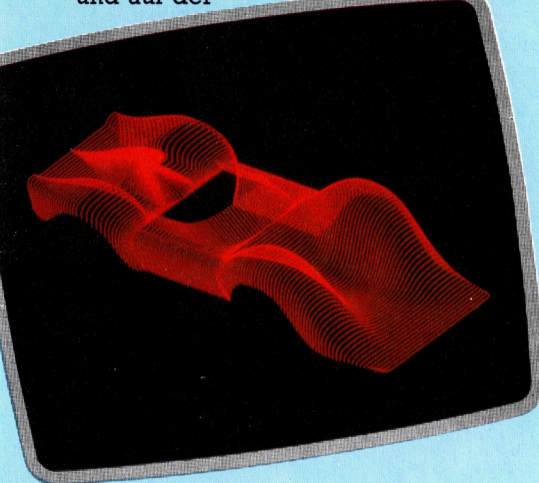

Diskette be-

findet sich eine "Bibliothek" für Standardbauteile. Bei aufwendigeren Systemen <sup>i</sup>s<sup>t</sup> auch die räumliche Darstellung des Entwurfs möglich, der aus verschiedenen Blickwinkeln betrachtet werden kann.

Weiterhin kann der Computer <sup>m</sup>i<sup>t</sup> Hintergrund-Programmen den Entwickler von langwierigen, aber unentbehrlichen Berechnungen entlasten, wie zum Beispiel die Bestimmung der aus Festigkeitsgründen erforderlichen Materialquerschnitte oder die Erstellung von Formeln und oder die Erstellung von Formeln und Debatten darüber, ob der Computer Bus. Integraphie

Hier werden einzelne Fachausdricke eingehend behandelt. <sup>|</sup> Da bei der Kommunikation mit dem Computer meist die englische sprache verw<br>wird, werden hier zunäcl<br>englischen Begriffe gen wird, werden hier zunächst die<br>englischen Begriffe genannt,<br>dann die deutsche Übersetzung. In den Gesamtindex werden sowohl deutsche als auch englische Stichwörter aufge-\_ nommen, damit <sup>S</sup>i<sup>e</sup> <sup>e</sup><sup>s</sup> leichter haben, das von Ihnen Gesuchte zu finden.

Funktionen <sup>f</sup>ü<sup>r</sup> die <sup>i</sup><sup>n</sup> der Zeichnung benötigten Kurven. <sup>|</sup>

Schon im Vorfeld der Konstruktion kann der Rechner die Suche nach der optimalen Lösung unter gegebenen Randbedingungen (Gewicht, Größe, Stabilität und Kosten) wirksam unterstützen, indem alle Möglichkeiten durchkalkuliert werden und so das optimale Ergebnis ermittelt wird.

Von großem Vorteil <sup>i</sup>s<sup>t</sup> ferner, daß mit der Vollendung des Entwurfs <sup>a</sup>ll<sup>e</sup> Konstruktionsdaten gespeichert vorliegen und unmittelbar an CAM<sup>a</sup> Anlagen weitergegeben werden | können.

Der Begriff CAM (rechnergesteuerte Fertigung) umfaßt eigentlich den gesamten Bereich der Robotics. In der Industrie geht der Trend von starren Fertigungsstraßen weg zu flexiblen Produktionsanlagen (Flexible Manufacturing Systems = FMS), <sup>d</sup>i<sup>e</sup> <sup>l</sup>eich<sup>t</sup> umzuprogrammieren sind und eine bessere Anpassung der Fertigung an die Marktsituation ermöglichen. Dabei werden an den Fließbändern CNC-Werkzeugmaschinen (Computer Numerically Controlled = rechnergesteuert) eingesetzt, die bei Produktionsänderungen softwaremäßig "umgerüstet" werden können.

# $CAI/CAL = CAI/CAL$

Hier geht es um Computer und Lern $processe - ein umstrittenes$  Thema. Selbst unter den Befürwortern des Rechners <sup>i</sup><sup>n</sup> Schulen gibt es noch

besser als "Lehrhilfe" (CAI) oder als. "Lernhilfe" (CAL) zu gebrauchen sei.

ist die rechnergestützte "Unterwei-CAI (Computer Aided Instruction) sung" im Stil des traditionellen Lehrens. Der Computer <sup>i</sup>s<sup>t</sup> zugleich elektronisches Lehrbuch und rech- \_ nergesteuerte Lehrkraft. Im Rahmen eines Lehrprogramms wird der <sup>S</sup>toff abschnittweise anhand von Grafiken, Trickfilmszenen und Sound angeboten. Das <sup>i</sup>s<sup>t</sup> viel interessanter als das klassische Lehrbuch oder die Tafelmethode. Nach jedem Abschnitt versucht der Rechner (üblicherweise <sup>i</sup><sup>n</sup> Form von Multiple-Choice-Fragen), den Lernerfolg festzustellen. Das Programm ermöglicht dem Schüler, die individuelle Lerngeschwindigkeit selbst zu bestimmen.

Beim CAL (Computer Aided Learning) steht dagegen das "Lernen aus eigenem Äntrieb< im Vordergrund, wovon man in der Vergangenheit aufgrund fehlender Voraussetzungen kaum gezielt Gebrauch machen konnte. Der Computer simuliert eine Umgebung, die zum "spielerischen" Lernen anregt.

Zweifellos wird CAL weit eher <sup>a</sup>l<sup>s</sup> CAI der kindlichen Auffassungsgabe gerecht. Das CAL-Konzept erfordert allerdings weit mehr Phantasie und auch raffiniertere Programme.

### $CALL = CALL$

Der CALL-Befehl veranlaßt den Rechner, ein Unterprogramm aufzu<sup>r</sup>ufen. Wenn <sup>S</sup>i<sup>e</sup> diese Anweisung nicht in der Befehlsliste Ihres Rechners finden, gibt es dafür bestimmt etwas Gleichwertiges, beispielsweise GOSUB, PROC, SYS oder USR. <sup>O</sup>f<sup>t</sup> hat der CALL-Befehl auch die Bedeutung, daß der folgende Programmteil <sup>i</sup><sup>n</sup> der Maschinensprache geschrieben <sup>i</sup>st. Das entspricht ebenfalls dem Aufruf eines Unterprogramms (im Maschinencode).

### Bildnachweise

45, 646, 647: Chris Stevens 48, 649, 652, <sup>66</sup>1, 667: Kevin Jones 50: Janos Marffy 51, <sup>66</sup>5: Ian McKinnell 0: <sup>L</sup>i<sup>z</sup> Heaney : Brian Morris 70: David Higham 671: Soft

- <sup>6</sup>72: Imagine
- U3: Integraph

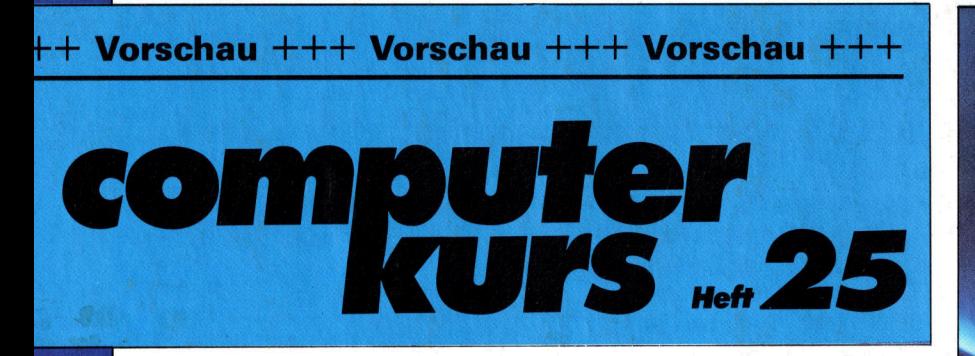

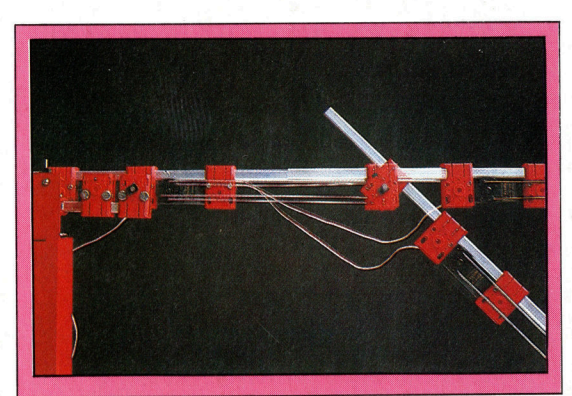

# Roboter-Arme

können auch per Hei u. /e« ; <sup>|</sup> <sup>e</sup><sup>n</sup> <sup>B</sup>ildplatte<sup>n</sup> <sup>a</sup>l<sup>s</sup> <sup>S</sup>peiche<sup>r</sup> . <sup>&</sup>gt; \* . gesteuert werden. Das Modell "Beasty" gibt es als Bausatz, die software wird als Cassette geliefert. **Ein wöchentliches Sammelwe** 

# Handheld-**Nachbauten**

Tandy Modell <sup>1</sup>00, NEC PC8201A und Olivetti M10 sind drei Versionen eines einzigen \ Grundmodells. Ein Leistungsver- \ gleich aller Geräte.

# Camera obscura

Die elektronische Kamera EV1 bringt Bilder auf den Man der Man der Man der Man der Man der Man der Man der Man der Man der Man der Man der Man der Bilder auf den<br>Monitor. Das Gerät kostet inklusive Software etwa 450 Mark.

**AME?SCR4** 

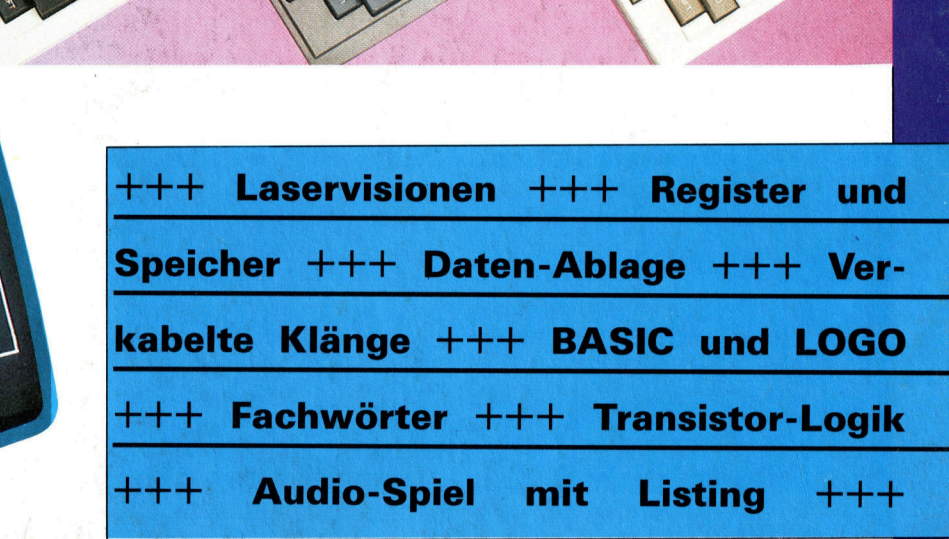

**A** 

Einsteigen - Verstehen - Beherrschen

NT

Einsteigen - Verstehen